# VYSOKÉ UČENÍ TECHNICKÉ V BRNĚ

Fakulta elektrotechniky a komunikačních technologií

BAKALÁŘSKÁ PRÁCE

Brno, 2017 **Jakub Studený** 

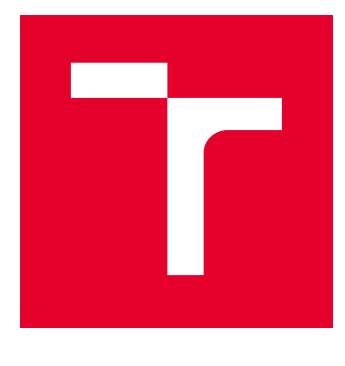

# VYSOKÉ UČENÍ TECHNICKÉ V BRNĚ

BRNO UNIVERSITY OF TECHNOLOGY

# FAKULTA ELEKTROTECHNIKY A KOMUNIKAČNÍCH TECHNOLOGIÍ

FACULTY OF ELECTRICAL ENGINEERING AND COMMUNICATION

## ÚSTAV RADIOELEKTRONIKY

DEPARTMENT OF RADIO ELECTRONICS

# BEZDRÁTOVÝ PŘENOS ENERGIE POMOCÍ INDUKTIVNÍ VAZBY PRO BIOMEDICÍNSKÉ APLIKACE

WIRELESS POWER TRANSFER BY INDUCTIVE COUPLING FOR BIOMEDICAL APPLICATIONS

BAKALÁŘSKÁ PRÁCE BACHELOR'S THESIS

AUTOR PRÁCE AUTHOR

Jakub Studený

VEDOUCÍ PRÁCE **SUPERVISOR** 

Ing. Michal Mrnka

BRNO 2017

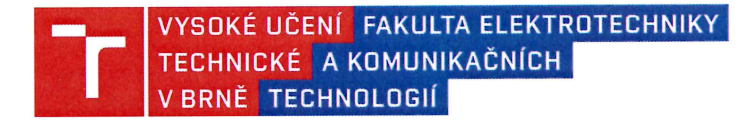

### Bakalářská práce

bakalářský studijní obor Elektronika a sdělovací technika

Ústav radioelektroniky

Jakub Studený Student: Ročník: 3

 $ID: 130503$ Akademický rok: 2016/17

NÁZEV TÉMATU:

#### Bezdrátový přenos energie pomocí induktivní vazby pro biomedicínské aplikace

#### POKYNY PRO VYPRACOVÁNÍ:

Seznamte se s principem bezdrátového přenosu energie prostřednictvím induktivní vazby. Proveďte návrh dvojice vázaných cívek, které budou demonstrovat přenos energie na vhodné frekvenci. Ve vhodném simulátoru pole (CST Microwave Studio) navrhněte a optimalizujte systém dvou cívek z hlediska maximalizace činitele vazby a také minimalizace velikosti přijímací cívky. Dále simulujte vlivy různých materiálů vložených mezi cívky (modely lidských tkání, voda atd.) na vzájemnou vazbu.

Zkoumeite vliv vzájemného natočení a posunu cívek na hodnotu přenosu. Proveďte návrh přizpůsobovacích obvodů vysílací a přijímací cívky a celé zařízení vyrobte. Měřením ověřte jeho správnou funkci a zkoumejte vlivy různých materiálů vložených mezi cívky na účinnost přenosu. Srovnejte výsledky simulací s naměřenými daty.

#### DOPORUČENÁ LITERATURA:

[1] MUTASHAR, S., HANNAN, M.A., SAMAD, S.A., HUSSAIN, A. Analysis and optimization of spiral circular inductive coupling link for bio-implanted applications on air and within human tissue. Sensors, vol. 14, no. 7, pp. 11 522--11 541, 2014.

[2] COVIC, G., A., BOYS, J., T. Inductive Power Transfer, Proceedings of the IEEE, vol. 101, no. 6, pp. 1276-1289, June 2013.

Termín zadání: 6.2.2017

Vedoucí práce: Ing. Michal Mrnka Konzultant:

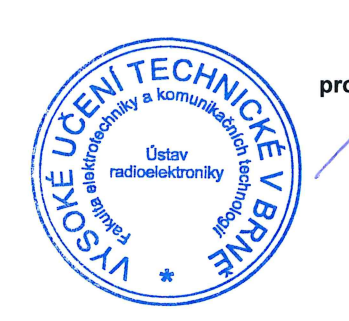

Termín odevzdání: 30.5.2017

prof. Ing. Tomáš Kratochvíl, Ph.D. předseda oborové rady

#### UPOZORNĚNÍ:

Autor bakalářské práce nesmí při vytváření bakalářské práce porušit autorská práva třetích osob, zejména nesmí zasahovat nedovoleným způsobem do cizích autorských práv osobnostních a musí si být plně vědom následků porušení ustanovení § 11 a následujících autorského zákona č. 121/2000 Sb., včetně možných trestněprávních důsledků vyplývajících z ustanovení části druhé, hlavy VI. díl 4 Trestního zákoníku č. 40/2009 Sb.

#### **ABSTRAKT**

Bakalářská práce se zabývá problematikou bezdrátového přenosu energie realizovaného pomoci dvou induktivně vázaných cívek. Popisuje postup při návrhu planárních cívek s využitím Wheelerovy metody. Dále uvádí postup při simulování navržených cívek a postup při simulaci bezdrátového přenosu v 3D simulátoru elektromagnetického pole. Závěr práce je věnován realizaci navržených cívek s přizpůsobovacími obvody, měření přenosu pomocí vektorového analyzátoru, zkoumání vlivu vzdálenosti cívek, vzájemného natočení cívek a vložených materiálů mezi cívkami.

### **KLÍČOVÁ SLOVA**

bezdrátový přenos energie, planární cívky, induktivní vazba, vázané obvody, S-parametry, Z-parametry

#### **ABSTRACT**

The bachelor thesis deals with wireless power transfer implemented using a couple of inductively coupled planar coils. A procedure for designing planar coils using the Wheeler method is described as well as the process of simulating wireless transmission in a 3D electromagnetic field simulator. The conclusion of the thesis is devoted to the implementation of the designed coils with adaptive circuits, measurement of transmission by vector analyzer, investigation into the impact of coil distance, and mutual rotation of the coils and the materials interposed the between coils.

#### **KEYWORDS**

WPT, wireless power transfer, wireless energy transmission, inductive coupling, planar coils, S-parameters, Z-parameters

STUDENÝ, Jakub. Bezdrátový přenos energie pomocí induktivní vazby pro biomedicínské aplikace. Brno, 2017, 80 s. Bakalářská práce. Vysoké učení technické v Brně, Fakulta elektrotechniky a komunikačních technologií, Ústav radioelektroniky. Vedoucí práce: Ing. Michal Mrnka

#### PROHLÁŠENÍ

Prohlašuji, že svou bakalářskou práci na téma "Bezdrátový přenos energie pomocí induktivní vazby pro biomedicínské aplikace" jsem vypracoval(a) samostatně pod vedením vedoucího bakalářské práce a s použitím odborné literatury a dalších informačních zdrojů, které jsou všechny citovány v práci a uvedeny v seznamu literatury na konci práce.

Jako autor(ka) uvedené bakalářské práce dále prohlašuji, že v souvislosti s vytvořením této bakalářské práce jsem neporušil(a) autorská práva třetích osob, zejména jsem nezasáhl(a) nedovoleným způsobem do cizích autorských práv osobnostních a/nebo majetkových a jsem si plně vědom $(a)$  následků porušení ustanovení  $\S 11$  a následujících autorského zákona č. 121/2000 Sb., o právu autorském, o právech souvisejících s právem autorským a o změně některých zákonů (autorský zákon), ve znění pozdějších předpisů, včetně možných trestněprávních důsledků vyplývajících z ustanovení části druhé, hlavy VI. díl 4 Trestního zákoníku č. 40/2009 Sb.

Brno . . . . . . . . . . . . . . . . . . . . . . . . . . . . . . . . . . . . . . . . . . . . . . . . . podpis autora(-ky)

### PODĚKOVÁNÍ

Rád bych poděkoval svým rodičům za podporu při studiu a vedoucímu bakalářské práce panu Ing.Michalu Mrnkovi za odborné vedení, konzultace, trpělivost a podnětné návrhy k práci.

Brno . . . . . . . . . . . . . . . . . . . . . . . . . . . . . . . . . . . . . . . . . . . . . . . . . podpis autora(-ky)

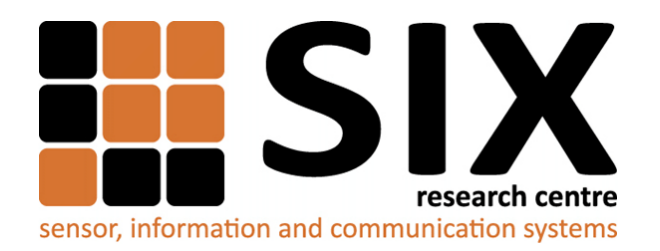

Faculty of Electrical Engineering and Communication Brno University of Technology Purkynova 118, CZ-61200 Brno Czech Republic http://www.six.feec.vutbr.cz

### PODĚKOVÁNÍ

Výzkum popsaný v této bakalářské práci byl realizován v laboratořích podpořených z projektu [SIX;](http://www.six.feec.vutbr.cz) registrační číslo CZ.1.05/2.1.00/03.0072, operační program Výzkum a vývoj pro inovace.

Brno . . . . . . . . . . . . . . . . . . . . . . . . . . . . . . . . . . . . . . . . . . . . . . . . .

podpis autora(-ky)

ļ

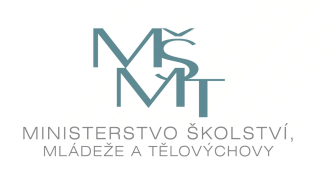

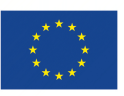

EVROPSKÁ UNIE EVROPSKÝ FOND PRO REGIONÁLNÍ ROZVOJ INVESTICE DO VAŠÍ BUDOUCNOSTI

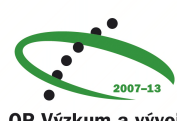

OP Výzkum a vývoj pro inovace

### **OBSAH**

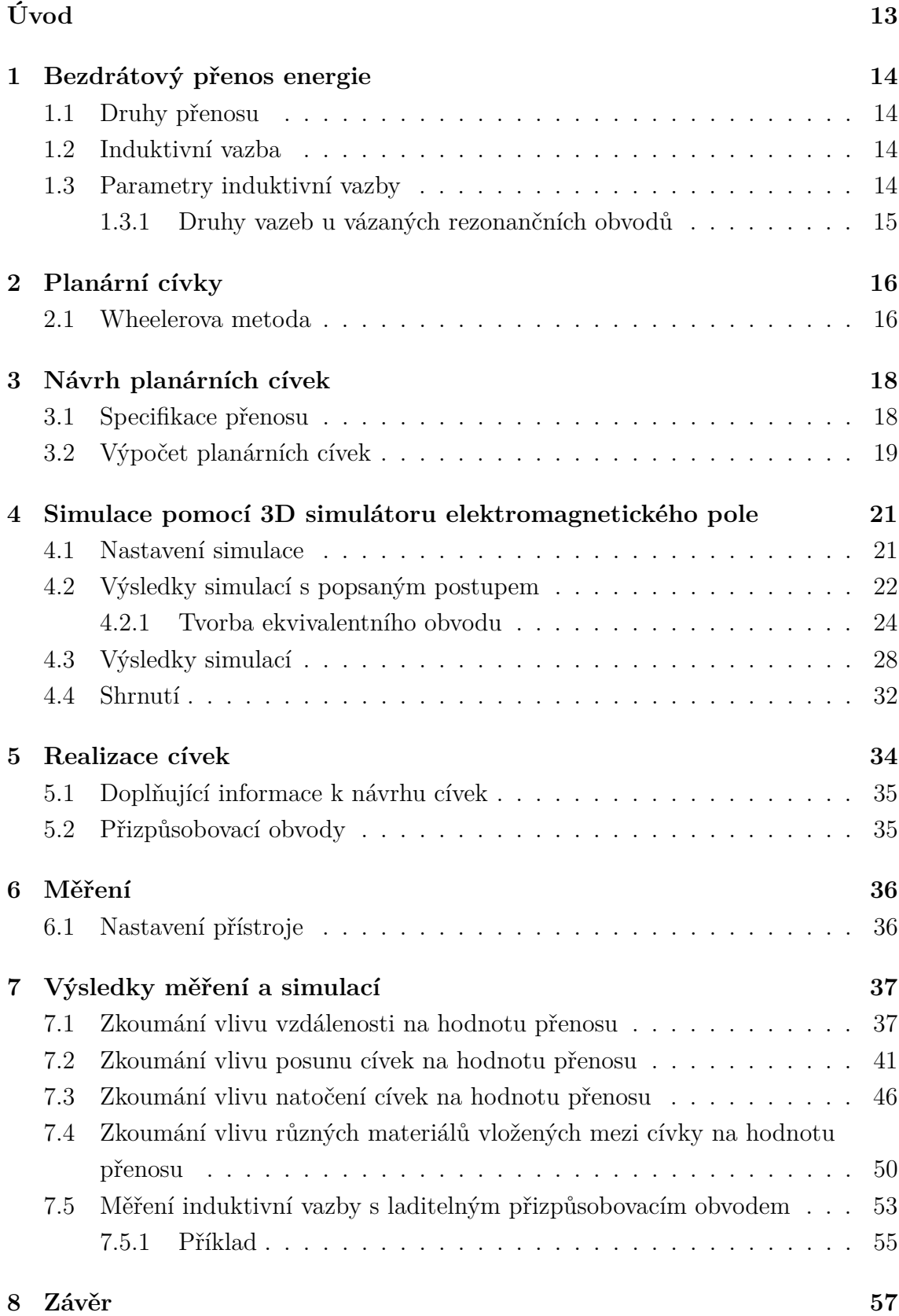

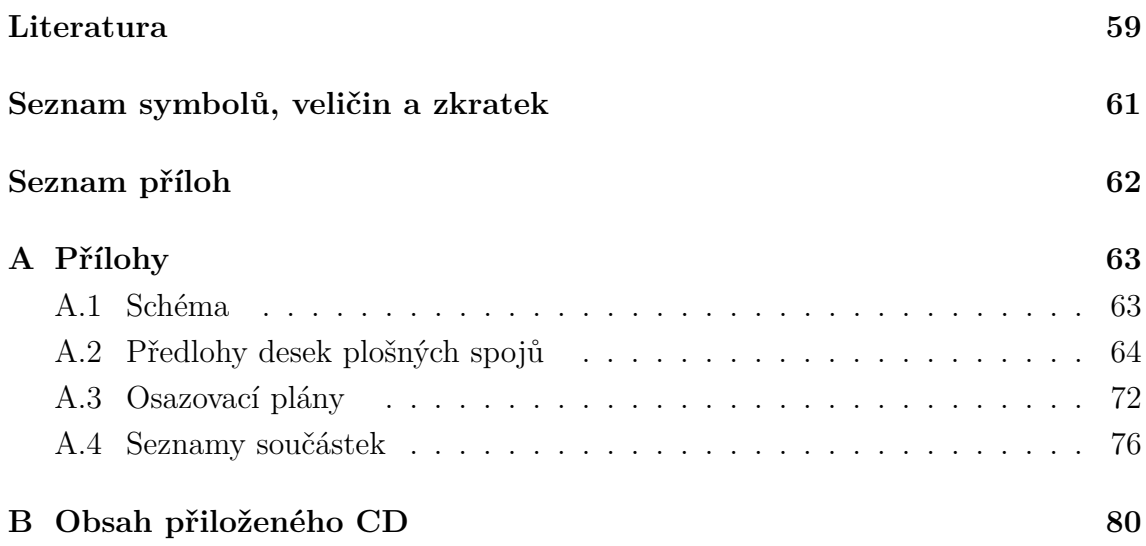

# **SEZNAM OBRÁZKŮ**

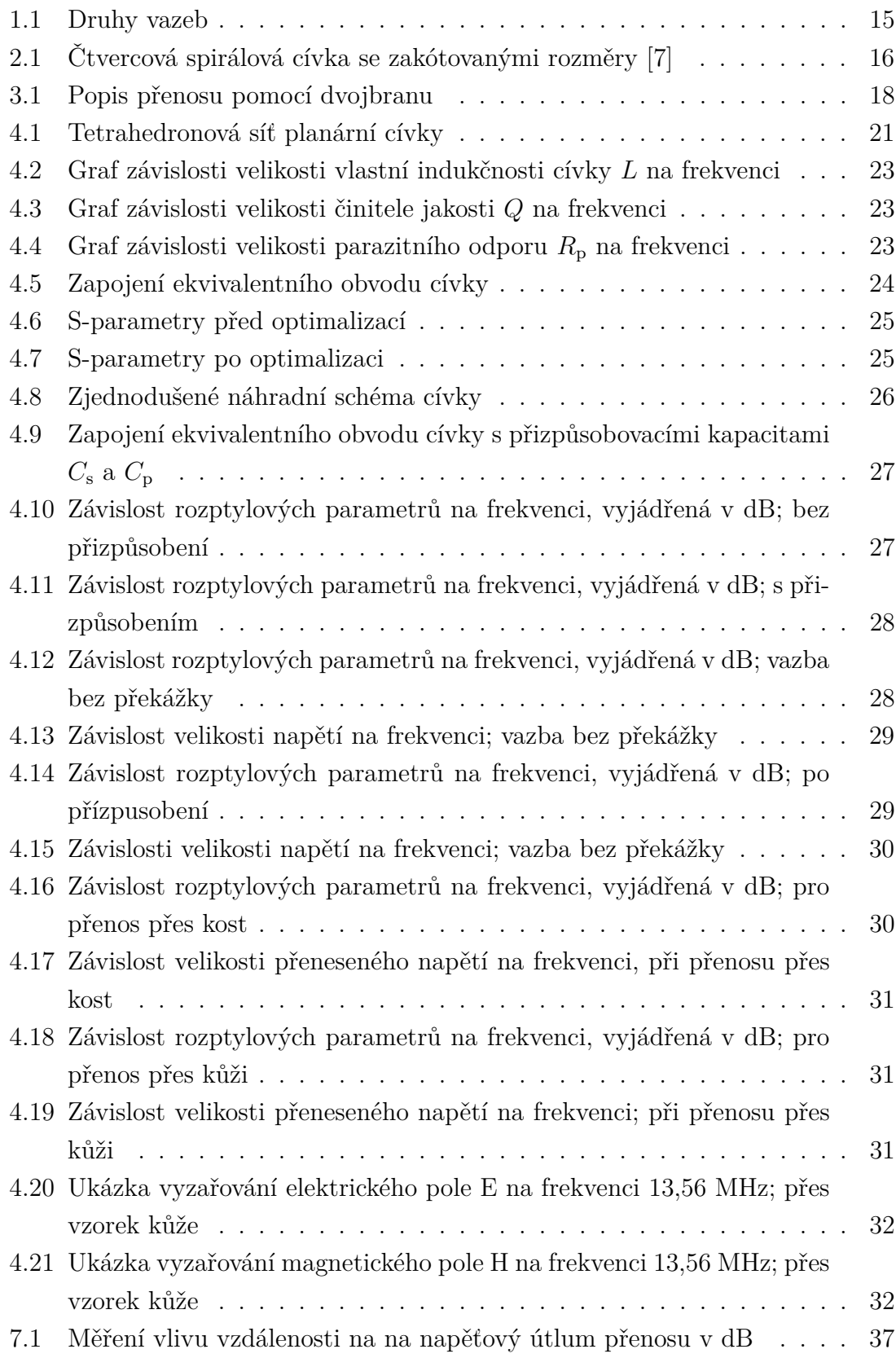

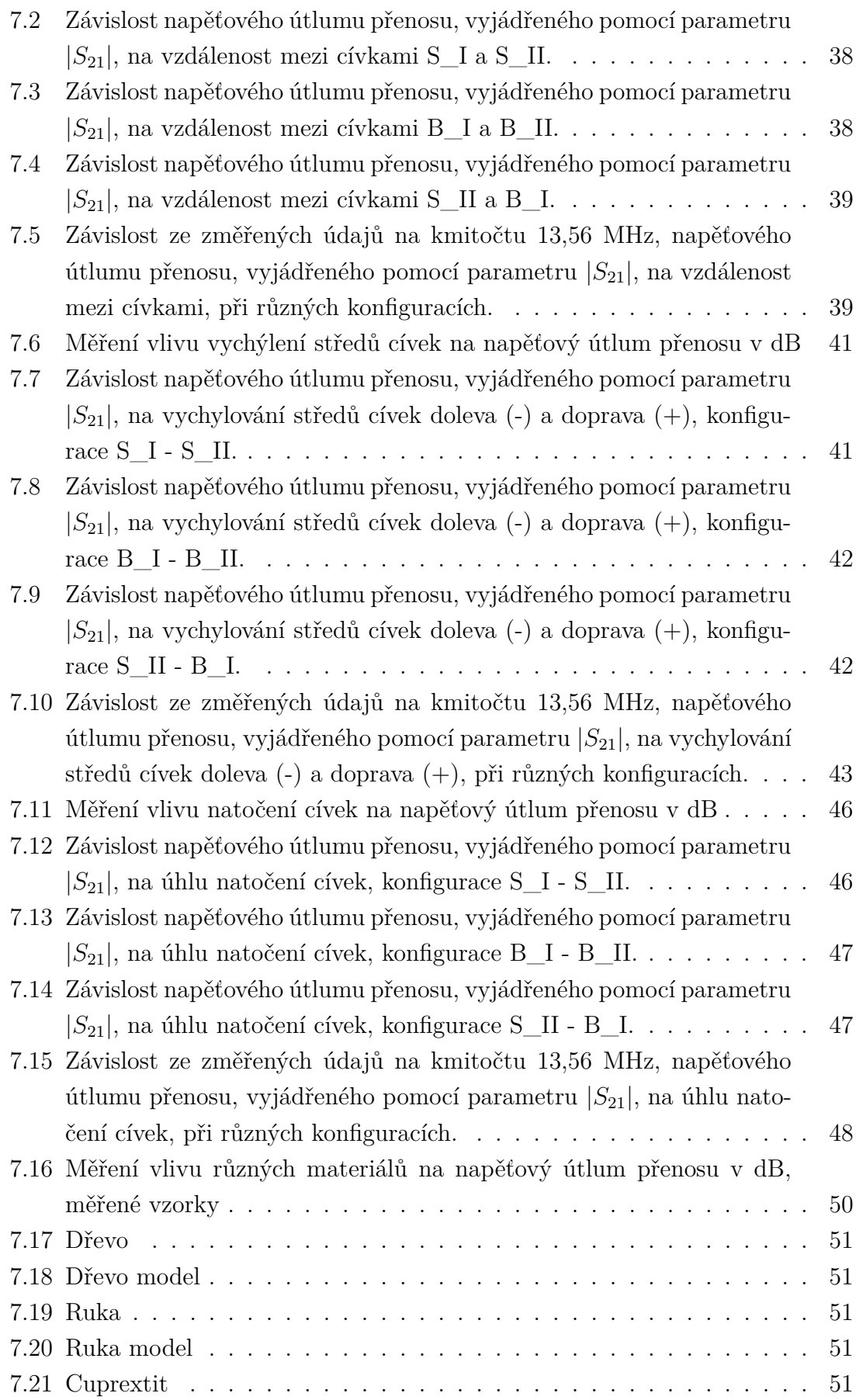

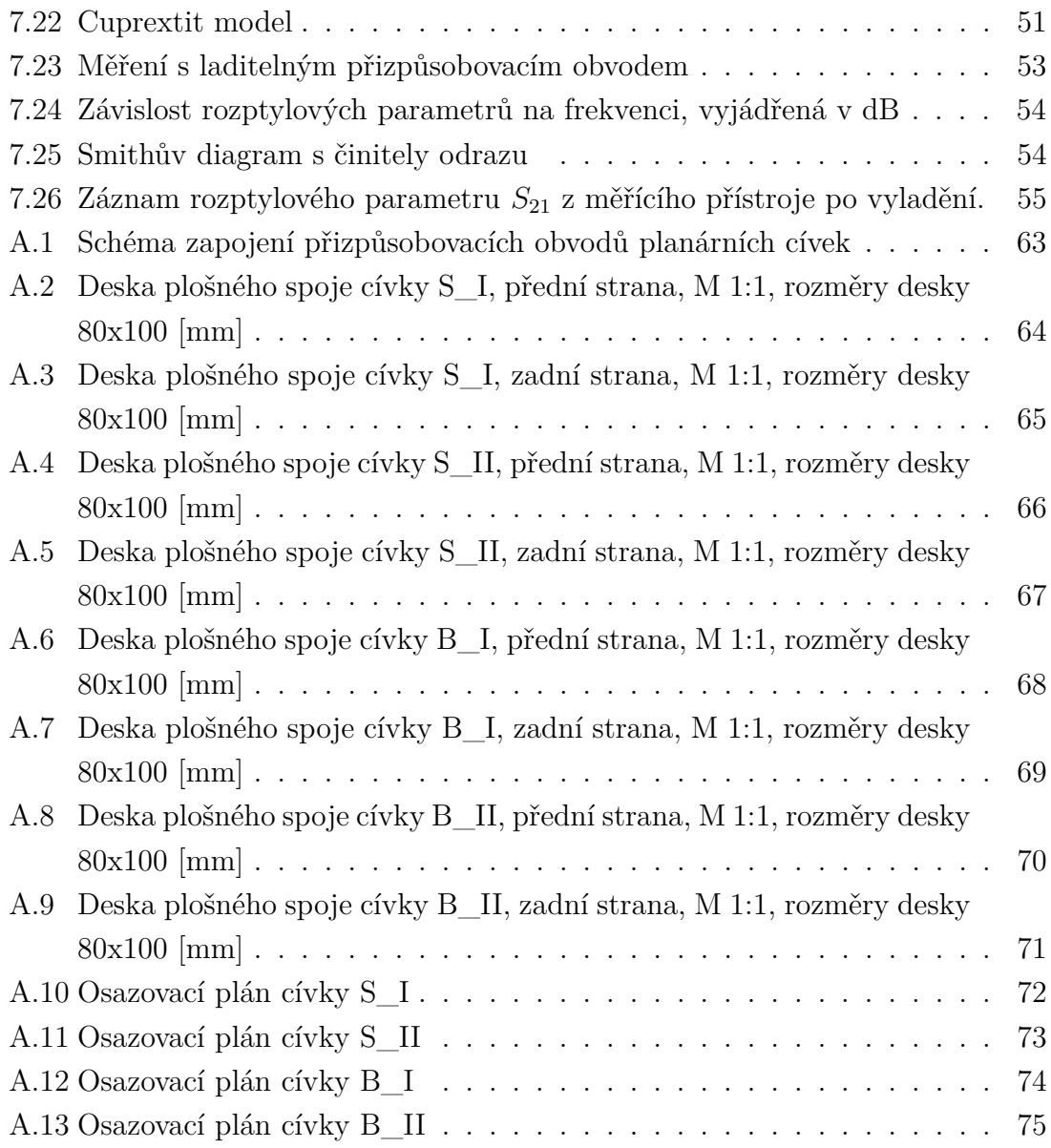

### **SEZNAM TABULEK**

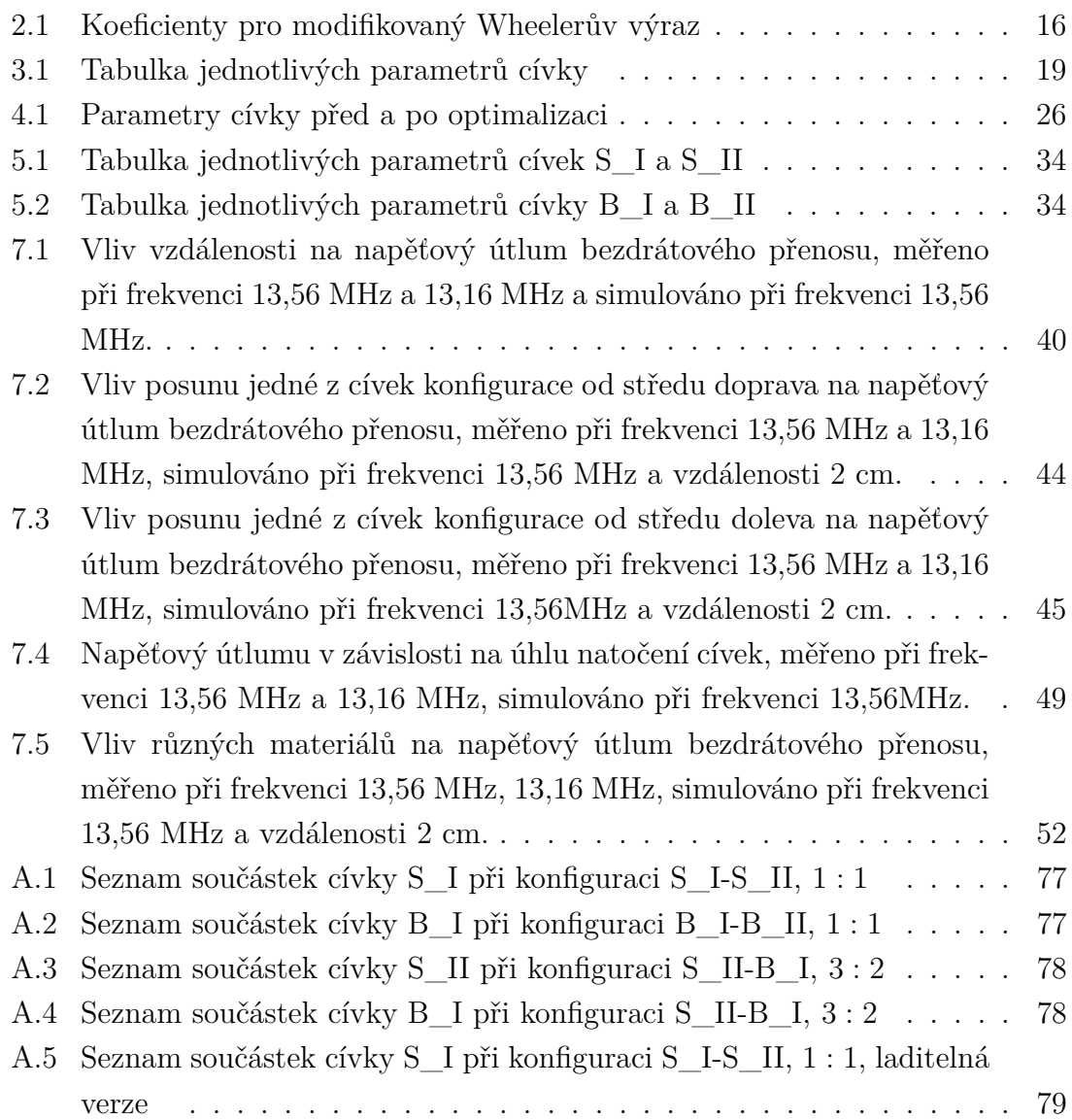

### **ÚVOD**

<span id="page-13-0"></span>Cílem bakalářské práce je seznámit se s principem bezdrátového přenosu energie pomocí induktivní vazby. Tento způsob přenosu energie je realizován pomocí dvou vázaných cívek na určitém kmitočtu. Efektivita přenosu se posuzuje podle činitele vazby  $k$ , s rostoucím činitelem se zvyšuje velikost přenesené energie. V dnešní době se zmíněného typu přenosu energie využívá například při nabíjení telefonů a automobilů. Své uplatnění, metoda bezdrátového přenosu, našla i ve zdravotnictví, kde se využívá například pro nabíjení baterií kardiostimulátorů.

Dalším cílem je navrhnout dvojici vázaných cívek, pomocí kterých bude možné zmíněný přenos, prostřednictvím induktivní vazby, realizovat a to na vhodné frekvenci. Řešením návrhu planárních cívek se zabývá kapitola [2,](#page-16-0) popisující návrh Wheelerovou metodu. V kapitole [3.2](#page-19-0) je následně tato metoda využita pro návrh konkrétních planárních cívek použitých při simulacích.

Referenční hodnotou pracovního kmitočtu pro přenos bylo při návrhu zvoleno 13,56 MHz, jež spadá do pásma ISM [\[1\]](#page-60-2).

Vhodným simulačním nástrojem pro návrh a optimalizaci systému dvou vázaných cívek byl zvolen 3D simulátor elektromagnetického pole CST Microvawe Studio v kombinaci s programem CST Design Studiem.

Podrobnému popisu využití těchto dvou nástrojů, od nastavení návrhu simulace až po konkrétní výsledky, je věnována kapitola [4.](#page-21-0) Následující kapitoly jsou pak věnovány realizaci cívek [5,](#page-34-0) měření [6](#page-36-0) a výsledkům měření a simulací [7.](#page-37-0)

### <span id="page-14-0"></span>**1 BEZDRÁTOVÝ PŘENOS ENERGIE**

#### <span id="page-14-1"></span>**1.1 Druhy přenosu**

Bezdrátový přenos energie (WPT) od zdroje ke spotřebiči se dá realizovat vícero způsoby. Na základě vzdálenosti mezi zdrojem a spotřebičem, respektive na vzdálenosti přijímače od vysílače elektromagnetického pole, se tyto přenosy dělí na oblast blízkou $^1$  $^1$ , zde je přijímač ovlivňován chováním pole, a oblast vzdálenou $^2$  $^2$ , kde je přijímač ovlivněn vyzařováním tohoto pole [\[2\]](#page-60-3). Následující text se zabývá pouze přenosem v okolí blízkém prostřednictvím induktivní vazby. Další variantou přenosu na krátké vzdálenosti je vazba kapacitní.

#### <span id="page-14-2"></span>**1.2 Induktivní vazba**

Jedním ze způsobů bezdrátového přenosu energie je elektromagnetická induktivní vazba. Pro zajištění zmíněné metody přenosu je nutné opatřit zdroj "vysílačem" a vzdálený obvod vybavit "přijímačem", jenž má být tímto zdrojem napájen. Vysílací obvod se skládá z oscilátoru, sloužícího k přeměně frekvence zdrojové energie, přizpůsobovacího obvodu a vysílacího prvku, kterým je v tomto případě cívka. Přijímací obvod začíná přijímacím prvkem, cívkou, a za ním následuje přizpůsobovací obvod a obvody sloužící k úpravě energie do tvaru, vhodného pro napájení vzdáleného spotřebiče [\[3\]](#page-60-4).

Přenos energie realizovaný pomocí elektromagnetické induktivní vazby je použitelný pouze na krátké vzdálenosti, důvodem je jeho fyzikální podstata.

### <span id="page-14-3"></span>**1.3 Parametry induktivní vazby**

Induktivní vazba se dá lehce popsat pomocí tří základních parametrů vlastní indukčnost cívky  $L$ , vzájemné indukčnosti  $M$  a činitele vazby  $k$ .

<span id="page-14-6"></span>
$$
M = M_{12} = M_{21} \quad [\text{H}] \tag{1.1}
$$

<span id="page-14-7"></span>
$$
k = k_{12} = k_{21} \quad [-]
$$
 (1.2)

<span id="page-14-8"></span>
$$
M = k\sqrt{L_1 L_2} \quad \text{[H]} \tag{1.3}
$$

<span id="page-14-4"></span><sup>1</sup>v anglické literatuře označováno jako near field

<span id="page-14-5"></span><sup>2</sup>v anglické literatuře označováno jako far field

Odvozením uvedených rovnic [1.1](#page-14-6) [1.2](#page-14-7) [1.3](#page-14-8) se zabývá literatura [\[4\]](#page-60-5). Kvalita induktivní vazby se dá hodnotit pomocí činitele vazby k, který lze vypočítat na základě upraveného vztahu [1.3.](#page-14-8)

<span id="page-15-2"></span>
$$
k = \frac{M}{\sqrt{L_1 L_2}} \quad [-] \tag{1.4}
$$

Rovnice [1.4](#page-15-2) je potřebná pro nastavení simulace v programu CST DS a zároveň je důležitým faktorem při snaze o co nejsilnější vazbu. Příklad výpočtu pro získané parametry <sup>11</sup> = 360*,* 20 nH, což je vlastní indukčnost cívky získaná simulací a protože je vysílací i přijímací cívka totožná stačí tuto hodnotu dosadit za  $L_1$  i  $L_2$ . Dalším získaným parametrem je vlasní indukčnost  $L_{12} = 51,05 \text{ nH}.$ 

<span id="page-15-3"></span>
$$
k = \frac{M}{\sqrt{L_{11}L_{22}}} = \frac{51,05 \cdot 10^{-9}}{\sqrt{360,20 \cdot 10^{-9} \cdot 360,20 \cdot 10^{-9}}} = 0,14 \quad [-] \tag{1.5}
$$

Činitel vazby může být u odstíněných cívek nulový,  $k = 0$  (žádná vazba), až do případu nejvyšší možné vazby  $k = 1$ . Činitel vazby  $k = 0, 14$  uvedený v rovnici [1.5](#page-15-3) nabývá hodnoty v rozmezí od 0,05 do 0,9 posuzovaném jako těsná vazba, v terminologii uvedené v použité literatuře [\[5\]](#page-60-6).

#### <span id="page-15-0"></span>**1.3.1 Druhy vazeb u vázaných rezonančních obvodů**

Při sledování chování induktivní vazby v závislosti na velikosti vzduchové mezery, respektive na vzdálenosti mezi cívkami je možné pozorovat změnu vazby. V případě kritické a volné vazby dochází k přenosu energie širším pásmem v okolí rezonančního kmitočtu, při volné vazbě dochází k zúžení přenosového pásma a k zvětšení útlumu přenosu. V případě těsné vazby dochází k rozdvojení vrcholů a s každým přiblížením cívek se oba tyto vrcholy posunují dál od rezonančního kmitočtu (viz Obr[.1.1\)](#page-15-1) [\[6\]](#page-60-7).

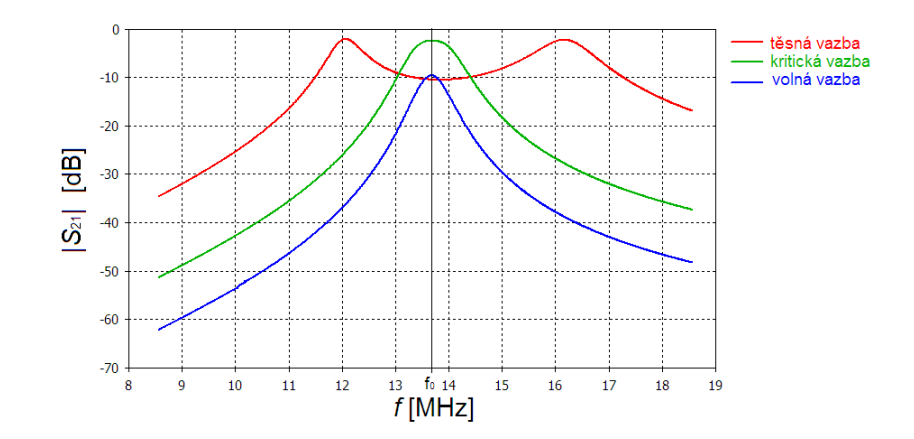

<span id="page-15-1"></span>Obr. 1.1: Druhy vazeb

### <span id="page-16-0"></span>**2 PLANÁRNÍ CÍVKY**

Pro přenos bezdrátové energie jsou v této práci využity planární cívky, vhodné zejména z důvodu jejich malých rozměrů. Planární cívka se obvykle skládá z velmi tenké vrstvy vodivého materiálu (v řádu µm) a substrátu. Vrstva vodivého materiálu se upravuje, pomocí metod pro výrobu desek plošných spojů (DPS), do geometrického tvaru definujícího konkrétní parametry cívky. Substrát, naněmž je tento motiv připevněn, slouží jako opora vodivé vrstvy.

### <span id="page-16-1"></span>**2.1 Wheelerova metoda**

Pro návrh konkrétních parametrů planárních cívek existuje řada metod jednou z nich je i Wheelerova metoda. Na obrázku [2.1](#page-16-2) je zobrazena spirála se závity ve tvaru čtverce a popisem jednotlivých rozměrů ovlivňujících výslednou indukčnost cívky.

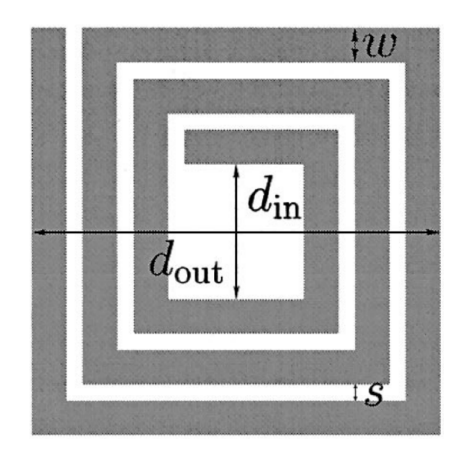

<span id="page-16-2"></span>Obr. 2.1: Čtvercová spirálová cívka se zakótovanými rozměry [\[7\]](#page-60-1)

<span id="page-16-3"></span>

| Tvar spirály | $K_1$ | $K_2$ |
|--------------|-------|-------|
| Čtyřhranná   | 2,34  | 2.75  |
| Šestihranná  | 2,33  | 3,82  |
| Osmihranná   | 2.25  | 3.55  |

Tab. 2.1: Koeficienty pro modifikovaný Wheelerův výraz

Planární cívky se vyrábí a navrhují v různých rozměrech a tvarech. Pro jednotlivé tvary cívek jsou definovány výpočetní koeficienty. Níže je uvedena tabulka koeficientů pro návrh planárních cívek Wheelrerovou metodou.

<span id="page-17-0"></span>
$$
L_{\rm mw} = K_1 \mu_0 \frac{N^2 d_{\rm avg}}{1 + K_2 \rho} \quad \text{[H]} \tag{2.1}
$$

Pro výpočet  $L_{\text{mw}}$ , indukčnosti cívky pomocí Wheelerovy metody, slouží vztah [2.1](#page-17-0) [\[7\]](#page-60-1), kde:

- $N$  je počet závitů,
- $\mu_0$  je permeabilita vakua ( $\mu_0 = 4\pi \cdot 10^{-7}$  [Hm<sup>-1</sup>])[\[4\]](#page-60-5),
- střední hodnota průměrů $d_{\text{avg}},$ určena z vnějšího průměru $d_{\text{out}}$ a vnitřního průměru cívky $d_{\rm in}$ je definována pomocí vztahu  $d_{\rm avg}=0, 5(d_{\rm out}+d_{\rm in}),$
- poměr výplně  $\rho$  je definován jako  $\rho = \frac{d_{\text{out}} d_{\text{in}}}{d}$  $\frac{a_{\text{out}}-a_{\text{in}}}{d_{\text{out}}+d_{\text{in}}},$
- $K_1$ ,  $K_2$  jsou tvarem určené koeficienty, uvedené v tabulce [2.1.](#page-16-3)

### <span id="page-18-0"></span>**3 NÁVRH PLANÁRNÍCH CÍVEK**

#### <span id="page-18-1"></span>**3.1 Specifikace přenosu**

Bezdrátový přenos energie funguje na vyšších frekvencích, v tomto textu je snaha o realizaci přenosu energie na kmitočtu 13,56 MHz, která spadá do frekvenčního pásma ISM, určeného krom jiného pro nekomunikační využití pro průmyslové, věděcké a lékařské účely [\[1\]](#page-60-2), a konkrétně frekvence 13,56 MHz je dnes často využívaná pro RFID<sup>[1](#page-18-3)</sup>. Bezdrátový přenos energie se dá analyzovat pomocí dvojbranu, vstupní brána je tvořena vysílací cívkou a výstupní brána cívkou přijímací.

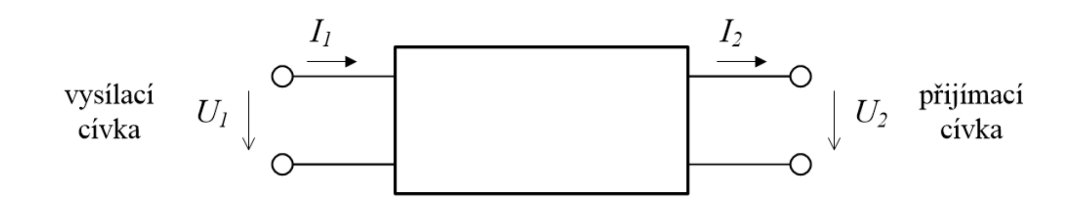

<span id="page-18-2"></span>Obr. 3.1: Popis přenosu pomocí dvojbranu

Existuje několik metod pro charakteristiku obvodů a jejich principem jsou vhodné buď pro řešení obvodů pracujících na nízkých kmitočtech, zde je vhodnou metodou například popis pomocí Z-parametrů, pro vyšší kmitočty se využívá popisů S-parametrů. Metodou sledování S-parametrů se provádí analýza obvodů navrhovaných v 3D simulátoru elektromagnetických polí CST, ale zároveň se této metody dá využít i při měření obvodů klasickou metodou. Princip zkoumání obvodů pomocí S-parametrů je založen na souvislostech mezi zdrojovou vlnou, vybuzenou na vstupu, odraženou vlnou, vlnou která se vrátí zpět ke zdroji, a postupnou vlnou, která projde do druhé brány.

Pro zkoumání obvodu při nízkých frekvencích se využívá Z-parametrů. Existuje vztah který umožňuje převod mezi S-parametry a Z-parametry. Při používání 3D simulátoru elektromagnetického pole jsou výsledky a výpočty prováděny pomocí Sparametrů. CST MWS umožňuje v rámci zpracování výsledků provézt převedení S-parametrů na Z-parametry a na základě nich dopočítá hodnoty obvodových prvků mezi vybranými porty. Při využití tohoto nástroje je nutné vědět, kde se která veličina nachází. V následujícím textu bude hlavně sledována vlastní indukčnost cívek, tu je možné poznat dle shodného číselného indexu a vzájemná indukčnost, která má indexy odlišné.

<span id="page-18-3"></span><sup>1</sup>RFID-identifikace na rádiové frekvenci [\[8\]](#page-60-8)

Vztahy využívané pro převod S-parametrů na Z-parametry jsou uvedeny soustavou rovnic [3.1,](#page-19-2) podrobnosti jsou uvedeny v [\[9\]](#page-60-9).

<span id="page-19-2"></span>
$$
z_{11} = Z_0 \frac{(1+s_{11})(1-s_{22}) + s_{12}s_{21}}{(1-s_{11})(1-s_{22}) - s_{12}s_{21}}
$$
  
\n
$$
z_{12} = Z_0 \frac{2_s 12}{(1-s_{11})(1-s_{22}) - s_{12}s_{21}}
$$
  
\n
$$
z_{21} = Z_0 \frac{2_s 21}{(1-s_{11})(1-s_{22}) - s_{12}s_{21}}
$$
  
\n
$$
z_{22} = Z_0 \frac{(1-s_{11})(1+s_{22}) + s_{12}s_{21}}{(1-s_{11})(1-s_{22}) - s_{12}s_{21}}
$$
  
\n(3.1)

### <span id="page-19-0"></span>**3.2 Výpočet planárních cívek**

Návrh planárních cívek je založen na zmíněné Wheelerově metodě. Při volbě rozměrů geometrických parametrů cívek je nutné hledat kompromis mezi reálnými možnostmi výroby a maximální možnou minimalizací cívky. Na základě splnění tohoto kritéria na vyrobitelnost byly zvoleny parametry cívky uvedené v tabulce [3.1](#page-19-1) Uvedené rozměry splňují požadavky dílny uvedené v dokumentu [\[10\]](#page-60-10).

<span id="page-19-1"></span>

| parametr                | rozměr | jednotka     |
|-------------------------|--------|--------------|
| $d_{\text{out}}$        | 22,00  | mm           |
| $d_{\rm in}$            | 16,00  | mm           |
| w                       | 0,60   | mm           |
| $\mathcal{S}_{0}^{(n)}$ | 0,60   | mm           |
| $h_{\rm w}$             | 15,00  | μm           |
| $h_{\rm sub}$           | 1,49   | mm           |
|                         | 3      | počet závitů |

Tab. 3.1: Tabulka jednotlivých parametrů cívky

V tabulce [3.1](#page-19-1) jsou uvedeny parametry navrhnuté cívky, potřebné k výpočtu její indukčnosti pomocí Wheelerovy metody. Stejná cívka bude následně realizována pomocí 3D simulace elektromagnetického pole, z tohoto důvodu je zde i uvedena hodnota *ℎ*<sup>w</sup> popisující výšku vodivého materiálu a parametr *ℎ*sub, udávající výšku použitého substrátu. Tyto údaje jsou zvoleny na základě mikrometrem změřených hodnot použitého materiálu vybraného pro konečnou realizaci.

Pomocí rovnice [3.2](#page-20-0) byla stanoven střední hodnota průměru cívky  $d_{\text{avg}}$ . Hodnota výplňového poměru  $\rho$  je vyjádřena rovnicí [3.3.](#page-20-1)

<span id="page-20-0"></span>
$$
d_{\text{avg}} = 0, 5(d_{\text{out}} + d_{\text{in}}) = 0, 5(22 \cdot 10^{-3} + 16 \cdot 10^{-3}) = 19 \quad \text{mm} \tag{3.2}
$$

<span id="page-20-1"></span>
$$
\rho = \frac{d_{\text{out}} - d_{\text{in}}}{d_{\text{out}} + d_{\text{in}}} = \frac{22 \cdot 10^{-3} - 16 \cdot 10^{-3}}{22 \cdot 10^{-3} + 16 \cdot 10^{-3}} \approx 0,1579 \quad [-]
$$
\n(3.3)

Navrhovaná cívka má čtyřhranný tvar závitů, tato informace je důležitá pro správné stanovení koeficientů K<sub>1</sub>=2,34 a K<sub>2</sub>=2,75 uvedených v tabulce [2.1.](#page-16-3) Nyní jsou známy všechny potřebné informace pro využití Wheelerovy metody pro stanovení indukčnosti navrhované cívky.

$$
L_{\rm mw} = K_1 \mu_0 \frac{N^2 d_{\rm avg}}{1 + K_2 \rho} = 2,34 \cdot 4 \cdot \pi \cdot 10^{-7} \frac{3^2 \cdot 19 \cdot 10^{-3}}{1 + 2,75 \cdot 0,1579} \approx 350,60 \quad \text{nH} \tag{3.4}
$$

Výsledná hodnota indučnosti cívky, zjištěná pomocí Wheelerovy metody je přibližně  $L_{\text{mw}} \approx 350,60 \text{ nH}.$ 

# <span id="page-21-0"></span>**4 SIMULACE POMOCÍ 3D SIMULÁTORU ELEKTROMAGNETICKÉHO POLE**

Elektromagnetická pole se dají popsat pomocí složitých matematických a fyzikálních rovnic, na základě nich vznikla celá řada výpočetních algoritmů, které dnes ulehčují a zrychlují práci při návrhu řešení zadaných problémů. Následující text se zabývá modelovou realizací bezdrátového přenosu energie pomocí simulačních programů CST DS (CST Design Studio) a CST MWS (CST Microvawe Studio) od společnosti  $\text{CST}^1$  $\text{CST}^1$ .

#### <span id="page-21-1"></span>**4.1 Nastavení simulace**

Správné nastavení simulace zpřesňuje výsledky a může i výrazně zkrátit dobu výpočtů. Před návrhem je nutné si uvědomit v jakém frekvenčním pásmu se budou sledované hodnoty vyskytovat. V případě, že je navrhován přenos bezdrátové energie na frekvenci 13,56 MHz je vhodné pozorovat co se děje na kmitočtech blízkých této frekvenci. Pro tento konkrétní návrh bylo sledované frekvenční pásmo zvoleno v rozsahu od 7 MHz do 21 MHz.

Dalším důležitým bodem nastavení simulace je typ prostředí, v tomto případě vzduch, a rozměr sledovaného okolí, které se váže na velikost zkoumaného objektu a jeho schopnosti ovlivňování okolního prostředí. Zkoumaným objektem interakce mezi přijímací a vysílací cívkou. Z teoretického úvodu je známo, že vzniklá induktivní vazba se bude projevovat v blízkém okolí. Rozměr zkoumaného prostředí exponenciálně prodlužuje délku trvání matematických výpočtů, ale zároveň ovlivňuje simulované výsledky, proto je potřeba najít vhodný kompromis jehož výsledkem bude co nejkratší potřebná doba pro výpočet a s minimální odchylkou výsledků od skutečné situace.

<span id="page-21-2"></span>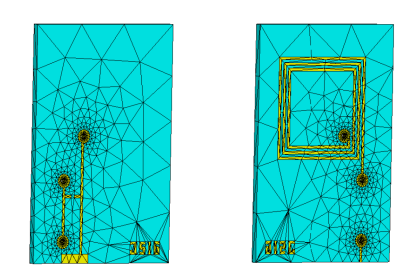

Obr. 4.1: Tetrahedronová síť planární cívky

<span id="page-21-3"></span><sup>1</sup>CST-Computer Simulation technology

Délka trvání a přesnost výpočtů se dá taky ovlivnit nastavením výpočetní sítě modelu. Zde byla na model aplikovaná tetrahedrální síť [4.1.](#page-21-1) Tento druh sítě rozdělí nejprve povrch objektu na jednotlivé buňky a ty následně zjednodušší na systém několika spojnic. V místech, kde se tvary mění je spojnic potřebných pro popis více, pro neměné plochy jejich potřeba méně. Tyto spojnice jsou nazývány tetrahedrony a jejich počet se mění v závislosti na počtu buněk a počtu tetrahedronových spojnic v jedné buňce. Počet buněk byl v tomto případě nastaven automaticky a počet spojnicových bodů, spojovaných tetrahedrony, v jedné buňce pro byl nastaven na 10. Celkový model simulace byl následně popsán pomocí 39474 tetraheronů. Toto nastavení umožnilo provádět simulace v rychlejším čase, dále se pomocí tohoto nastavení dá dosáhnout přesnějších výsledků, ale to v závislosti na čase. Ještě než se pustí výpočetní algoritmus je nutné ošetřit přijímací a vysílací cívku porty. V reálném světě bude vysílací i přijímací cívka zakončena SMA konektorem o impedanci 50 Ω. Porty jsou umístěny na vstupech cívek a je nutné aby byla spojnice diskrétního portu rovná a neprocházela vodivými materiály. Polarizace portu je řešena směrem ven z vazby a impedance portu je nastavena na 50 Ω. CST MWS nabízí několik možností řešení. Nejvhodnějším nástrojem pro zkoumání induktivní vazby je "Frequence Domain Solver", jež nabízí řešení ve frekvenční oblasti. Tento nástroj je vhodný pro zkoumání silných rezonančních vazeb, vyznačují se dlouhým nastavovacím časem při řešení v časové oblasti. Každý frekvenční vzorek znamená sestavení a vyřešení jedné rovnice, zde je vidět určitá časová lineárně rostoucí závislost na počtu vzorků a pro zrychlení výpočtu jsou aplikovány další speciální metody řešící výpočty následujících frekvencí. Další výhodou frekvenčního módu je možnost dodatečného výpočtu sledovaných elektrických a magnetických polí při jiných frekvencích, bez nutnosti kompletního přepočtu celé struktury modelu. Výpočetní algoritmy zvoleného 3D simulátoru elektromagnetických polí jsou založeny na počítání S-parametrů a umožňují jejich převod Z-parametrů z nichž se dají určit konkrétní hodnoty obvodových prvků případně některých parazitních vlastností, pro tyto účely je vhodné využít nástroje CST DS.

### <span id="page-22-0"></span>**4.2 Výsledky simulací s popsaným postupem**

V programu CST MWS byly vytvořeny dvě shodné planární cívky s parametry uvedenými v tabulce [3.1.](#page-19-1) Na obrázku [4.2](#page-23-0) je vykreslen průběh vlastní indukčnosti cívky v závislosti na frekvenci, vypočítané na základě S-parametrů speciálním algoritmem pro analýzu cívek. Velikost vlastní indukčnosti  $L$  se v uvedeném pásmu od  $7$  do 21 MHz pohybuje v rozmezí od cca 360,02 nH do cca 361,30 nH, konkrétně na kmitočtu 13,56 MHz má tato indukčnost hodnotu 360,27 nH. Pro srovnání výpočítaná hodnota vlastní indukčnosti cívky Wheelerovou metodou byla přibližně 350,60 nH.

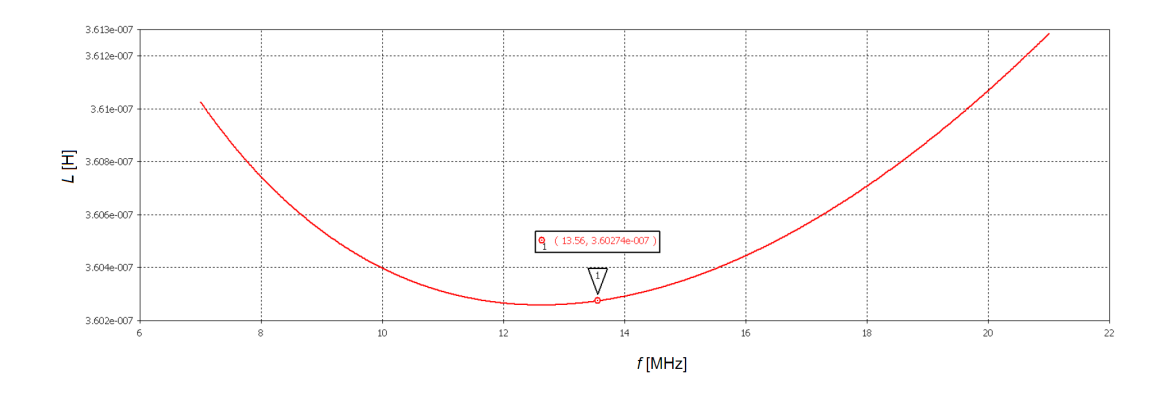

<span id="page-23-0"></span>Obr. 4.2: Graf závislosti velikosti vlastní indukčnosti cívky  $L$ na frekvenci

Dále se touto metodou dá vypočítat činitel jakosti cívky Q (viz Obr. [4.3\)](#page-23-1) a parazitní odpor cívky  $R_{\rm p}$  (viz Obr. [4.4\)](#page-23-2).

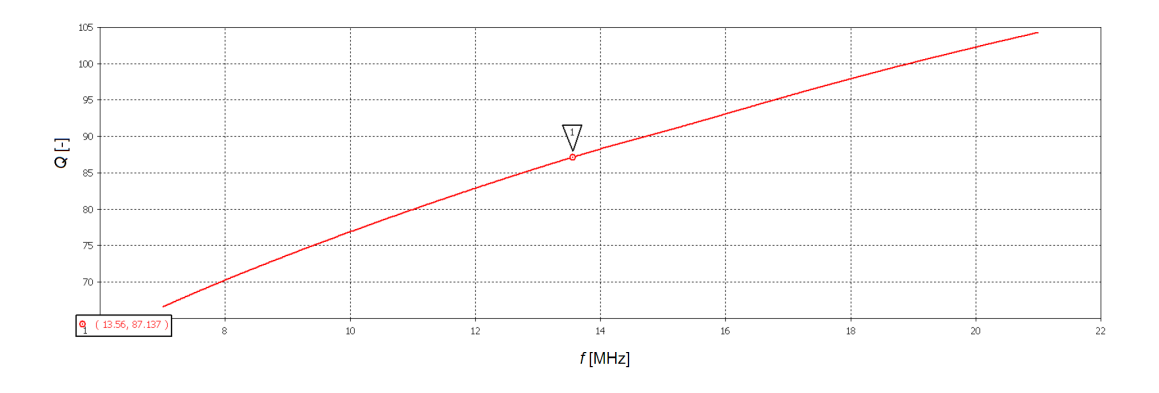

<span id="page-23-1"></span>Obr. 4.3: Graf závislosti velikosti činitele jakosti  $\boldsymbol{Q}$ na frekvenci

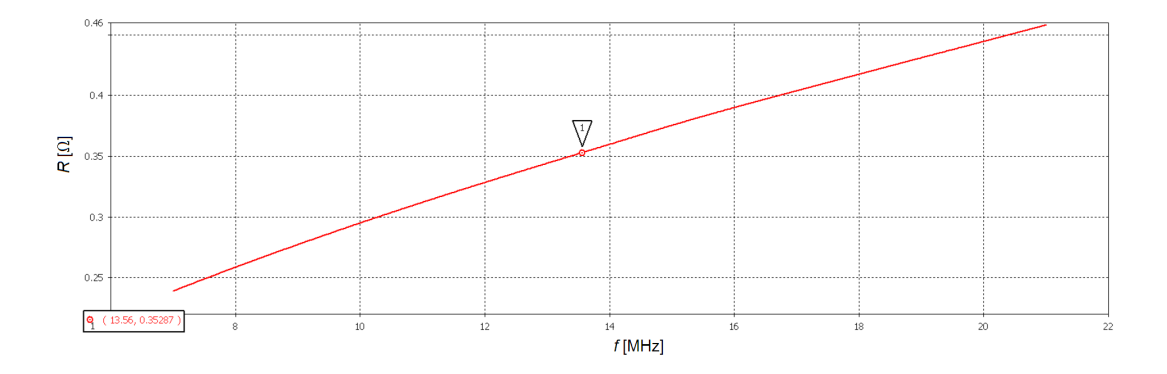

<span id="page-23-2"></span>Obr. 4.4: Graf závislosti velikosti parazitního odporu $R_{\rm p}$ na frekvenci

#### <span id="page-24-0"></span>**4.2.1 Tvorba ekvivalentního obvodu**

V programu CST DS se dá navrhnout ekvivalentní obvod realizovaný v programu CST MWS a provádět na něm výpočty na základě údajů zjištěných 3D simulací. Touto metodou se dají například dopočítat teoretické parazitní vlastnosti cívky i parazitní kapacitu induktivní vazby, či rychleji dopočítat změnu parametrů v závislosti na přidání nových komponent do obvodu. Níže uvedené hodnoty indukčností, jak vlastní tak vzájemné, jsou získány na základě vypočítaných S-parametrů převedených do Z-parametrů pomocí programu CST MWS. Uvedená vlastní indukčnost v následující tabulce [4.1](#page-26-1) se z tohoto důvodu i nepatrně líší od hodnoty uvedené v grafu na obrázku [4.2,](#page-23-0) kde je použitý jiný algoritmus, určený přímo pro analýzu cívek.

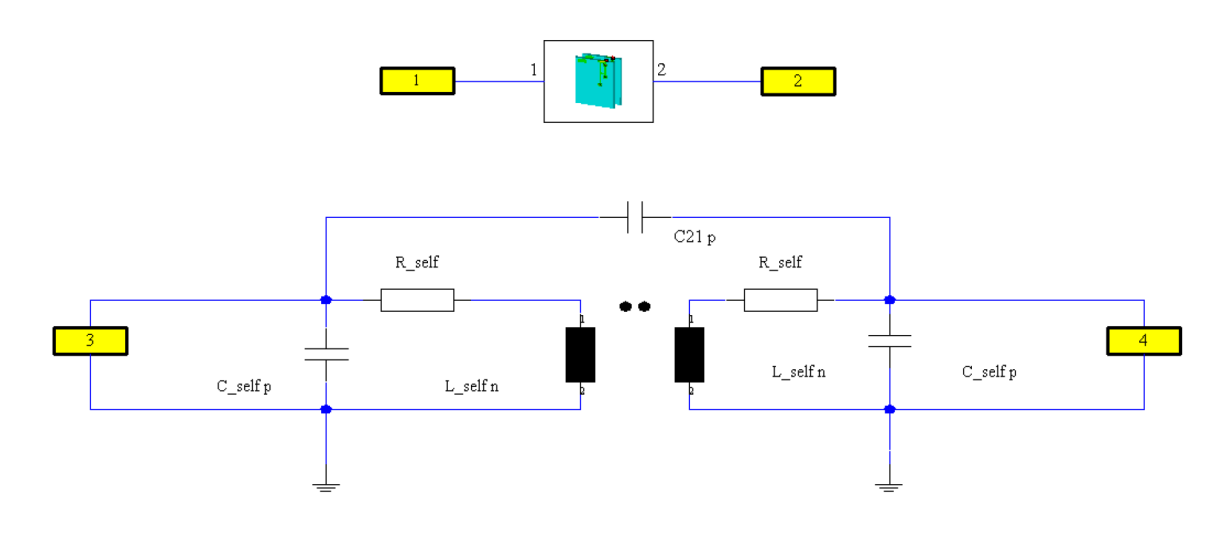

<span id="page-24-1"></span>Obr. 4.5: Zapojení ekvivalentního obvodu cívky

Na obrázku [4.5](#page-24-1) jsou zobrazeny dva obvody. Vrchní obvod s porty 1 a 2 je postaven na základě informací z 3D simulace. Spodní schéma označené porty 3 a 4 je ekvivalentním obvodem pro 3D simulaci. Na obrázku [4.6](#page-25-0) jsou polárně zobrazeny S-parametry obvodu z 3D simulace a ekvivalentního obvodu, kde je známa pouze vlastní indukčnost cívky  $L_{\text{self}}$  a vzájemná indukčnost  $M$ , uvedené hodnoty byly odečteny pro kmitočet 13,56 MHz z informací získaných 3D simulací. Poslední informací pro ekvivalentní obvod je dopočítaný činitel vazby  $k$ , pomocí vztahu [1.5,](#page-15-3) kde se v tomto případě  $L_1 = L_2 = L_{\text{self}}$ . Hodnoty parametrů  $L_{\text{self}}$ ,  $M$ ,  $k$  slouží jako inicializační podmínky pro následnou optimalizaci.

Cílem optimalizace je překrýt křivky S-parametrů  $S_{22}$  a  $S_{21}$ , křivkami S-parametrů  $S_{44}$  a  $S_{43}$ . Ostatní S-parametry nejsou v obrázku uvedeny, jelikož jsou shodné s uvedenými. Na obrázku [4.7](#page-25-1) je uveden konečný stav po optimalizaci.

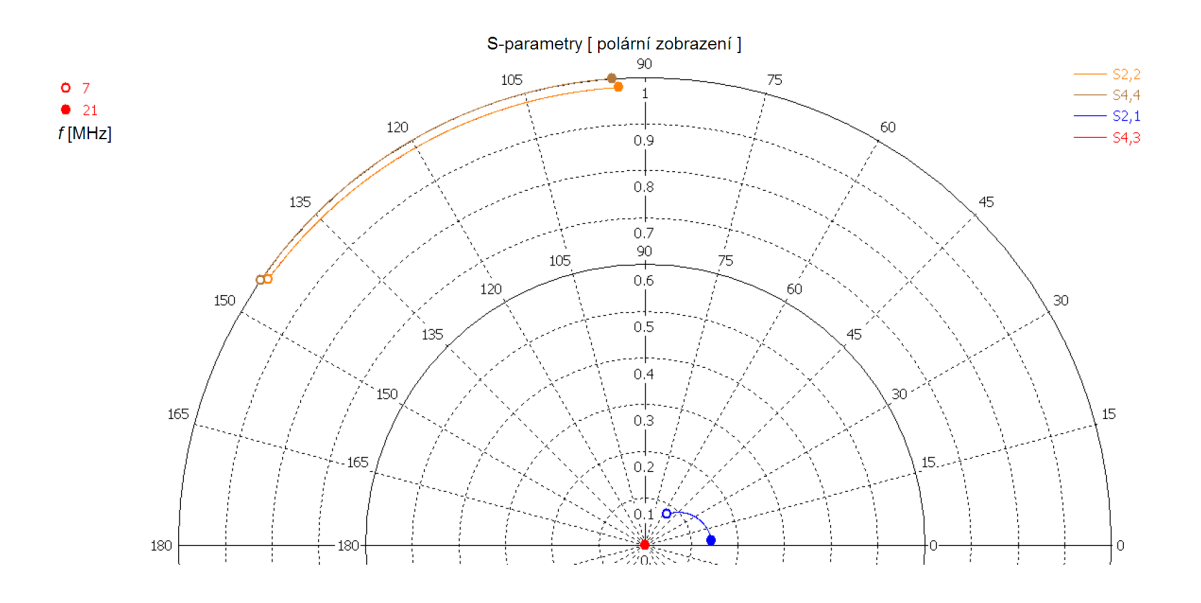

<span id="page-25-0"></span>Obr. 4.6: S-parametry před optimalizací

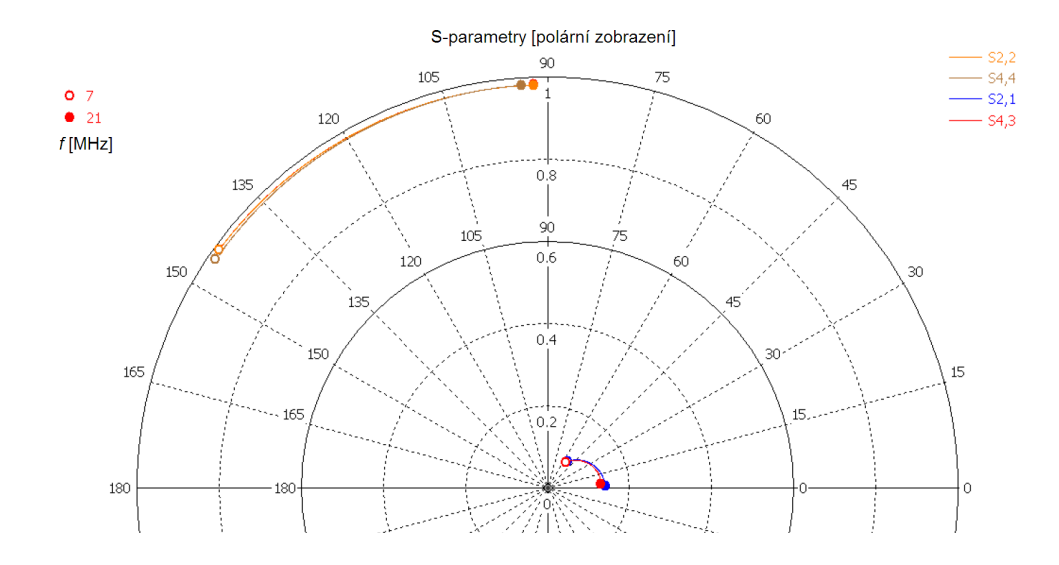

<span id="page-25-1"></span>Obr. 4.7: S-parametry po optimalizaci

Tabulka [4.1](#page-26-1) obsahuje kompletní údaje před a po optimalizaci. Pro získání přesnějších výsledků je dobré optimalizaci povolit změnu parametrů  $L_{\text{self}}$ , M a k.

| veličina         | bez optimalizace | po optimalizaci | jednotka |
|------------------|------------------|-----------------|----------|
| $\overline{M}$   | 50,991           | 48,537          | nH       |
| $L_{\rm self}$   | 360,297          | 351,354         | nH       |
| $\boldsymbol{k}$ | 0,142            | 0,138           |          |
| $R_{\rm self}$   |                  | 0,437           |          |
| $C_{\rm p}$      |                  | 0,867           | pF       |
| $C_{21}$         |                  | 1,567           | рF       |

<span id="page-26-1"></span>Tab. 4.1: Parametry cívky před a po optimalizaci

Z tabulky [4.1](#page-26-1) se dá doplnit popis zjednodušeného náhradního obvodu cívky uvedeného na obrázku [4.8.](#page-26-0)

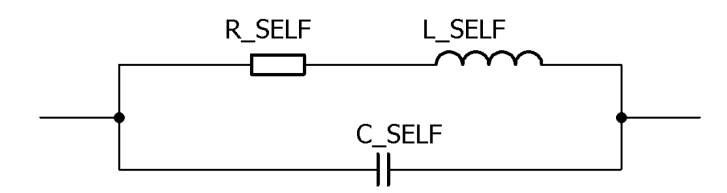

<span id="page-26-0"></span>Obr. 4.8: Zjednodušené náhradní schéma cívky

S přesností výsledků dosažených optimalizací při návrhu ekvivalentního obvodu, nejlépe když se S-parametry portů 1 a 2 rovnají S-parametrům portů 3 a 4, roste i přesnost dalších výsledků, počítaných pomocí tohoto obvodu. Dalším krokem je přizpůsobení obvodu pomocí dvou kondenzátorů a  $C_p$ . Velikost těchto kondenzátorů se zjistí pomocí optimalizace, kde se postupně nastavují přísnější kritéria pro získání co největšího útlumu vstupního parametru  $S_{11}$  a co nejmenšího útlumu přenosového parametru  $S_{21}$ , charakterizujícího přenos ze vstupu na výstup. Výstup je charakterizován S-parametrem  $S_{22}$ . Zmiňovaná minima a maxima se pomocí optimalizací (hledáním nejvhodnější kombinace velikostí  $C_s$  a  $C_p$ ) maximalizovat na konkrétním kmitočtu, v tomto případě 13.56 MHz. Zde je důležité zmínit, že se změnou vzdálenosti cívek, případně vložením materiálu mezi cívky, se posune i pracovní frekvence, a proto je nutné při takové změně, případně provézt novou optimalizaci, to jest nalézt znovu nejvhodnější velikosti kapacit  $C_s$  a  $C_p$ . Na obrázku [4.9](#page-27-0) jsou realizována zapojení s přizpůsobovacími kapacitami v programu CST DS. Jelikož provedená optimalizace pro nalezení ekvivalentního obvodu měla při zde prezentovaném složitějším modelu drobné odchylky, které se pak projevovaly v dalších výpočtech, byly

finální výpočty pro větší přesnost prováděny přímo na základě modelu. Zapojení přidaných kondenzátorů $C_{\rm s}$ a $C_{\rm p}$ k modelu je zobrazeno na výše zmíněném obrázku [4.9.](#page-27-0)

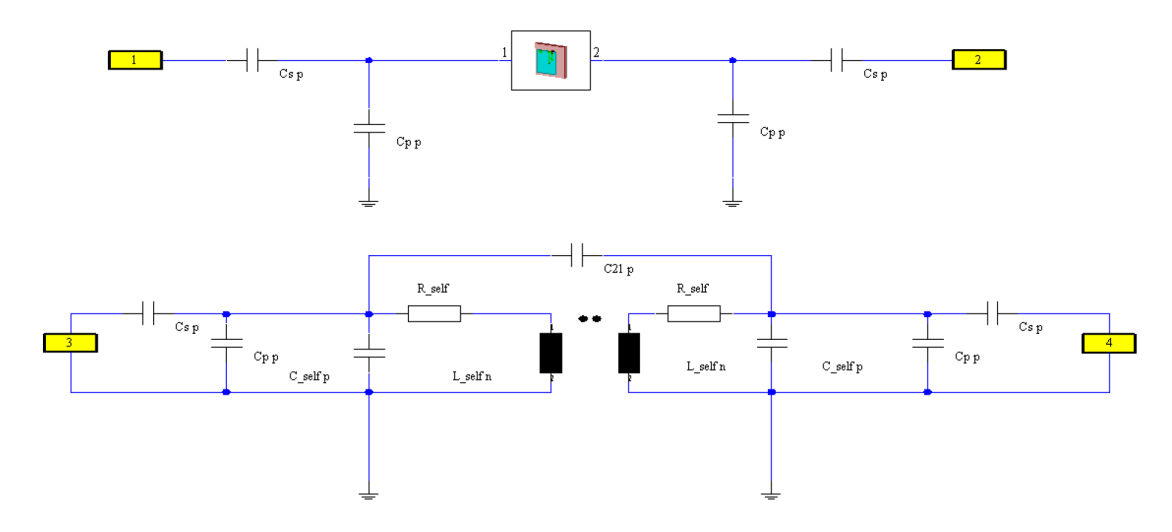

<span id="page-27-0"></span>Obr. 4.9: Zapojení ekvivalentního obvodu cívky s přizpůsobovacími kapacitami  $C_{\rm s}$ a  $C_p$ 

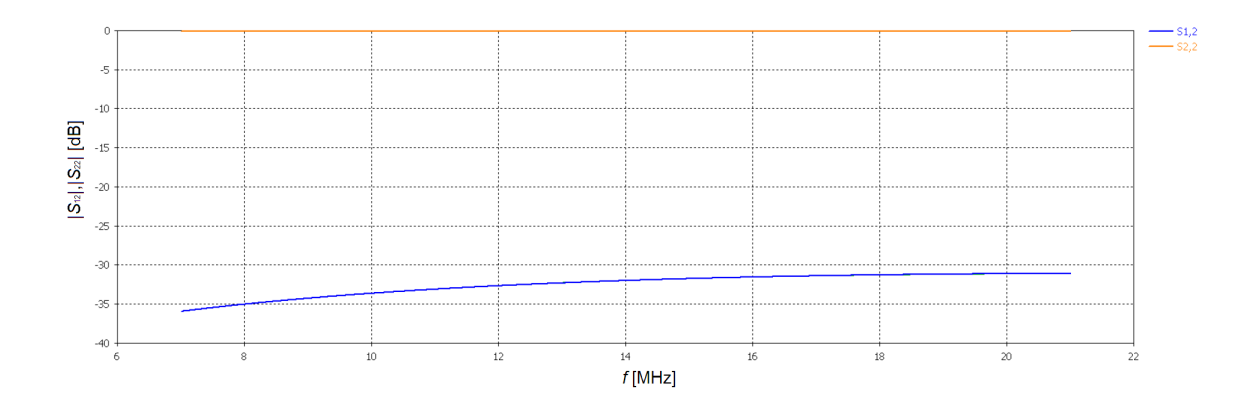

<span id="page-27-1"></span>Obr. 4.10: Závislost rozptylových parametrů na frekvenci, vyjádřená v dB; bez přizpůsobení

Nyní je možné provézt porovnání mezi obvodem bez přizpůsobení viz Obr[.4.10,](#page-27-1)kdy není realizována silná přenosová vazba, a obvodem s přizpůsobením Obr. [4.11,](#page-28-1) kde je silná přenosová vazba na kmitočtu 13,56 MHz o něco silnější vazba je pak viditelná na kmitočtu 13,58 MHz. Posunout sílu vazby na frekvenci 13,56 MHz by se dalo zpřísněním kritérií optimalizace. Tato drobná odchylka je zanedbatelná ve srovnání

s reálnou možnou odchylkou způsobenou tolerancí použitých součástek. Jemné dolazení kmitočtu může být závislé na změně hodnot použitých kapacit v řádu menších 0,1 pF.

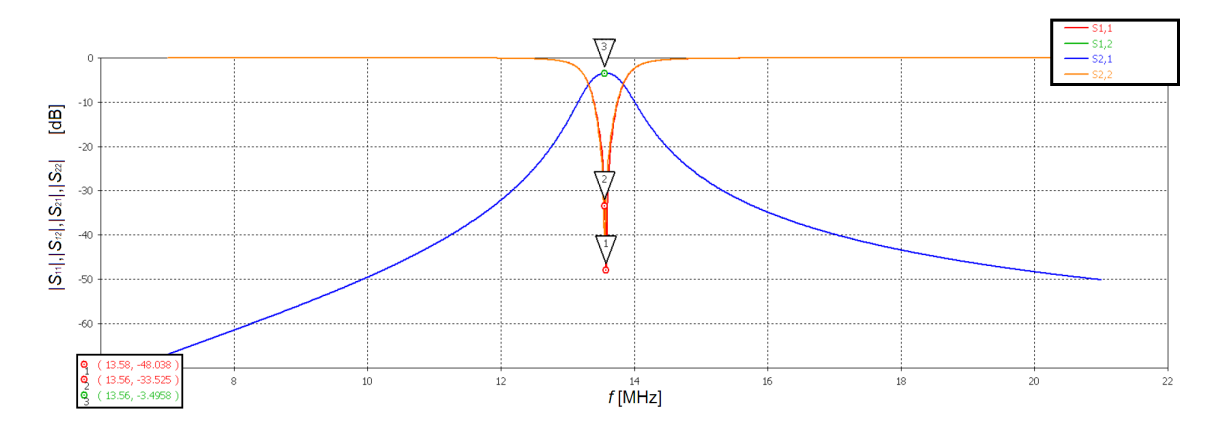

<span id="page-28-1"></span>Obr. 4.11: Závislost rozptylových parametrů na frekvenci, vyjádřená v dB; s přizpůsobením

### <span id="page-28-0"></span>**4.3 Výsledky simulací**

Následující podkapitola je věnována prezentaci dosažených výsledků simulací, na detailním modelu vázaných cívek, jejichž návrh byl popsán v kapitole [3.2.](#page-19-0) Pro všechny uvedené záznamy simulací byla nastavená hodnota přizpůsobovacích kapacit  $C_s = 53,43$  pF,  $C_p = 330,39$  pF, navržených pro přenos energie na vzdálenost 25 mm. Velikost amplitudy buzeného napětí na portu 1 je jeden volt v celém sledovaném frekvenčním rozsahu a na portu 2 jsou hodnoty přeneseného napětí z portu 1.

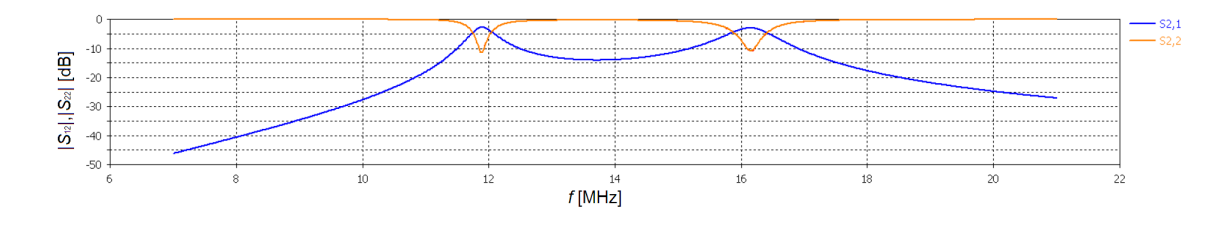

<span id="page-28-2"></span>Obr. 4.12: Závislost rozptylových parametrů na frekvenci, vyjádřená v dB; vazba bez překážky

Na obrázku [4.12](#page-28-2) jsou zaznamenány rozptylové parametry při přenosu na vzdálenost 5 mm. Při pohledu na průběh zmíněných S-parametry se dá usoudit že se jedná o vazbu těsnou způsobenou malou vzdáleností mezi cívkami. Dále je možné pozorovat velkou odchylku přenosových frekvencí od jedné referenční frekvence 13,56 MHz na na dvě frekvence, první přibližně 12 MHz a druhá okolo 16 MHz. Obr. [4.13](#page-29-0) následně demonstruje velikost přeneseného napětí v závislosti na frekvenci. Hodnota tohoto napětí se pohybuje pod hranicí 0,6 V, pro připomenutí amplituda budícího napětí je 1 V. Také je zde dobře vidět souvislost projevů vazby S-parametrů a velikostí přeneseného napětí. Uvedené výsledky jsou při volném přenosovém prostoru.

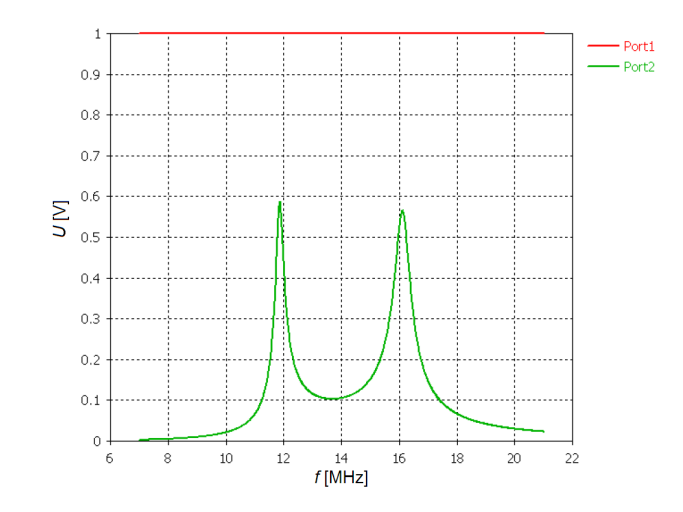

<span id="page-29-0"></span>Obr. 4.13: Závislost velikosti napětí na frekvenci; vazba bez překážky

Následující uvedené údaje sledují induktivní vazbu na větší vzdálenost, konkrétně na 26 mm. Na obrázku [4.14](#page-29-1) je provedená simulace při stejných podmínkách avšak vzdálenost se zvětšila o 20 mm. Přenos energie je teď realizován na kmitočtu 13,56 MHz a jeho blízkého okolí.

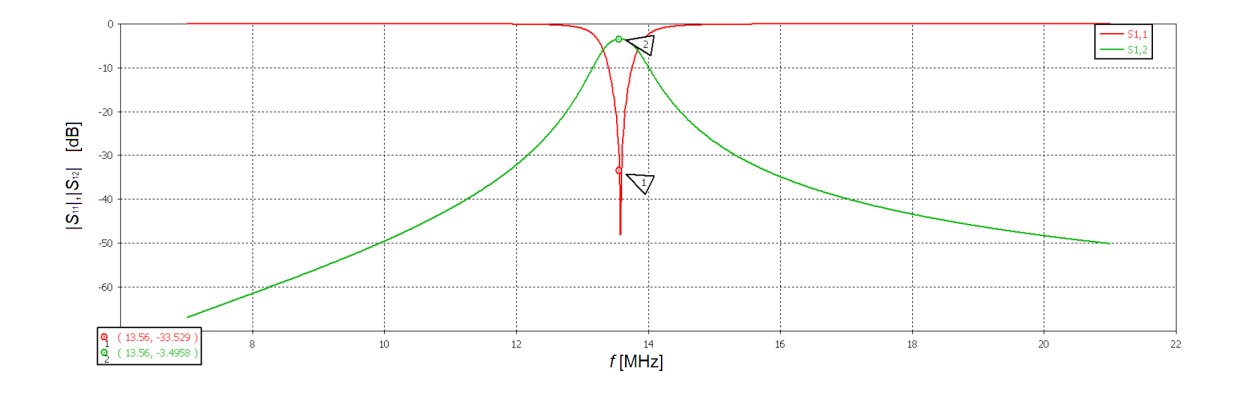

<span id="page-29-1"></span>Obr. 4.14: Závislost rozptylových parametrů na frekvenci, vyjádřená v dB; po přízpusobení

Na Obr[.4.15](#page-30-0) je znázorněna velikost přeneseného napětí, která v porovnání s předchozím záznamem vzrostla na hodnotu 673,3 mV na kmitočtu 13,56 MHz.

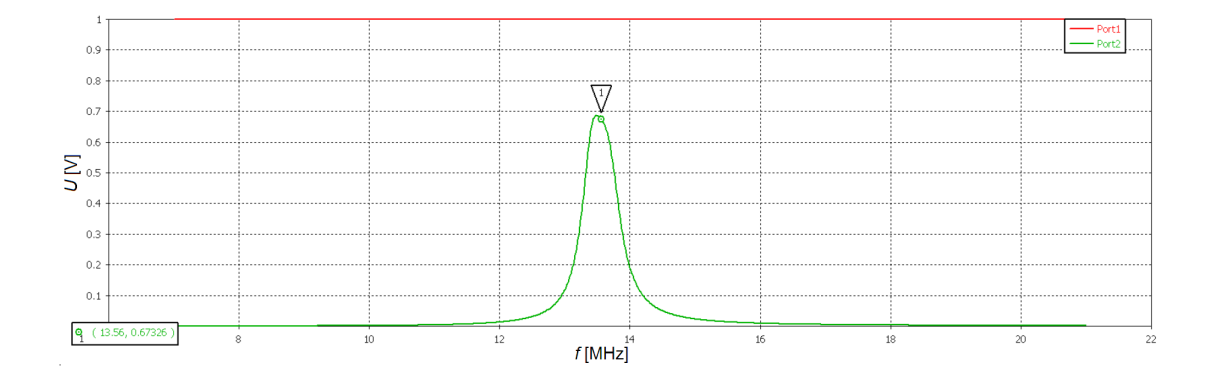

<span id="page-30-0"></span>Obr. 4.15: Závislosti velikosti napětí na frekvenci; vazba bez překážky

Další simulace jsou věnovány zkoumání vlivu vložených předmětů na vazbu cívek. Pro tyto účely byl do vzdálenosti 10,5 mm vložen vymodelovaný kvádr s tloušťkou 4 mm a s větším rozměrem než je plocha cívky (viz Obr. [4.20\)](#page-32-1). V prvním případě byly vlastnosti tohoto materiálu shodné s vlastnostmi kostí. V grafické závislost S-parametrů na frekvenci Obr[.4.16](#page-30-1) stojí za povšimnutí zvýšení útlumu  $S_{11}$  z hodnoty -33,53 dB na hodnotu -40,11 dB (při frekvenci 13,56 MHz). Velikost přenesené energie, je ale závislá i na parametru  $S_{12}$ . Proto je výsledná hodnota přeneseného napětí (viz Obr[.4.16\)](#page-30-1), o hodnotě 670,2 mV, menší než při přenosu volným prostředím.

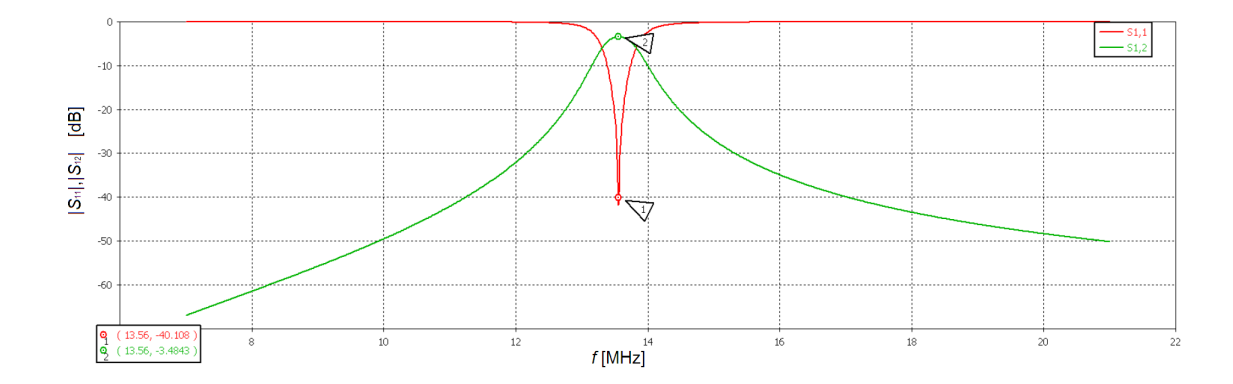

<span id="page-30-1"></span>Obr. 4.16: Závislost rozptylových parametrů na frekvenci, vyjádřená v dB; pro přenos přes kost

Další výsledky jsou při stejných podmínkách pouze byla provedena změna materiálu překážky z kosti na kůži. Výsledky jsou dost podobné hodnotám uvedených pro

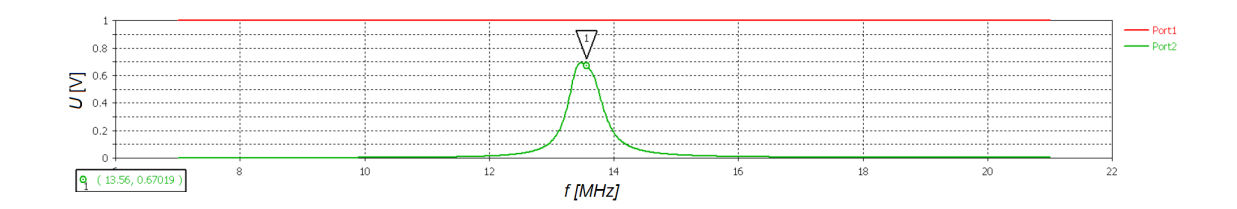

<span id="page-31-0"></span>Obr. 4.17: Závislost velikosti přeneseného napětí na frekvenci, při přenosu přes kost

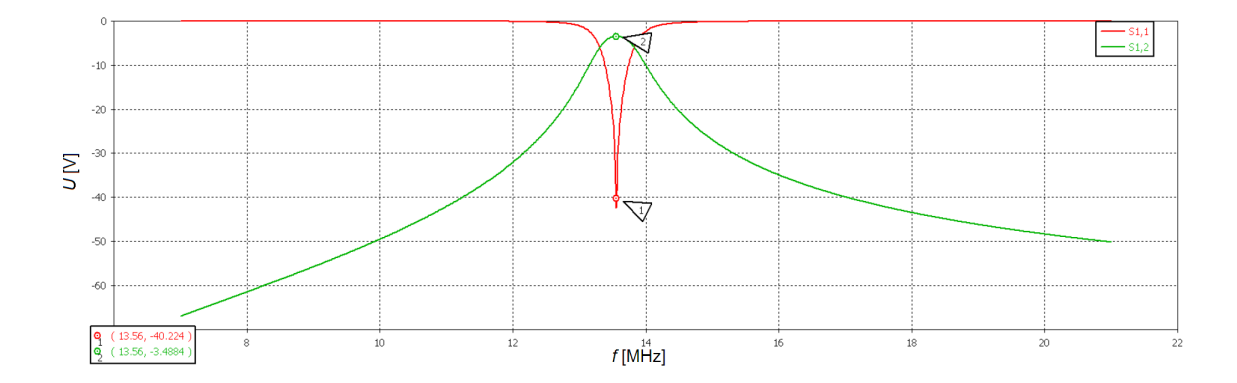

<span id="page-31-1"></span>Obr. 4.18: Závislost rozptylových parametrů na frekvenci, vyjádřená v dB; pro přenos přes kůži

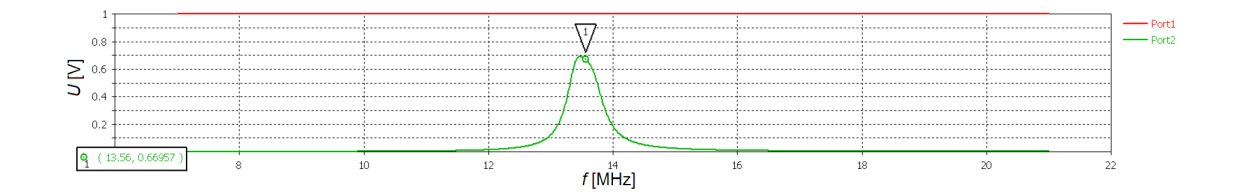

<span id="page-31-2"></span>Obr. 4.19: Závislost velikosti přeneseného napětí na frekvenci; při přenosu přes kůži

materiál simulijící kost. Hodnota přeneseného napětí [4.19](#page-31-2) na frekvenci 13,56 MHz je 669,6 mV, což je nižší hodnota než u kosti.

V rámci této kapitoly byla zmínka o podmínce nastavení výpočetního prostoru na obrázcích [4.20](#page-32-1) a [4.21](#page-32-2) je dobře vidět nejen interakce dvou cívek, ale i vyzařo-váníjednotlivých polí do okolí<sup>[2](#page-31-3)</sup>. Pokud je zvoleno okolí simulace příliš malé, začne docházet k odrazům a ty pak zkreslují výsledky. Tyto obrázky demonstrují vhodně zvolenou velikost okolí.

<span id="page-31-3"></span><sup>2</sup>Modrá pomocná plocha ukazuje velikost nastaveného výpočetního prostoru který má tvar krychle nebo kvádru v závislosti na nastavení

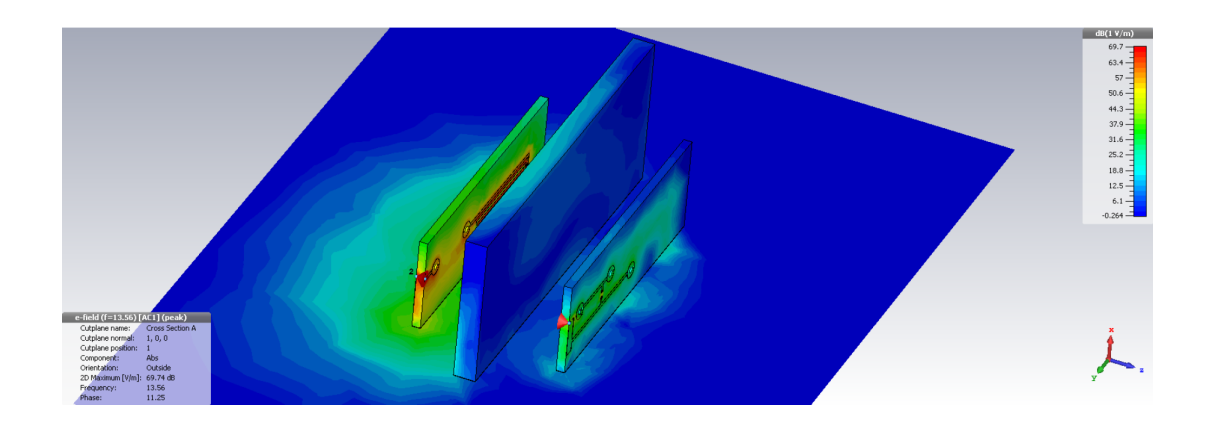

Obr. 4.20: Ukázka vyzařování elektrického pole E na frekvenci 13,56 MHz; přes vzorek kůže

<span id="page-32-1"></span>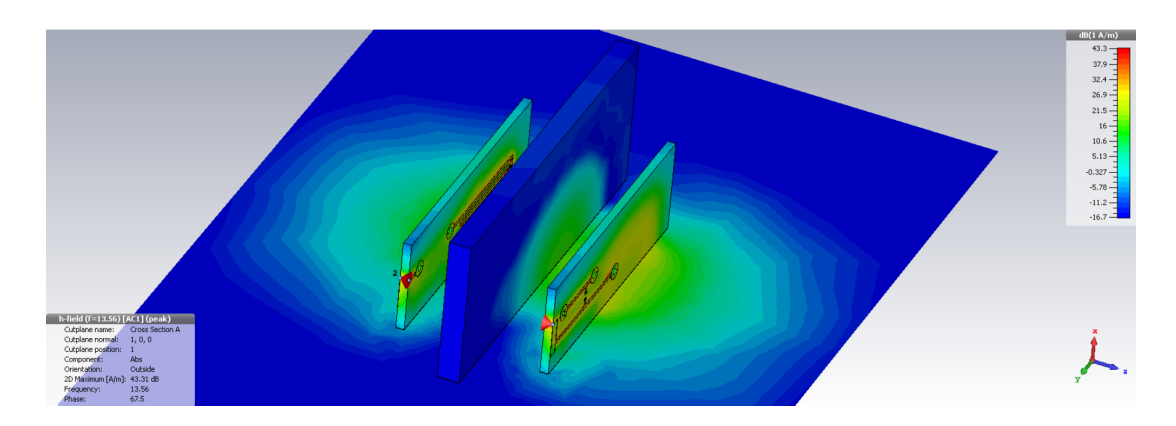

<span id="page-32-2"></span>Obr. 4.21: Ukázka vyzařování magnetického pole H na frekvenci 13,56 MHz; přes vzorek kůže

#### <span id="page-32-0"></span>**4.4 Shrnutí**

Na základě teoretických poznatků byla vytvořena dvojice vázaných planárních cívek, prostřednictvím nichž se dá přenášet energie. Návrh těchto planárních cívek byl proveden pomocí Wheelerovy metody. Hlavním požadavky byly kladeny na minimální rozměry cívek a jejich vyrobitelnost. Následně byly porovnány výsledky vlastní indukčnosti cívky vypočítané Wheelerovou metodou  $L_{\text{mw}} = 350.6 \text{ nH}$  a cívky, stejných geometrických parametrů, vymodelované v CST MWS simulátoru 3D elektromagnetických polí. Výsledky simulací umožňují vidět i závislost vlastní indukčnosti této cívky na kmitočtu. Ve zvoleném frekvenčním rozsahu 7 až 21 MHz byla výsledná vlastní indukčnost v rozmezí od 361,3 nH do 360,2 nH. Na základě těchto výsledků se dá říci, že Wheelerova metoda je dostačující v případě hledání přibližné hodnoty vlastní indukčnosti. Kombinací programů CST MWS a CST DS byl vytvořen systém dvou vázaných cívek demonstrujících bezdrátový přenos induktivní vazbou. V

průběhu řešení byla provedena řada návrhů a simulací, v této práci jsou demonstrovány výsledky ze tří simulací, kde je proveden detailní návrh cívek odpovídající realitě. Za použití výše uvedených programů bylo navrhnuto přizpůsobení těchto modelů planárních cívek, kapacitory  $C_s = 53 \text{ pF}$ ,  $C_p = 330 \text{ pF}$  optimalizovanými pro přenos na frekvenci 13,56 MHz. Pomocí přizpůsobených cívek byl simulací demonstrován bezdrátový přenos induktivní vazbou, bez překážky a s překážkou. Výsledky těchto simulací jsou důkazem, funkčně navrženého systému dvou planárních cívek umožňující bezdrátový přenos energie. Přenos energie byl demonstrován na závislosti rozptylových parametrů na frekvenci a napěťovým přenosem ze vstupního portu 1, buzeného 1 V, na výstupní port 2. Velikost přeneseného napětí na portu 2 volnou vazbou byla 673,3 mV. Při vložení překážky do středu vzniklé induktivní vazby se hodnota velikosti přeneseného napětí výrazně nezměnila. Velikost přeneseného napětí přes kost byla 670,2 mV, přes kůži 669,6 mV. Všechny zmíněné přenosové pokusy byly simulovány na vzdálenost 25 mm. Podrobnému popisu simulace je věnována kapitola [4.3,](#page-28-0) kde jsou výše zmíněné výsledky komentovány. Při vývoji byla referenční hodnota frekvence přenosu zvolena 13,56 MHz, protože spadá do frekvenčního pásma ISM, určeného krom jiného pro nekomunikační využití pro průmyslové, věděcké a lékařské účely [\[1\]](#page-60-2).

### <span id="page-34-0"></span>**5 REALIZACE CÍVEK**

V předchozích kapitolách byl uveden postup pro návrh planárních cívek a jejich přizpůsobovacích obvodů. Na základě tohoto postupu bylo vytvořeno 6 planárních cívek. Pro přehlednost byly 4 z planárních cívek pojmenovány S\_I, S\_II, B\_I a B\_II. Nepojmenované cívky jsou prvními prototypy a od cívek S\_I a S\_II se liší pouze velikostí substrátu a výškou měděné vrstvy viz tabulka [3.1.](#page-19-1) Jednotlivé parametry cívek S\_I, S\_II a cívek cívek B\_I a B\_II jsou uvedeny v následujících tabulkách [5.1](#page-34-1) a [5.2.](#page-34-2) Cívky S\_I a S\_II respektive B\_I a B\_II jsou stejné jen zrcadlově převráceny. Kompletní dokumentace k výrobě, i se seznamem součástek potřebných k přizpůsobovacím obvodům jednotlivých konfigurací, je dostupná v příloze [A.](#page-64-0)

<span id="page-34-1"></span>

| parametr          | rozměr | jednotka     |
|-------------------|--------|--------------|
| $d_{\text{out}}$  | 22     | mm           |
| $d_{\rm in}$      | 16     | mm           |
| w                 | 0,60   | mm           |
| $\mathcal{S}_{0}$ | 0,60   | mm           |
| $h_{\rm w}$       | 15,00  | $\mu$ m      |
| $h_{\rm sub}$     | 1,49   | mm           |
|                   | 3      | počet závitů |

Tab. 5.1: Tabulka jednotlivých parametrů cívek S\_I a S\_II

<span id="page-34-2"></span>

| parametr          | rozměr | jednotka     |
|-------------------|--------|--------------|
| $d_{\text{out}}$  | 35,00  | mm           |
| $d_{\rm in}$      | 32,00  | mm           |
| w                 | 0,50   | mm           |
| $\mathcal{S}_{0}$ | 0,50   | mm           |
| $h_{\rm w}$       | 15,00  | $\mu$ m      |
| $h_{\rm sub}$     | 1,49   | mm           |
|                   | 2,00   | počet závitů |

Tab. 5.2: Tabulka jednotlivých parametrů cívky B\_I a B\_II

#### <span id="page-35-0"></span>**5.1 Doplňující informace k návrhu cívek**

Doplňující informace k návrhu cívek B\_I a B\_II. Planární cívky s průměrem vnitřního závitu 32 mm, byly navrženy na základě podobnosti indukčnosti, kdy změnou velikosti průměru vnitřního závitu, šířky mezer mezi závity a šířkou vodivé cesty, bylo dosaženo stejné indukčnosti jako při menším vnitřním průměru závitu. Velikost cívky byla volena, tak aby bylo splněno zadání a zároveň aby nebylo spotřebováno moc materiálu. Wheelerovou metodou, postupem uvedeným v kapitole [3.2,](#page-19-0) byla výsledná indukčnost cívek B\_I a B\_II vypočítána  $L_{mw} \approx 350, 83n$ H. V simulaci byla pak indukčnost těchto cívek, na kmitočtu 13,56 MHz,  $L \approx 416$ nH.

#### <span id="page-35-1"></span>**5.2 Přizpůsobovací obvody**

Na základě simulací byly stanoveny hodnoty  $C_s$  a  $C_p$ , viz Obr[.4.9.](#page-27-0) Tyto kapacity byly následně složeny z kapacit reálných kondenzátorů. Je nutné si uvědomit, že kondenzátory realizující kapacitu  $C_p$ , jsou cívkou zkratovány a jejich vliv se projeví až při vyšších frekvencích. Určit indukčnost reálné planární cívky na určitém kmitočtu měřením, v tomto případě 13,56 MHz, je náročné. Běžné induktoměry měří cívky pomocí dvou až tří pevných kmitočtů. Pro zachování stejných podmínek byly přizpůsobovací obvody realizovány s kondenzátory vždy z jedné sady. Tolerance použitých kondenzátorů je 10%. Kritéria pro optimalizační algoritmy simulace byly voleny, tak aby se dosáhlo co nejmenšího útlumu přenosu na požadovaném kmitočtu 13,56 MHz. Při simulacích a hledání optimálních kapacit se výsledky lišily i při změnách kapacit  $C_p$ , v řádu desetin pikofaradů, což znesnadňuje realizaci. Výsledné reálné útlumy byly bohužel mnohem větší viz kapitola [7.](#page-37-0)
#### **6 MĚŘENÍ**

Jak už bylo zmíněno v kapitole [3.1,](#page-18-0) bezdrátový přenos energie se dá analyzovat pomocí dvojbranu, vstupní brána je tvořena vysílací cívkou a výstupní brána cívkou přijímací. Princip zkoumání obvodů pomocí S-parametrů je založen na souvislostech mezi zdrojovou vlnou, vybuzenou navstupu, odraženou vlnou, vlnou která se vrátí zpět ke zdroji, a postupnou vlnou,která projde do druhé brány. Pro měření je potřeba mít vhodný vysílač napěťových vln, který dokáže vybudit měřený prvek a přijímač napěťových vln, jež je schopen zaznamenat odezvu na budící signál [\[12\]](#page-60-0). Měřící přístroj splňující tato kritéria se nazývá síťový analyzátor. Dle výstupních informací dělíme přístroj na skalární a vektorový. Vektorový síťový analyzátor umožňuje narozdíl od skalárního měřit komplexní parametry.

Měření bylo realizováno pomocí síťového analyzátoru "R&S®ZVL Vector Network Analyzers" s frekvenčním rozsahem 9 kHz - 3 GHz. Měřené cívky jsou osa-zeny SMA konektory <sup>[1](#page-36-0)</sup> s impedancí 50  $\Omega$  a jsou vybaveny přizpůsobovacími obvody navrženými v programu CST DS.

#### **6.1 Nastavení přístroje**

Před začátkem měření je lepší nechat přístroj cca 30 min zahřát. Pro nastavení přístroje bylo využito funkce "S-Param Wizard", jež byla objevena při čtení manuálu[2](#page-36-1) k síťovému analyzátoru a slouží k nastavení přístroje pro měření S-parametrů. Tímto způsobem byla zajištěna jednotnost měření. Budící výkon byl nastaven -10 dBm pro pasivní zátěž. Frekvenční rozmítání signálu bylo nastaveno od 8,56 MHz do 18,56 MHz se středovou frekvencí 13,56 MHz. Při měření byla prováděna pravidelná kalibrace, aby se zbránilo nežádoucím zkreslení měřených údajů vlivem použitých propojovacích kabelů. Kalibrace byla prováděna pomocí kalibrační sondy "ZV-Z132 3.5mm". Po provedení nastavení a kalibraci byly k přístroji připojeny cívky k jednotlivým portům.

<span id="page-36-1"></span><span id="page-36-0"></span><sup>&</sup>lt;sup>1</sup>Katalogový list s rozměry a parametry použitého SMA konektoru je uveden v literatuře [\[13\]](#page-61-0) <sup>2</sup>Odkaz na zmíněný manuál je uveden v použité literatuře[\[14\]](#page-61-1)

#### <span id="page-37-2"></span>**7 VÝSLEDKY MĚŘENÍ A SIMULACÍ**

Následující kapitola je věnována zpracování dat z měření a simulací jednotlivých bodů zadání, kterými byly: zkoumání vlivu vzdálenosti na hodnotu přenosu, vlivu posunů cívek vůči sobě, vlivu různých úhlů natočení cívek na hodnotu přenosu a vliv vložených materiálů. Výsledky jsou vyneseny do grafů a změřené hodnoty jsou uvedeny v tabulkách. Uváděný napěťový útlum přenosu vazby je hodnota S-parametru |S21| v dB. Hodnoty v tabulce vyznačené červeně jsou hodnoty změřené v sedle křivky těsné vazby. V těchto případech docházelo k hlavnímu přenosu na dvou vzdálených kmitočtech od sledovaného kmitočtu 13,56 MHz. Zbylé hodnoty zaznamenávají napěťové útlumy přenosu při vazbě kritické a volné. Při sumulacích byla snaha o nejmenší útlum napěťového přenosu na kmitočtu 13,56 MHz. Při reálném měření s neladitelnými prvky se ukázalo, že nejmenší útlum není na frekvenci 13,56 MHz, ale na kmitočtu 13,16 MHz, pro srovnání byla tato hodnota zaznamenávána taky.

#### <span id="page-37-1"></span>**7.1 Zkoumání vlivu vzdálenosti na hodnotu přenosu**

Měření vlivu vzdálenosti bylo provedeno od 0,5 cm do 5 cm s krokem 0,5 cm. Obrázek [7.1](#page-37-0) zaznamenává průběh měření. V blízkém okolí cívek se při měření nevyskytovaly žádné materiály ovlivňující měření. Pro větší přesnost byly cívky shora zatíženy knihou, z důvodu tuhosti měřících kabelů. Výsledky měření byly vyneseny do grafů a v tabulce [7.1](#page-40-0) jsou uvedeny jednotlivé změřené hodnoty. Hodnoty které jsou označeny červeně jsou zaznamenávány při těsné vazbě vysvětlení viz kapitol[a1.3.1.](#page-15-0)

<span id="page-37-0"></span>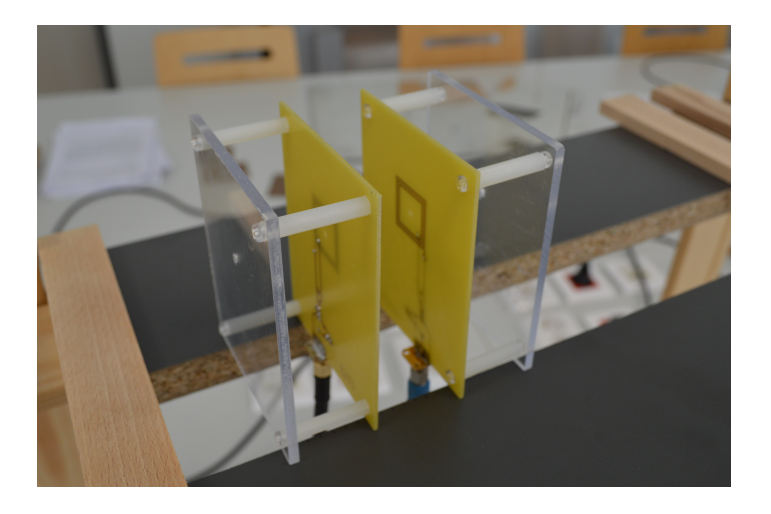

Obr. 7.1: Měření vlivu vzdálenosti na na napěťový útlum přenosu v dB

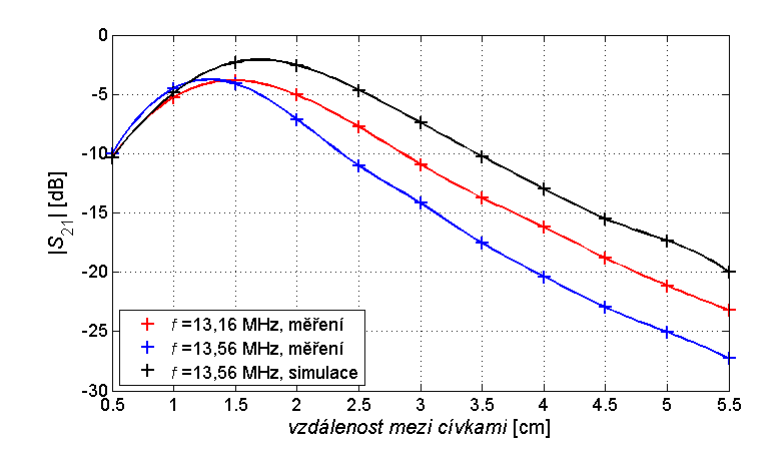

Obr. 7.2: Závislost napěťového útlumu přenosu, vyjádřeného pomocí parametru  $|S_{21}|$ , na vzdálenost mezi cívkami S\_I a S\_II.

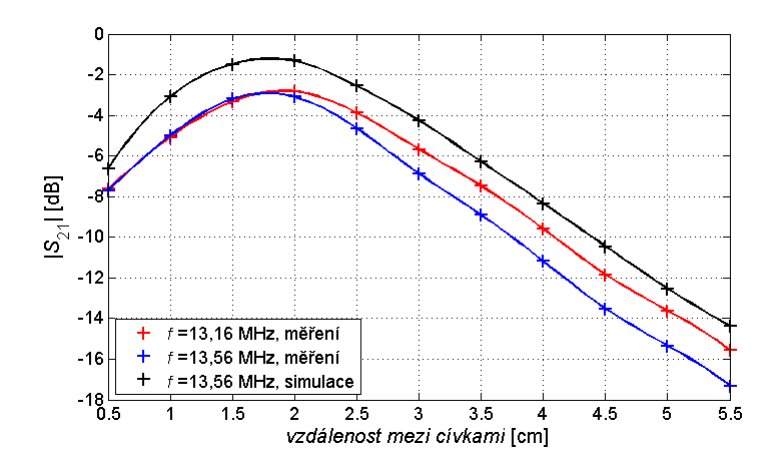

Obr. 7.3: Závislost napěťového útlumu přenosu, vyjádřeného pomocí parametru  $|S_{21}|$ , na vzdálenost mezi cívkami B\_I a B\_II.

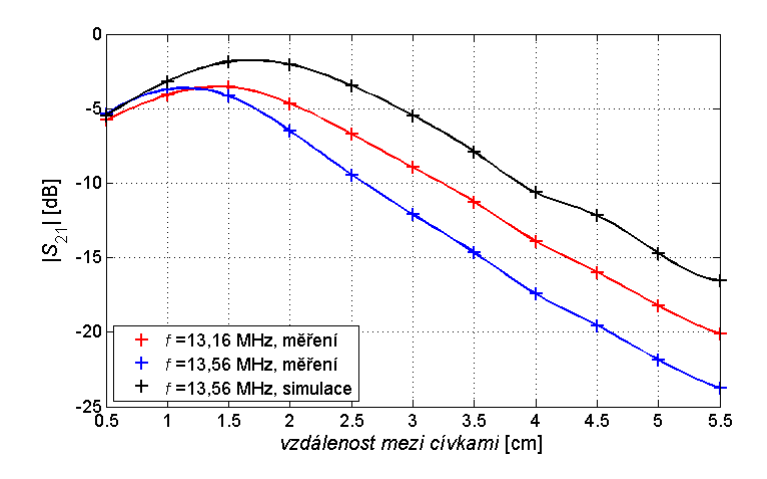

Obr. 7.4: Závislost napěťového útlumu přenosu, vyjádřeného pomocí parametru  $|S_{21}|$ , na vzdálenost mezi cívkami S\_II a B\_I.

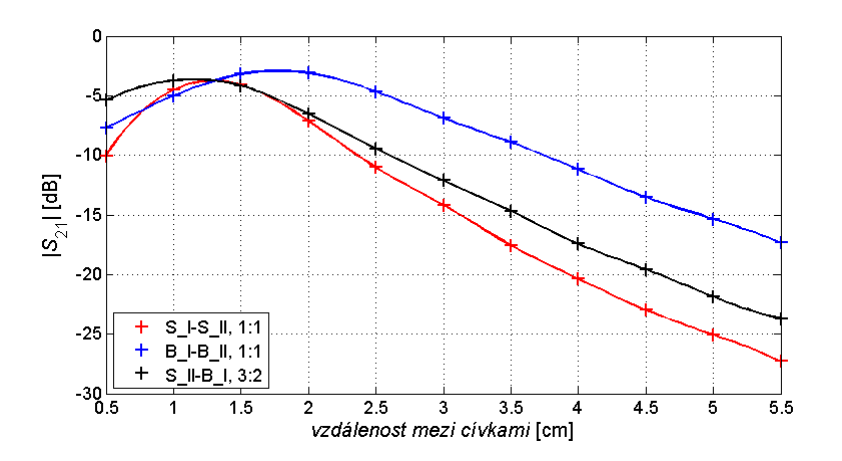

Obr. 7.5: Závislost ze změřených údajů na kmitočtu 13,56 MHz, napěťového útlumu přenosu, vyjádřeného pomocí parametru  $|S_{21}|$ , na vzdálenost mezi cívkami, při různých konfiguracích.

<span id="page-40-0"></span>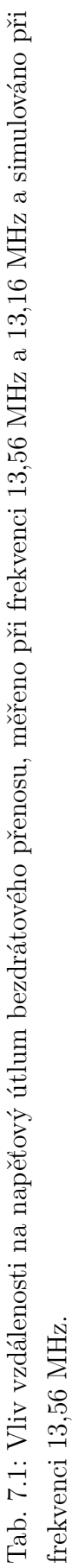

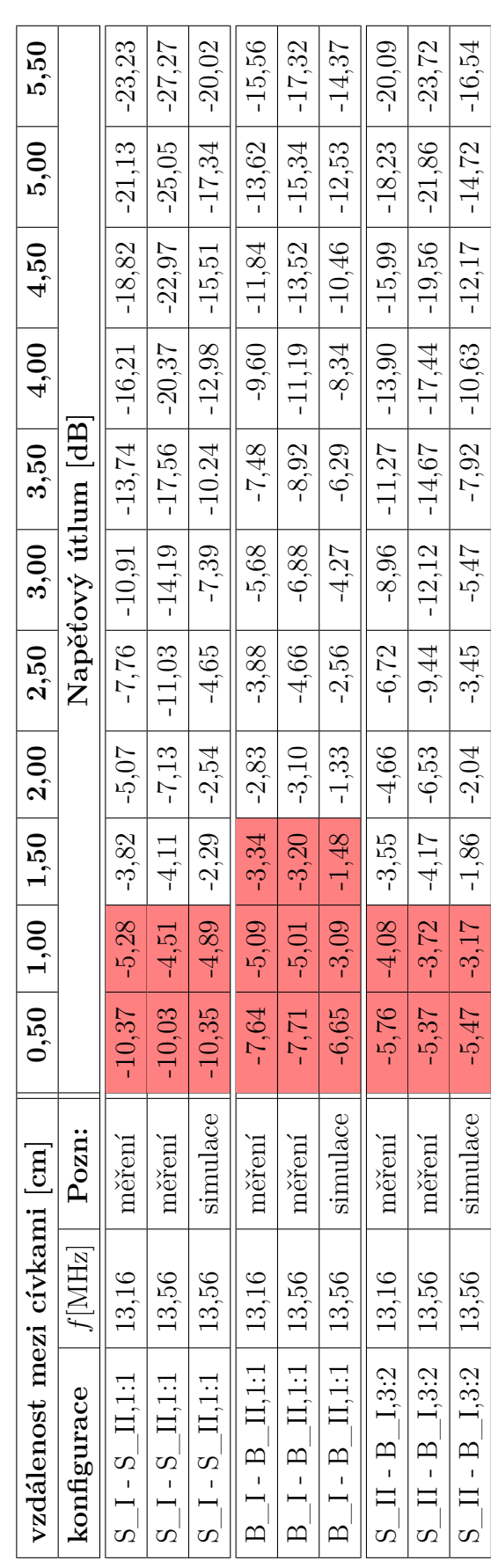

## **7.2 Zkoumání vlivu posunu cívek na hodnotu přenosu**

Měření vlivu vychýlení středů cívek bylo realizováno na vzdálenost 2 cm, kde bylo jisté, že už nebude projev těsné vazby. Na obrázku [7.6](#page-41-0) je ukázán průběh měření. Chyby měření občas vznikaly drobným odstáváním cívek vzdálenost cívek se tak občas mohla změnit až o 2 mm.

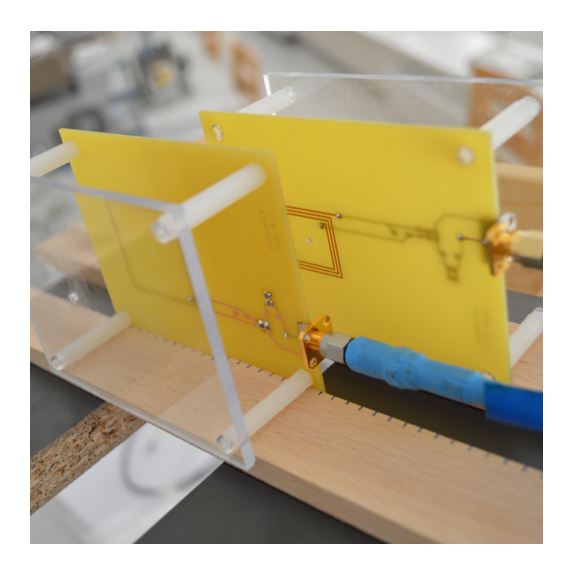

Obr. 7.6: Měření vlivu vychýlení středů cívek na napěťový útlum přenosu v dB

<span id="page-41-0"></span>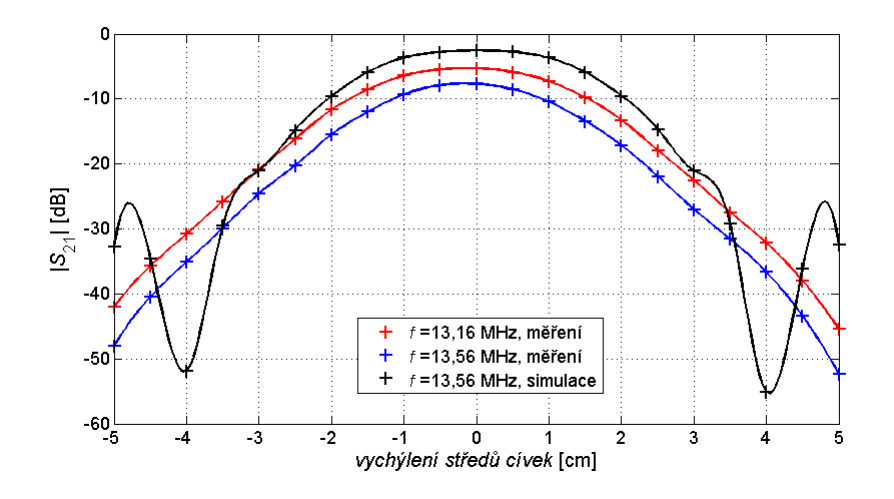

Obr. 7.7: Závislost napěťového útlumu přenosu, vyjádřeného pomocí parametru  $|S_{21}|$ , na vychylování středů cívek doleva (-) a doprava (+), konfigurace S\_I - S\_II.

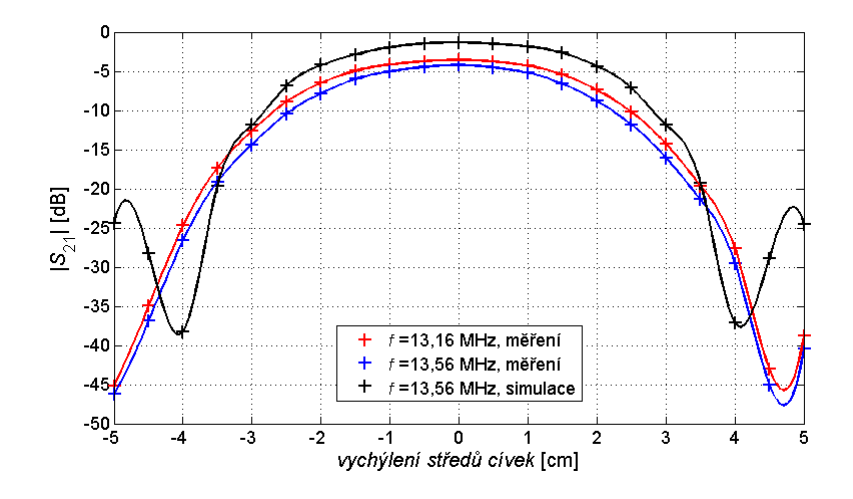

Obr. 7.8: Závislost napěťového útlumu přenosu, vyjádřeného pomocí parametru  $|S_{21}|$ , na vychylování středů cívek doleva (-) a doprava (+), konfigurace B\_I - B\_II.

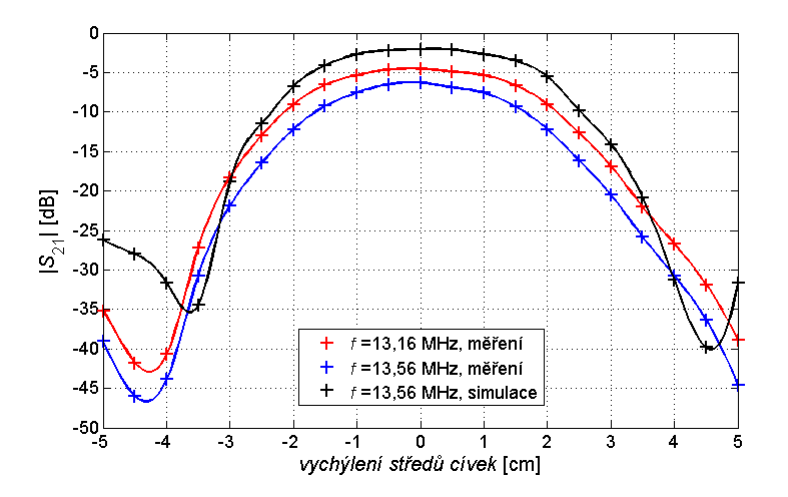

Obr. 7.9: Závislost napěťového útlumu přenosu, vyjádřeného pomocí parametru  $|S_{21}|$ , na vychylování středů cívek doleva (-) a doprava (+), konfigurace S\_II - B\_I.

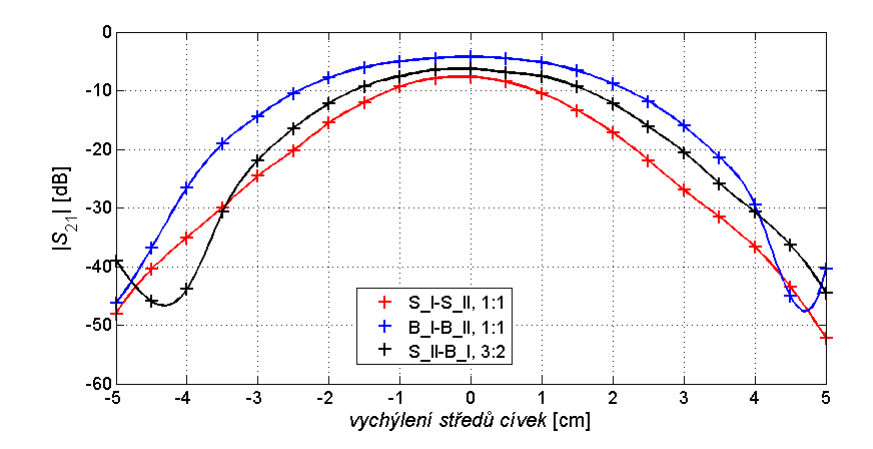

Obr. 7.10: Závislost ze změřených údajů na kmitočtu 13,56 MHz, napěťového útlumu přenosu, vyjádřeného pomocí parametru  $\vert S_{21}\vert,$  na vychylování středů cívek doleva (-) a doprava (+), při různých konfiguracích.

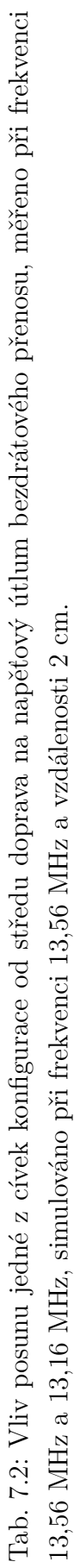

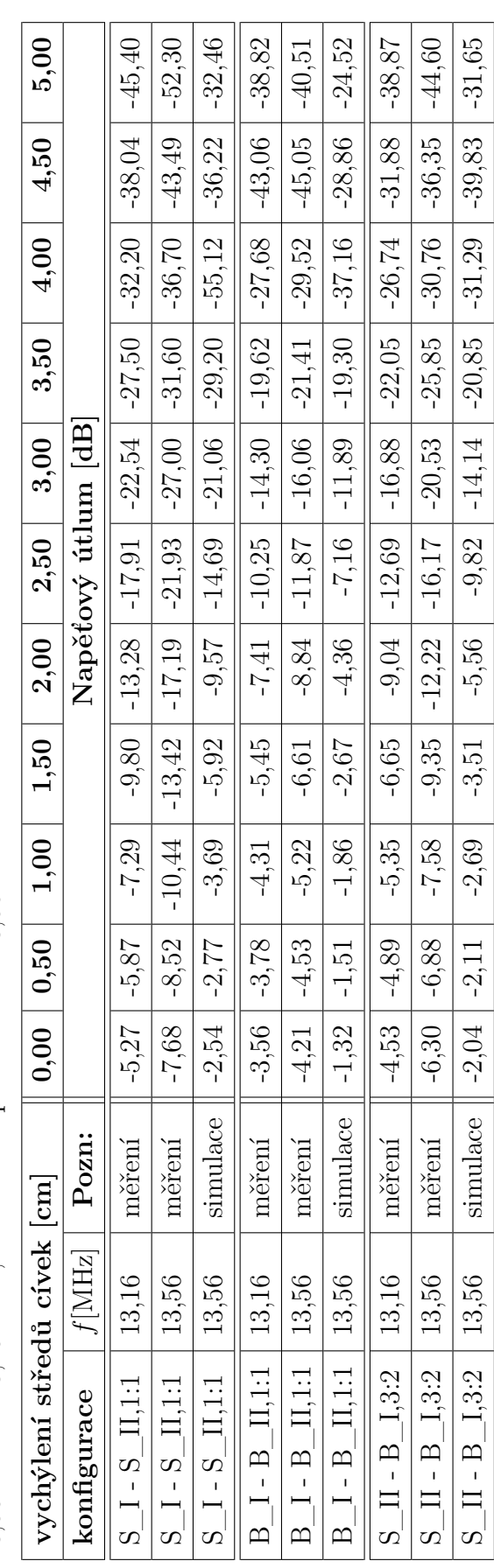

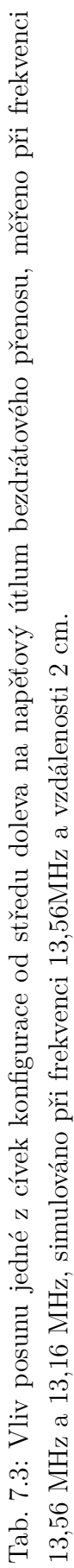

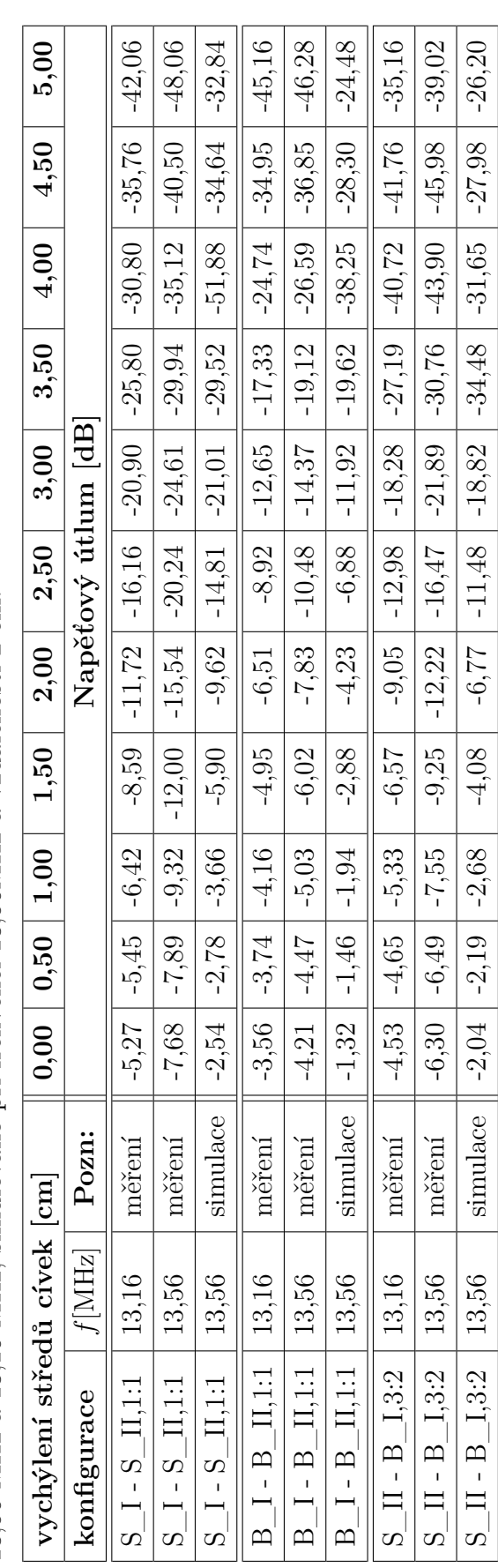

### **7.3 Zkoumání vlivu natočení cívek na hodnotu přenosu**

Měření vlivu natočení cívek bylo realizováno při různých sklonech úhlu od 0° do 90°. Hodnota 0° byla z konstrukčních důvodů (výška hlaviček plastových šroubů) měřena při vzdálenosti 0,4 mm. Výsledky měření byly vyneseny do grafů a v tabulce [7.4](#page-49-0) jsou uvedeny jednotlivé změřené hodnoty. Hodnoty které jsou označeny červeně jsou zaznamenávány při těsné vazbě vysvětlení viz kapitol[a1.3.1.](#page-15-0)

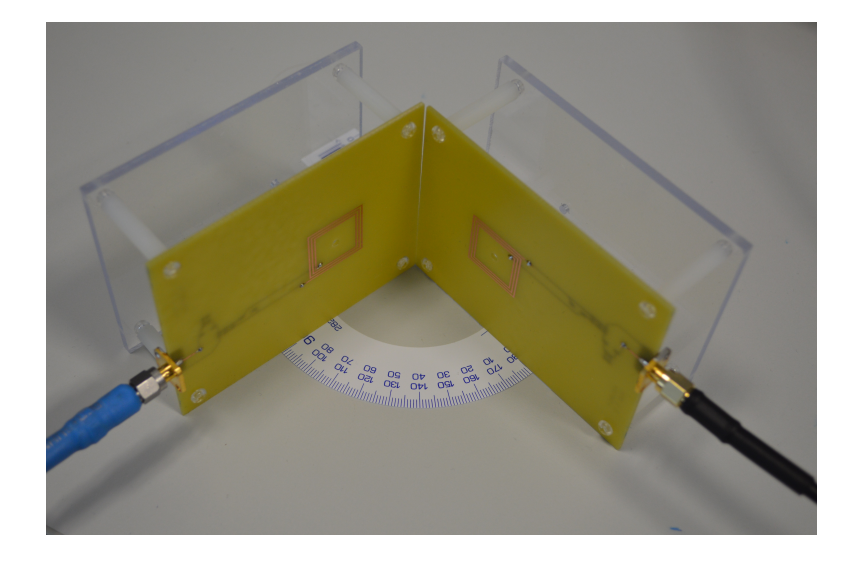

Obr. 7.11: Měření vlivu natočení cívek na napěťový útlum přenosu v dB

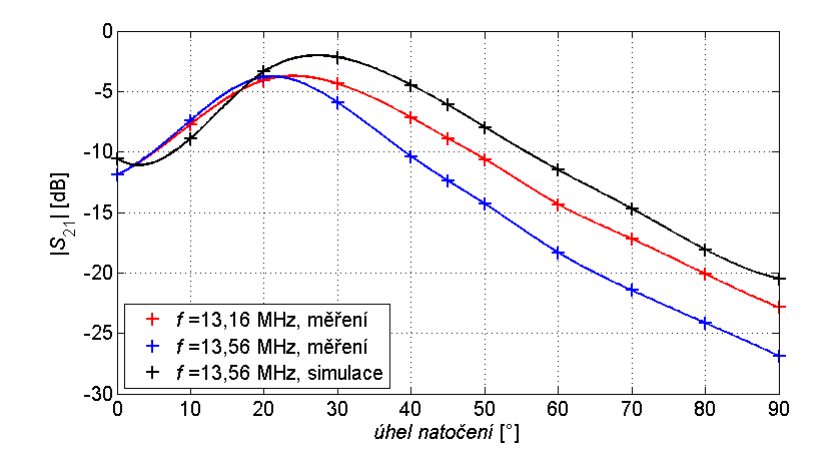

Obr. 7.12: Závislost napěťového útlumu přenosu, vyjádřeného pomocí parametru  $|S_{21}|$ , na úhlu natočení cívek, konfigurace S\_I - S\_II.

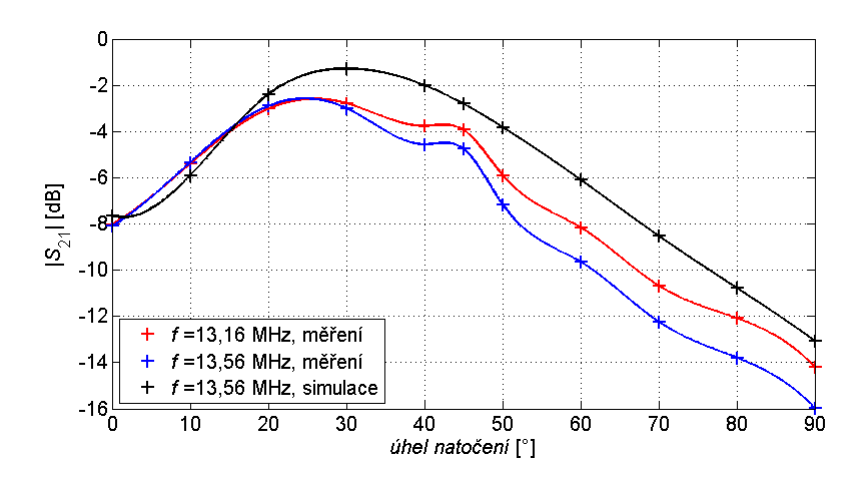

Obr. 7.13: Závislost napěťového útlumu přenosu, vyjádřeného pomocí parametru  $|S_{21}|$ , na úhlu natočení cívek, konfigurace B\_I - B\_II.

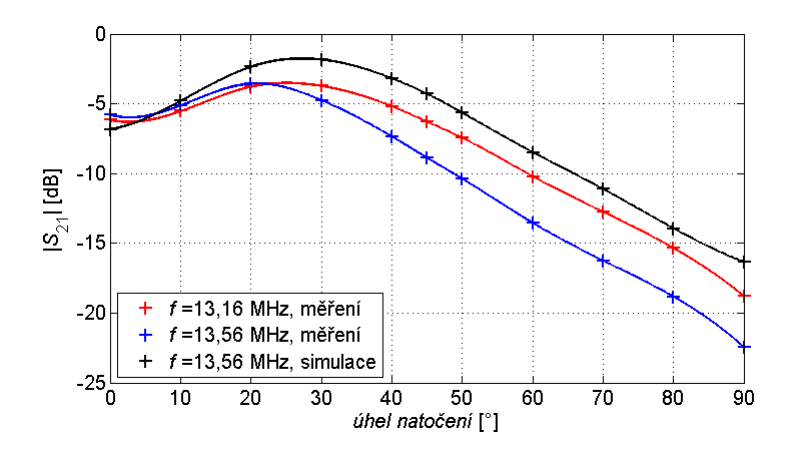

Obr. 7.14: Závislost napěťového útlumu přenosu, vyjádřeného pomocí parametru  $|S_{21}|$ , na úhlu natočení cívek, konfigurace S\_II - B\_I.

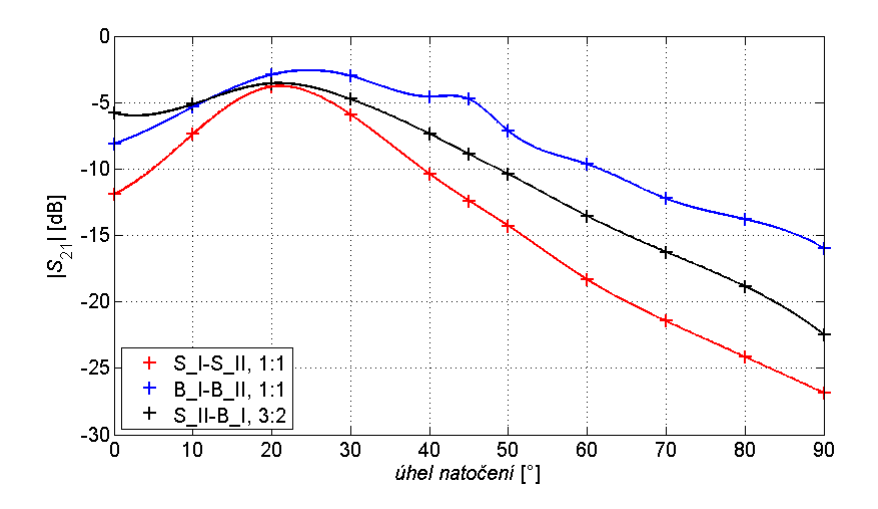

Obr. 7.15: Závislost ze změřených údajů na kmitočtu 13,56 MHz, napěťového útlumu přenosu, vyjádřeného pomocí parametru  $\vert S_{21}\vert,$ na úhlu natočení cívek, při různých konfiguracích.

<span id="page-49-0"></span>Tab. 7.4: Napětový útlumu v závislosti na úhlu natočení cívek, měřeno při frekvenci 13,56 MHz a 13,16 MHz, simulováno při frekvenci Tab. 7.4: Napěťový útlumu v závislosti na úhlu natočení cívek, měřeno při frekvenci 13,56 MHz a 13,16 MHz, simulováno při frekvenci 13,56MHz.

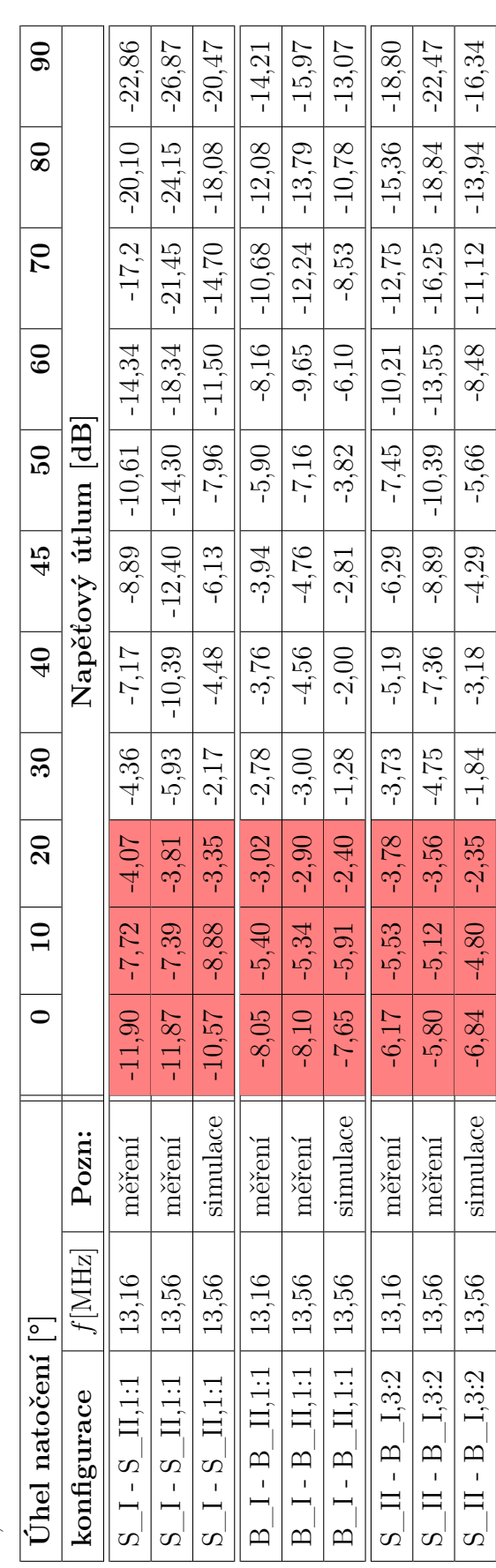

## **7.4 Zkoumání vlivu různých materiálů vložených mezi cívky na hodnotu přenosu**

Při tomto měření byla nejprve změřena hodnota vazby bez materiálu a následně bylo provedeno měření s dřevem, cuprextitem a lidskou rukou izolovanou polyethylenovou rukavicí viz [7.16.](#page-50-0) Při simulaci byly modely realizovány s využitím materiálové knihovny programu CST MWS. Výsledky měření jsou uvedeny v tabulce [7.5.](#page-53-0) Z měření se dá usoudit, že zdravé lidské tělo, induktivní vazbu ovlivňuje minimálním způsobem, stejně tak i dřevo.

Zajímavé jsou nepatrné poklesy útlumů u dřeva v simulacích konfigurací B\_I-B\_II a S\_II-B\_I, s největší pravděpodobností však půjde o simulační chybu.

Očekávaný velký útlum napěťového přenosu po vložení cuprextitového vzorku mezi cívky, byl potvrzen měřením i simulacemi. Výsledky měření se vzorkem dřeva, mohly být drobně ovlivněny kontaktem měřeného vzorku s kovovými pilinami při jeho přípravě dílně.

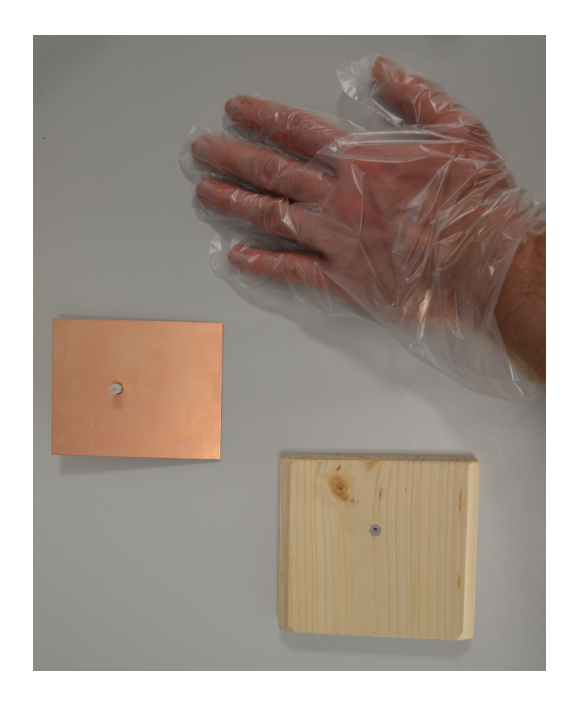

<span id="page-50-0"></span>Obr. 7.16: Měření vlivu různých materiálů na napěťový útlum přenosu v dB, měřené vzorky

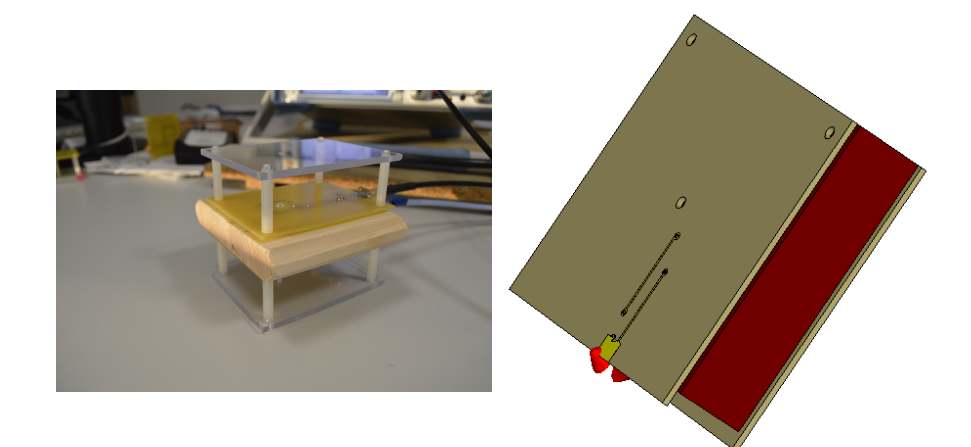

Obr. 7.17: Dřevo Obr. 7.18: Dřevo model

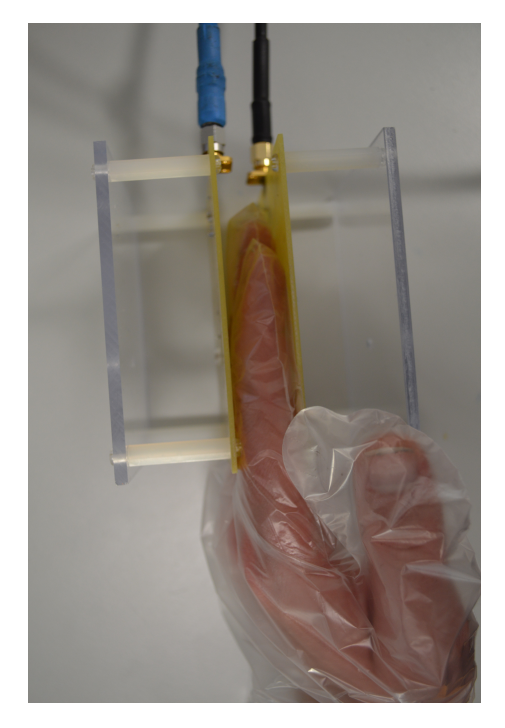

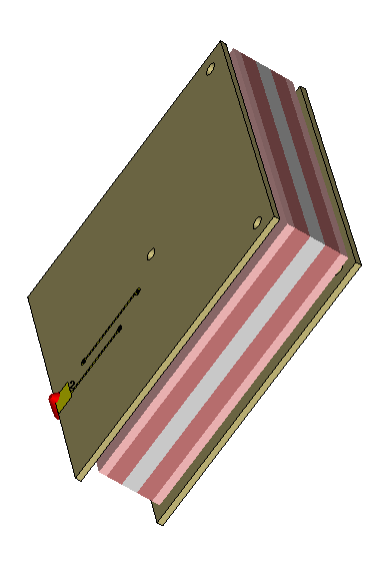

Obr. 7.19: Ruka Obr. 7.20: Ruka model

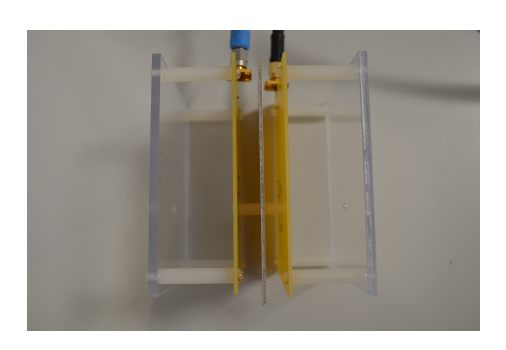

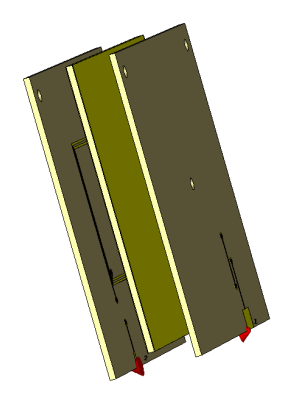

Obr. 7.21: Cuprextit Obr. 7.22: Cuprextit model

<span id="page-53-0"></span>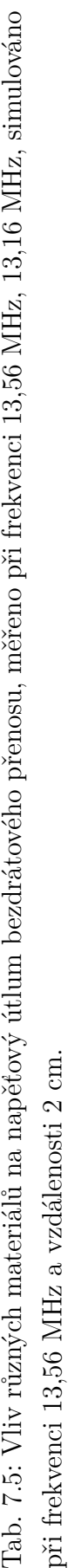

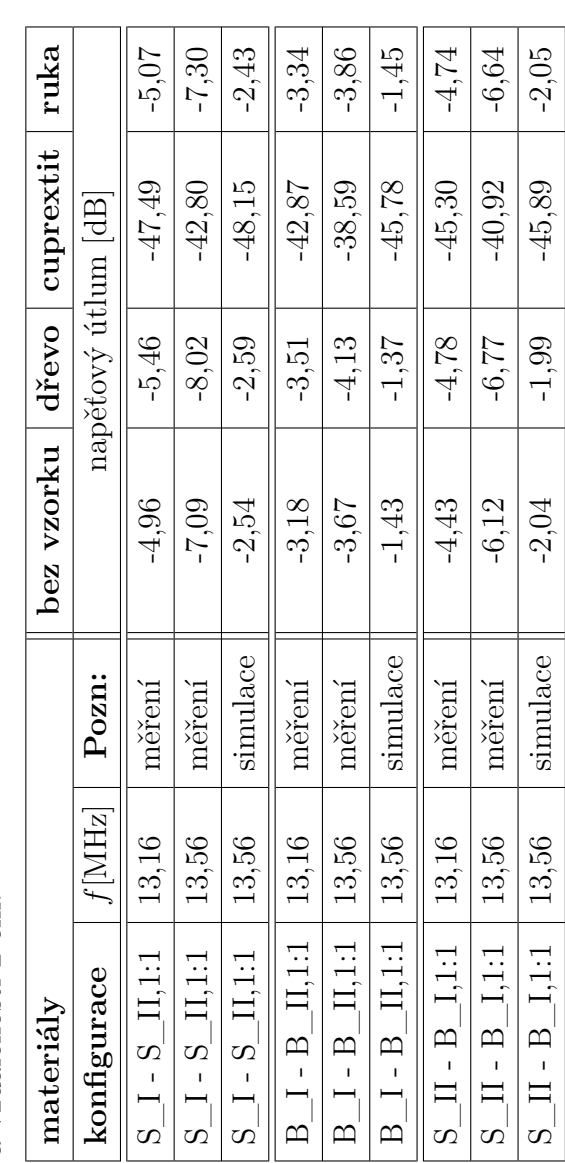

### **7.5 Měření induktivní vazby s laditelným přizpůsobovacím obvodem**

Měření, která byla prezentována výše byla provedena při stejných podmínkách a s kondenzátory. Následující měření je realizováno s nahrazením některých kondenzátorů kapacitními trimry. Ladění má 4 stupně volnosti, každá cívka má dva trimry jeden pro úpravu hodnoty kapacity  $C_{\rm p}$  a druhý pro úpravu hodnoty kapacity  $C_{\rm s}$ . Cílem bylo naladit induktivní vazbu na kmitočet 13,56 MHz a dosáhnout při této frekvenci co nejmenšího útlumu přenosu.

Při tomto měření byl přizpůsobovací obvody cívek osázeny dle seznamu uvedeného v [A.5.](#page-80-0) Plastový distanční sloupek umístěný ve středu cívky zajišťoval vzdálenost 2 cm mezi cívkami, kapacitní trimry jsou umístěny vně vazby viz Obr[.7.23.](#page-54-0) Ladění bylo provedeno kovovým šroubovákem a proto bylo nutné, vždy po nastavení oddělat šroubovák aby nedocházelo ke zkreslení měřených hodnot.

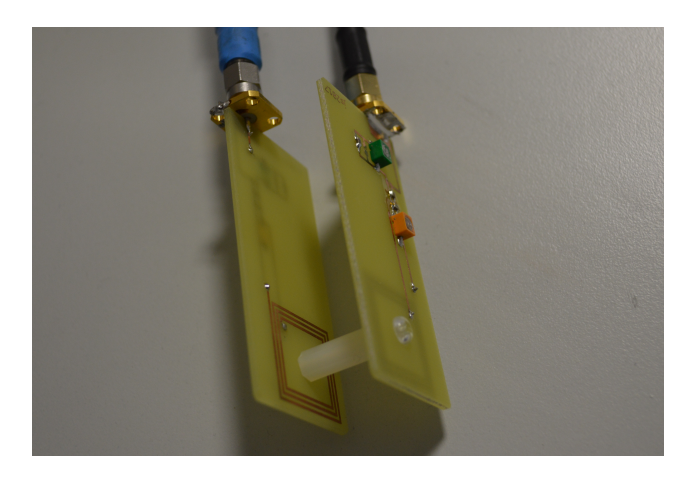

Obr. 7.23: Měření s laditelným přizpůsobovacím obvodem

<span id="page-54-0"></span>Grafická závislost uvedená na Obr[.7.24](#page-55-0) je zkonstruována na základě změřených dat po vyladění přizpůsobovacích obvodů cívky při měření na vzdálenost 2 cm a konfigurací S\_I-S\_II. Modrá přímka protíná místo s nejmenším napěťovým útlumem a to na kmitočtu  $f_0 = 13,56$  MHz. Odečtená hodnota napěťového útlumu je -3,426 dB (viz Obr[.7.26](#page-56-0) na němž je uveden záznam z měřícího přístroje). Dále je na Obr[.7.24](#page-55-0) vidět, že k největšímu přenosu respektive nejmenšímu útlumu přenosu dochází v místě, kde se protínají činitele odrazu  $S_{11}$  a  $S_{22}$ . Při návrhu byla snaha aby útlum těchto rozptylových parametrů byl co největší na kmitočtu 13,56 MHz, na Obr[.7.24](#page-55-0) je patrné že tyto minima jsou od daného kmitočtu odchýleny. Na Obr[.7.25](#page-55-1) jsou zmiňované činitele odrazu uvedeny ve Smithově diagramu. V tomto zobrazení je možné pozorovat nedokonalost přizpůsobení, křížové kurzory zobrazující kmitočet 13,56 MHz by v případě dokonalého přizpůsobení ležely ve středu Smithova diagramu, kde je v tomto případě čistě reálná impedance 50 Ω.

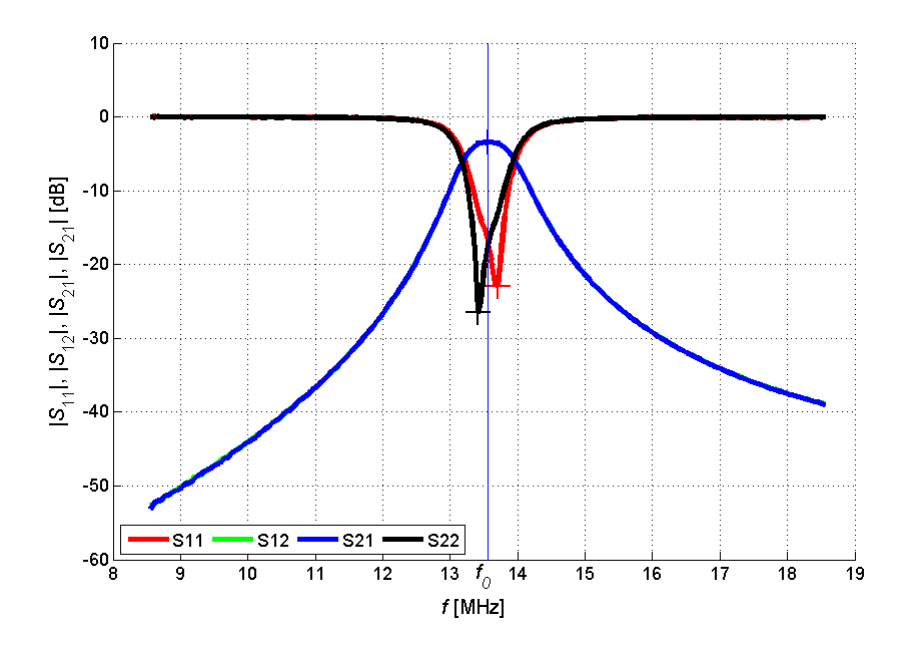

Obr. 7.24: Závislost rozptylových parametrů na frekvenci, vyjádřená v dB

<span id="page-55-0"></span>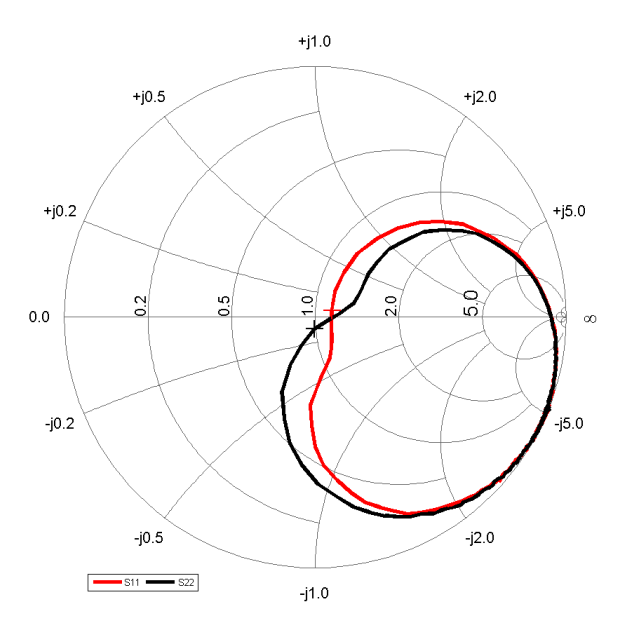

<span id="page-55-1"></span>Obr. 7.25: Smithův diagram s činitely odrazu

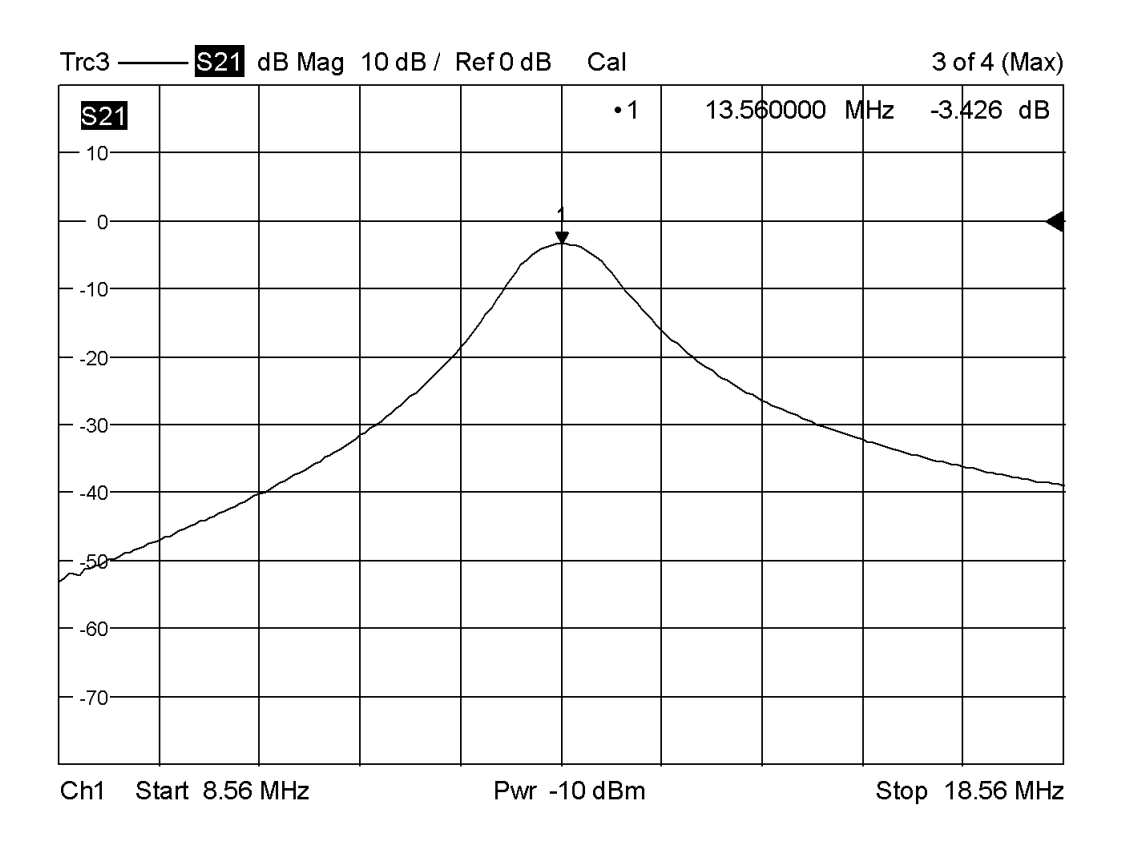

<span id="page-56-0"></span>Obr. 7.26: Záznam rozptylového parametru  $S_{21}$  z měřícího přístroje po vyladění.

#### **7.5.1 Příklad**

Na základě tohoto změřeného údaje je možné demonstrovat jaká je účinnost realizovaného bezdrátového přenosu energie pomocí induktivní vazby. Pro zjednodušení řekněme, že vstupní výkon  $P_{in} = 0$  dBm, změřený útlum realizovaného přenosu respektive zisk je  $G = -3,426$  dB a vstupní i výstupní zátěž je 50  $\Omega$ . Pro počítání s decibely platí vztah [7.1,](#page-56-1) kde G je zisk v dB (záporný zisk = útlum),  $P_{in}$  je vstupní výkon v dBm,  $P_{out}$  je výstupní výkon v dBm[\[6\]](#page-60-1). Úpravou vztahu vznikne vztah [7.2](#page-56-2) a po dosazení, je zjištěno že výstupní výkon při vstupním výkonu  $P_{in} = 0$  dBm je  $P_{out} = -3,426$ dBm.

<span id="page-56-1"></span>
$$
G = P_{out} - P_{in} \quad \text{[dB]} \tag{7.1}
$$

<span id="page-56-2"></span>
$$
P_{out} = G + P_{in} = -3,426 + 0 = -3,426 \text{ dBm}
$$
\n
$$
(7.2)
$$

Pro přepočet výkonu z logaritmických jednotek na lineární slouží vztah [7.3,](#page-57-0) kde  $P$ je výkon v lineárních jednotkách,  $P_{\text{dB}}$  je úroveň výkonu v logaritmických jednotkách a  $P_0$  je referenční hodnota [\[6\]](#page-60-1). Dosazením vypočítaných hodnot do vztahu [7.3,](#page-57-0) dostaneme výsledky uvedené ve vztahu [7.4](#page-57-1) a [7.5,](#page-57-2) tj.  $P_{out} = 0,454$ mW a  $P_{in} = 1$ mW.

<span id="page-57-0"></span>
$$
P = 10^{\frac{P_{dB}}{10}} \cdot P_0 \quad [\text{W}] \tag{7.3}
$$

<span id="page-57-1"></span>
$$
P_{out} = 10^{\frac{P_{dB}}{10}} \cdot P_0 = 10^{\frac{-3,426}{10}} \cdot 0,001 \approx 0,454 \quad \text{mW} \tag{7.4}
$$

<span id="page-57-2"></span>
$$
P_{in} = 10^{\frac{P_{dB}}{10}} \cdot P_0 = 10^{\frac{0}{10}} \cdot 0,001 = 1 \quad \text{mW} \tag{7.5}
$$

Výsledná účinnost je dána poměrem výstupního výkonu ku vstupnímu a je uvedena v procentech viz [7.6](#page-57-3) [\[5\]](#page-60-2).

<span id="page-57-3"></span>
$$
\eta = \frac{P_{out}}{P_{in}} \cdot 100 = \frac{0,454 \cdot 10^{-3}}{1 \cdot 10^{-3}} \cdot 100 = 45,4 \quad \%
$$
\n(7.6)

Účinnost vyladěného bezdrátového přenosu energie pomocí induktivní vazby na vzdálenost 2 cm při pro konfiguraci S\_I-S\_II, je 45,4%, což je méně než jedna polovina. V kapitole [7.1](#page-37-1) v tabulce [7.1](#page-40-0) se při měření konfigurace B\_I-B\_II podařilo na vzdálenost 2 cm při kmitočtu 13,16 MHz uskutečnit přenos s účinností 52,1% (účinnost byla vypočítána dle uvedeného postupu v této kapitole).

#### **8 ZÁVĚR**

Cílem bakalářské práce bylo seznámit se s principem bezdrátového přenosu energie pomocí induktivní vazby. Tento způsob přenosu energie byl realizován pomocí dvou vázaných cívek na kmitočtu 13,56 MHz, což je kmitočet z volného pásma ISM. Návrh těchto planárních cívek byl proveden pomocí Wheelerovy metody. Hlavním důraz při návrhu byly kladen na minimální rozměry cívek a jejich vyrobitelnost, výsledné parametry cívek byly uvedeny v tabulkách v kapitole [5](#page-34-0) a [3.2.](#page-19-0) Navrhnuté cívky byly následně vymodelovány v simulátoru 3D elektromagnetického pole CST MWS. Maximalizace činitele vazby byla zajištěna, použitím dvou identických cívek. V dalším kroku vývoje byla navržena cívka s odlišnými rozměry i počtem závitů, ale stejnou vlastní indukčností  $L_{\text{mw}} \approx 350 \text{ nH}.$ 

Po vymodelování cívek v programu CST MWS, byl vytvořen náhradní model obvodu v programu CST DS. Na základě dat z modelu CST MWS bylo možné pomocí CST DS navrhnout přizpůsobovací obvody k cívkám. Podrobný postupu simulací i s dílčími výsledky je uveden v kapitole [4.](#page-21-0) Optimalizované hodnoty kapacit přizpůsobovacích obvodů,  $C_p$  a  $C_s$ , se lišily pro jednotlivé konfigurace cívek, pro konfiguraci S\_I-S\_II bylo  $C_p = 304$  pF a  $C_s = 64$  pF, pro konfiguraci B\_I-B\_II bylo  $C_p = 248$  pF a  $C_s = 83$  pF, a pro konfiguraci S\_II-B\_I bylo  $C_p = 297$  pF a  $C_{\rm s} = 69$  pF pro cívku S\_II a  $C_{\rm p} = 259$  pF a  $C_{\rm s} = 69$  pF pro cívku B\_I. Po návrhu a optimalizaci přizpůsobovacích obvodů bylo vyrobeno 6 cívek s přizpůsobovacím obvodem. Náhrada simulovaných kapacit kondenzátory s reálnými kapacitami byla s kompletní dokumentací uvedena v příloze [A.](#page-64-0)

Dalším cílem bakalářské práce bylo měření vlivu různých vložených materiálů mezi cívky na vzájemnou vazbu. Zvolenými materiály byl cuprextit, ruka a dřevo. Měření bylo porovnáno se simulací, kde byly použity modely těchto vzorků. Na výsledcích měření bylo vidět jak diamagnetické vlastnosti mědi, způsobují útlum přenosu.

Ostatní měřené materiály měly na vzájemnou vazbu cívek minimální dopad. Dále byl zkoumán vliv natočení cívek v rozmezí sevřeného úhlu od 0° do 90°, kde bylo patrné, že s rostoucím úhlem natočení se zvětšuje útlum přenosu. Při zkoumání vlivů vychýlení středů cívek bylo vidět, že drobné vychýlení mělo jen nepatrný vliv na útlum, ale s rostoucí výchylkou se útlum rychle zvětšoval.

Posledním zkoumaným vlivem byla velikost vzduchové mezery respektive vzdálenost cívek na útlum přenosu. Nejmenších útlumů zde bylo dosaženo na vzdálenost mezi 1,5-2 cm na konkrétním kmitočtu 13,56 MHz respektive 13,16 MHz. V případě těsné vazby docházelo také k malému útlumu, ale zároveň byl přenos na dvou vzdálených kmitočtech od kmitočtu 13,56 MHz respektive 13,16 MHz.

Na závěr byl realizován bezdrátový přenos energie pomocí cívek s laditelnými

přizpůsobovacími obvody, kde se podařilo minimální útlum respektive maximální přenos realizovat na kmitočtu 13,56 MHz. Výsledná velikost napěťového útlumu v dB byla -3,426 dB na vzdálenost 2 cm. Účinnost tohoto přenosu byla  $\eta = 45, 4$  %.

Výsledky simulací korespondovali s naměřenými daty a však velikosti útlumů v nich byly výrazně měnší. Zmíněné výsledky s grafy a dalšími informacemi byly uvedeny v kapitole [7.](#page-37-2)

#### **LITERATURA**

- [1] *Pásmo 13 410 13 570 kHz Detail kmitočtového pásma* [online]. [cit. 2016-12- 06]. Dostupné z: <<http://spektrum.ctu.cz/kmitocty/13410-13570khz/>>.
- [2] *Near and far field Wikipedia.* In: Wikipedia: the free encyclopedia [online]. San Francisco (CA): Wikimedia Foundation, 2001- [cit. 2016-12-11]. Dostupné z:  $\langle$ https://en.wikipedia.org/wiki/Near and far field/ $>$ .
- [3] KRACEK, J., MAZANEK, M. *Power balance of inductive wireless power transmission*, Proceedings of the 5th European Conference on Antennas and Propagation (EUCAP), Rome, 2011, pp. 3974-3978. [online] Dostupné z: <[http://ieeexplore.ieee.org/stamp/stamp.jsp?tp=](http://ieeexplore.ieee.org/stamp/stamp.jsp?tp= &arnumber=5782444&isnumber=5780481/) [&arnumber=5782444&isnumber=5780481/](http://ieeexplore.ieee.org/stamp/stamp.jsp?tp= &arnumber=5782444&isnumber=5780481/)>.
- [4] PATOČKA, M. *Magnetické jevy a obvody ve výkonové elektronice, měřicí technice a silnoproudé elektrotechnice.* V Brně: VUTIUM, 2011. ISBN 978-80- 214- 4003-6.
- <span id="page-60-2"></span>[5] NEČÁSEK, S. *Radiotechnika do kapsy* V Praze: SNTL, 1972.
- <span id="page-60-1"></span>[6] VÁGNER, P. *Vysokofrekvenční technika.* Skripta FEKT VUT, 2013.
- [7] MOHAN, S.S., M. DEL MAR HERSHENSON, S.P. BOYD a T.H. LEE. *Simple accurate expressions for planar spiral inductances. IEEE Journal of Solid-State Circuits* [online]. 34(10), 1419-1424 [cit. 2016-12-07]. DOI: 10.1109/4.792620. ISSN 00189200. Dostupné z: <[http://ieeexplore.ieee.](http://ieeexplore.ieee. org/document/792620/) [org/document/792620/](http://ieeexplore.ieee. org/document/792620/)>.
- [8] *RFID Wikipedie.* In: Wikipedia: the free encyclopedia [online]. San Francisco (CA): Wikimedia Foundation, 2001- [cit. 2016-12-11]. Dostupné z: <[https:](https: //cs.wikipedia.org/wiki/RFID/) [//cs.wikipedia.org/wiki/RFID/](https: //cs.wikipedia.org/wiki/RFID/)>.
- [9] POZAR, David M. *Microwave engineering. 2nd ed.* New York: Wiley, 1998. ISBN 0471170968.
- [10] VANŽURA, A., VORÁČ, J.*Výroba plošných spojů.* Dostupného z: <[http://](http://www. urel.feec.vutbr.cz/web_documents/dilna/PlosneSpoje2010.pdf/) [www.urel.feec.vutbr.cz/web\\_documents/dilna/PlosneSpoje2010.pdf/](http://www. urel.feec.vutbr.cz/web_documents/dilna/PlosneSpoje2010.pdf/)>.
- [11] SHINOHARA, N. *Wireless power transmission via radiowaves.* Hoboken, New Jersey: John Wiley, 2014. Waves series. ISBN 978-1-118-86295-7.
- <span id="page-60-0"></span>[12] PROCHÁZKA, T., BARTOŇ, Z. *S-parametry* [online]. In: . [cit. 2016-12-11]. Dostupné z: <[http://www.elektrorevue.cz/clanky/02029/index.html/](http://www.elektrorevue.cz/clanky/02029/ index.html/)>.
- <span id="page-61-0"></span>[13] *Rosenberg. katalogový list* [online] [cit. 2016-12-11]. Dostupné z: <[http://](http://rosenberger.de/ok/images/documents/db/32K441-500L5.pdf/) [rosenberger.de/ok/images/documents/db/32K441-500L5.pdf/](http://rosenberger.de/ok/images/documents/db/32K441-500L5.pdf/)>.
- <span id="page-61-1"></span>[14] *Manuals for Product ZVL - Rohde & Schwarz United States* [online] [cit. 2017-2-10]. Dostupné z: <[https://cdn.rohde-schwarz.com/](https://cdn.rohde-schwarz.com/pws/dl_downloads/dl_common_library/dl_manuals/gb_1/z/zvl_1/ZVL_Operating_en_09.pdf) [pws/dl\\_downloads/dl\\_common\\_library/dl\\_manuals/gb\\_1/z/zvl\\_1/ZVL\\_](https://cdn.rohde-schwarz.com/pws/dl_downloads/dl_common_library/dl_manuals/gb_1/z/zvl_1/ZVL_Operating_en_09.pdf) [Operating\\_en\\_09.pdf](https://cdn.rohde-schwarz.com/pws/dl_downloads/dl_common_library/dl_manuals/gb_1/z/zvl_1/ZVL_Operating_en_09.pdf)>.

# **SEZNAM SYMBOLŮ, VELIČIN A ZKRATEK**

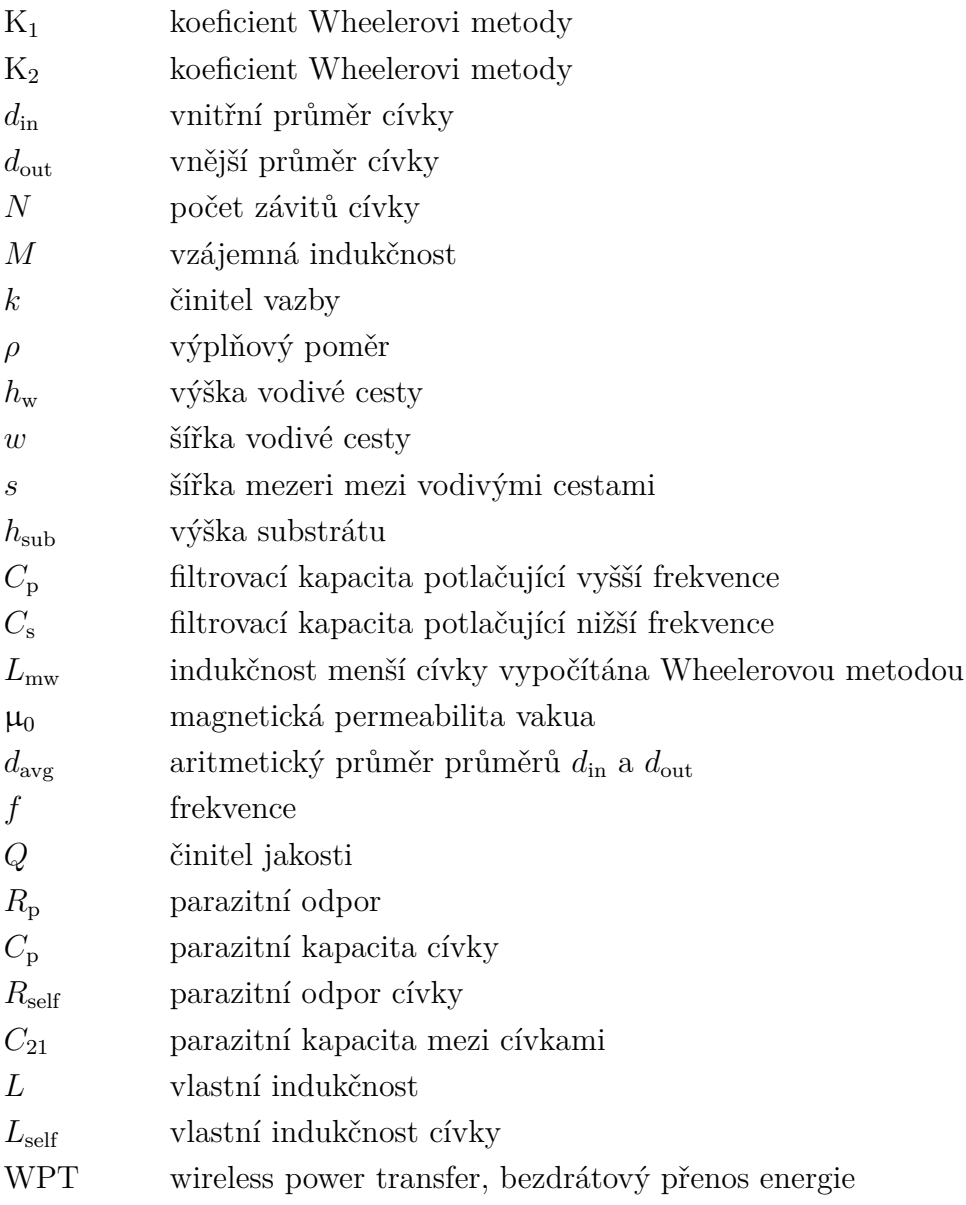

# **SEZNAM PŘÍLOH**

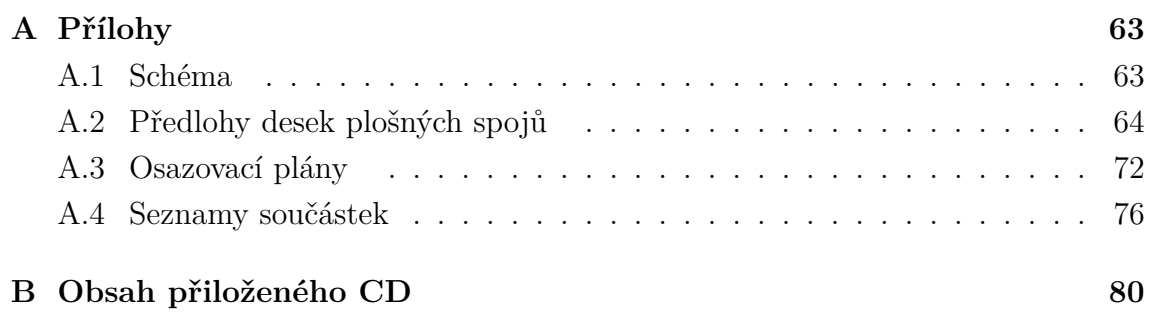

# <span id="page-64-0"></span>**A PŘÍLOHY**

#### <span id="page-64-1"></span>**A.1 Schéma**

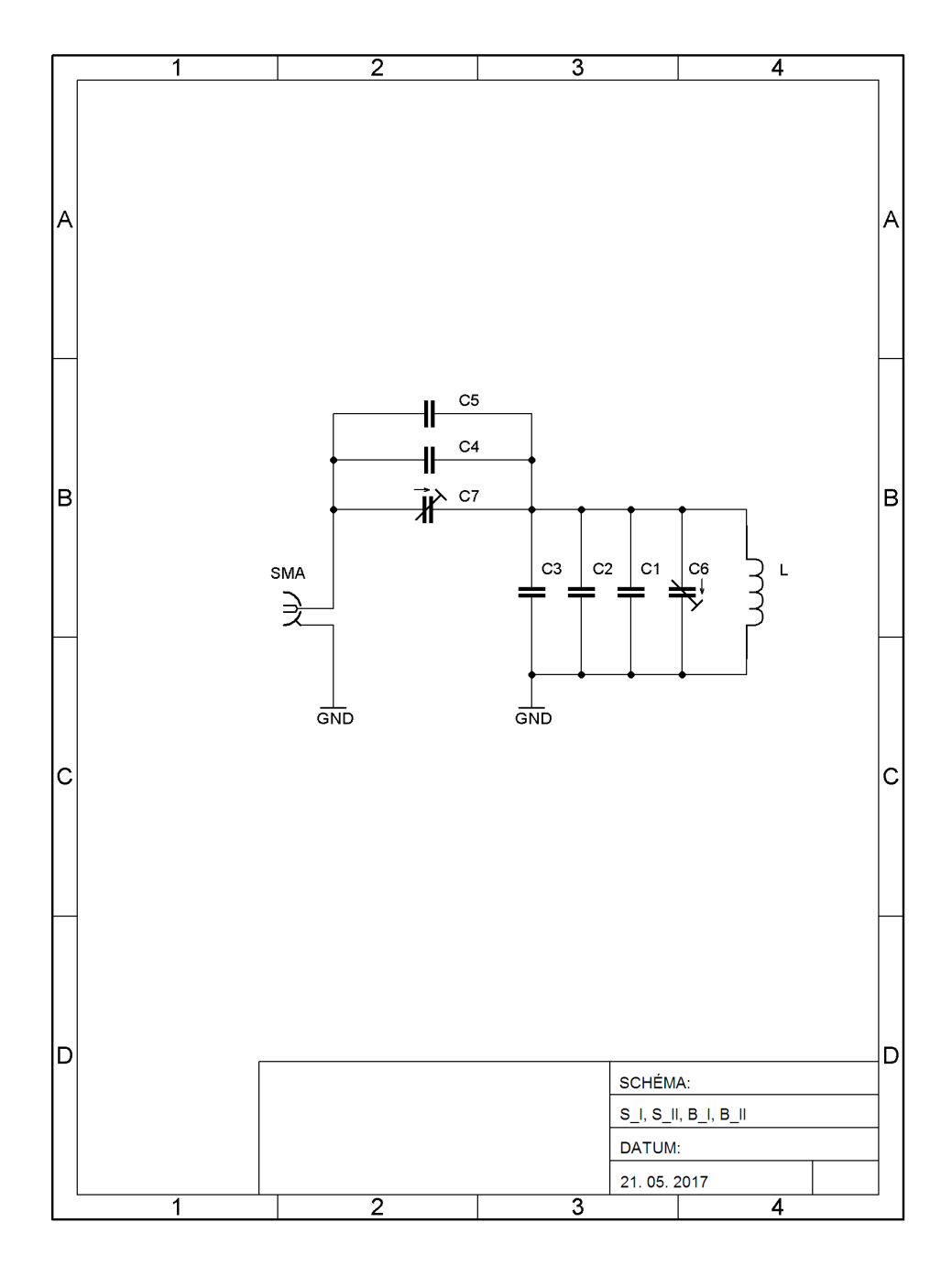

Obr. A.1: Schéma zapojení přizpůsobovacích obvodů planárních cívek

## <span id="page-65-0"></span>**A.2 Předlohy desek plošných spojů**

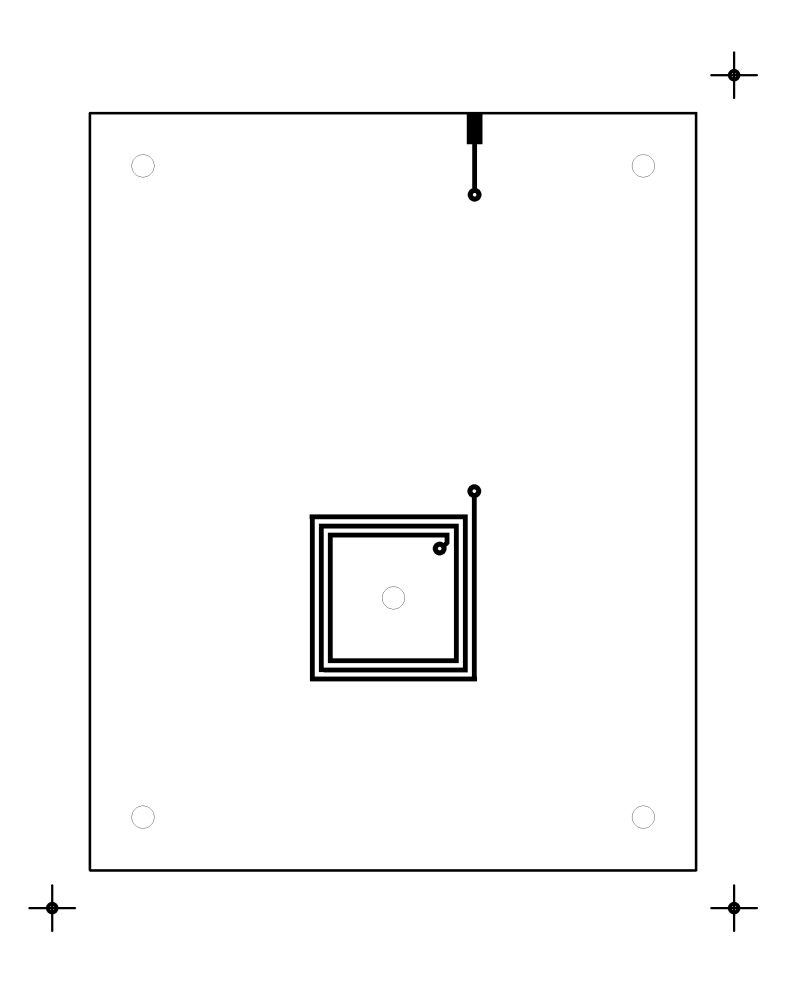

Obr. A.2: Deska plošného spoje cívky S\_I, přední strana, M 1:1, rozměry desky 80x100 [mm]

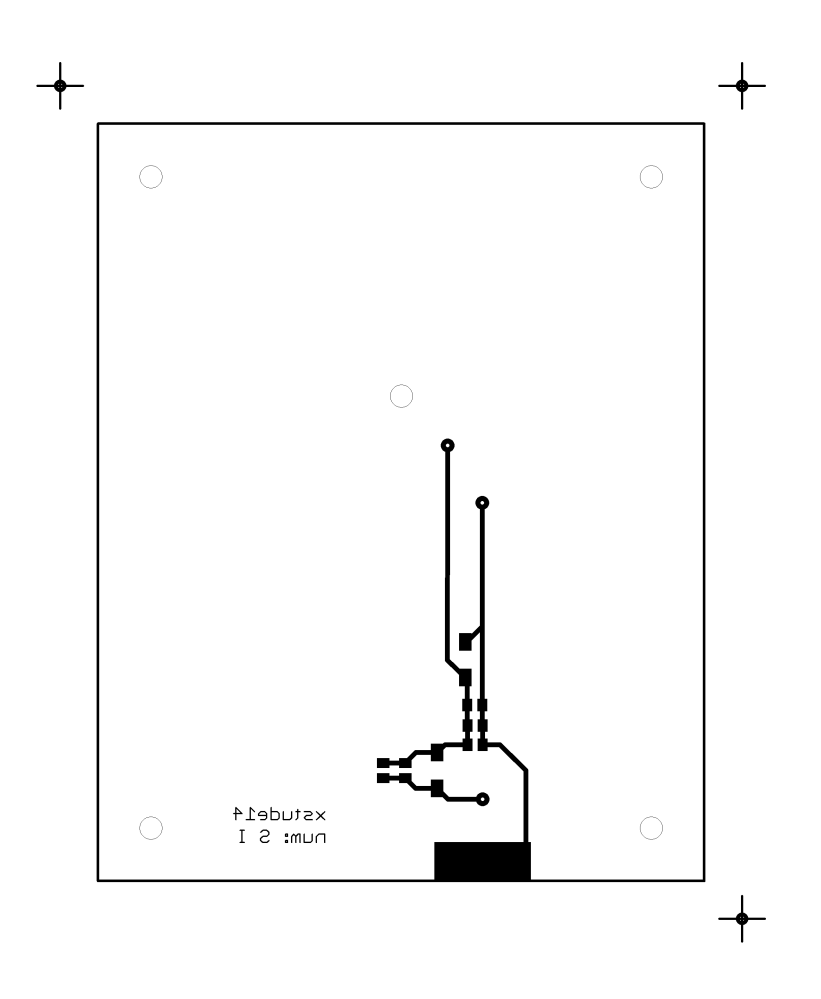

Obr. A.3: Deska plošného spoje cívky S\_I, zadní strana, M 1:1, rozměry desky 80x100 [mm]

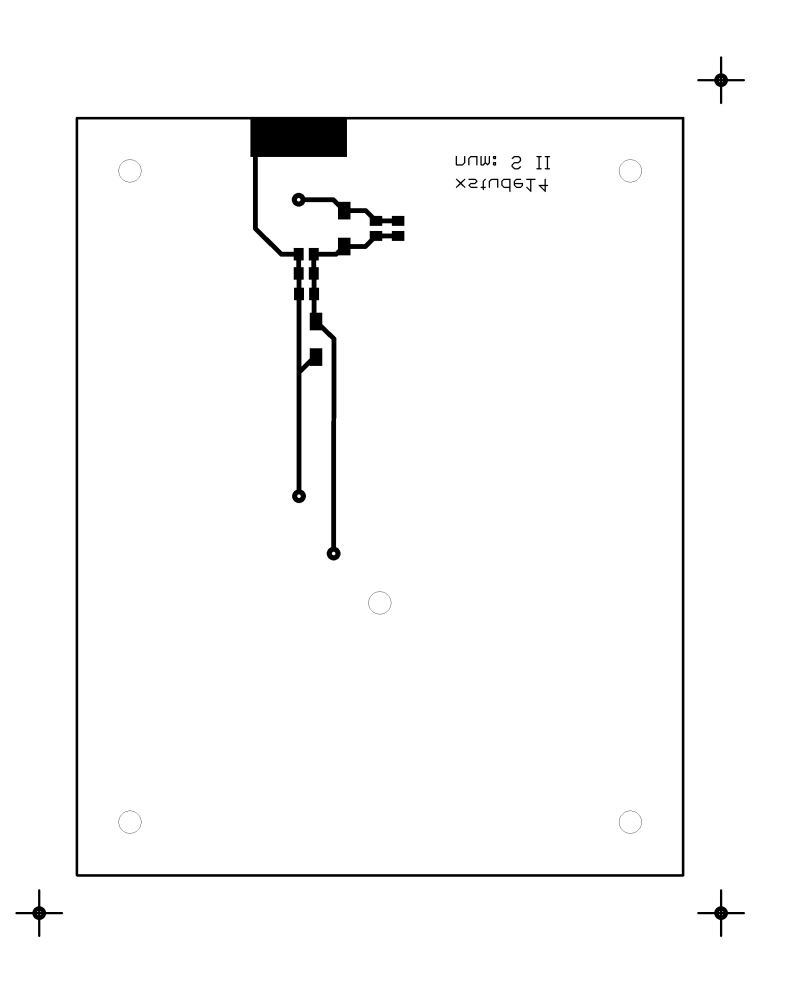

Obr. A.4: Deska plošného spoje cívky S\_II, přední strana, M 1:1, rozměry desky 80x100 [mm]

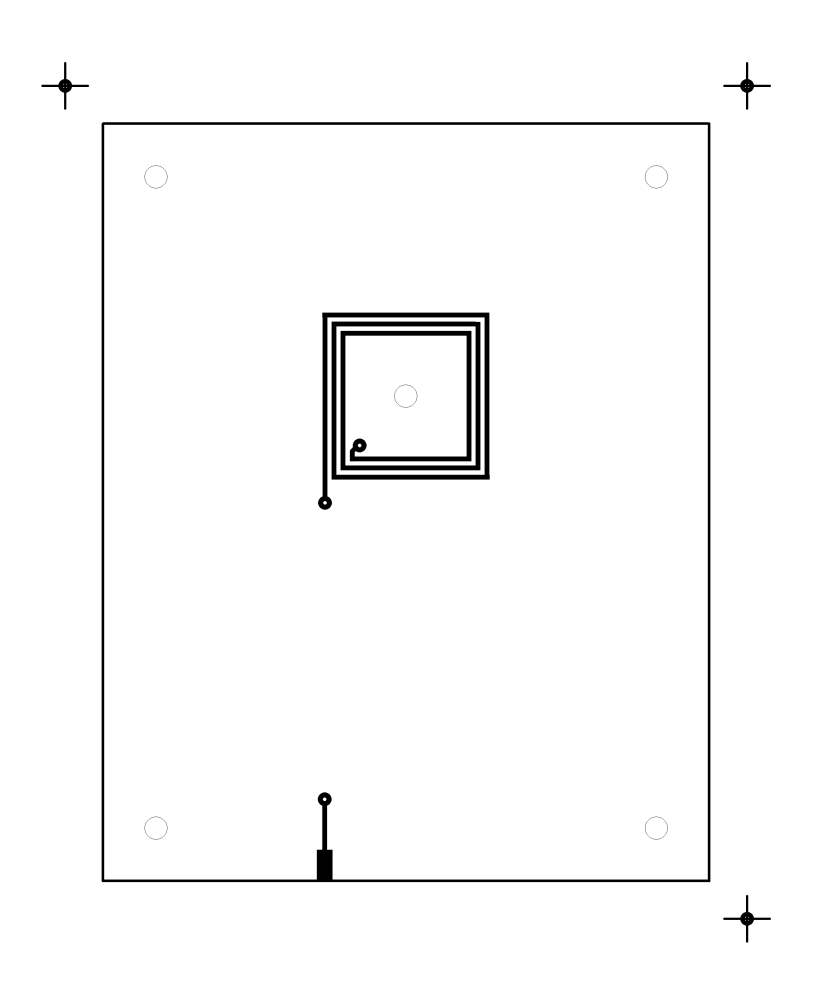

Obr. A.5: Deska plošného spoje cívky S\_II, zadní strana, M 1:1, rozměry desky 80x100 [mm]

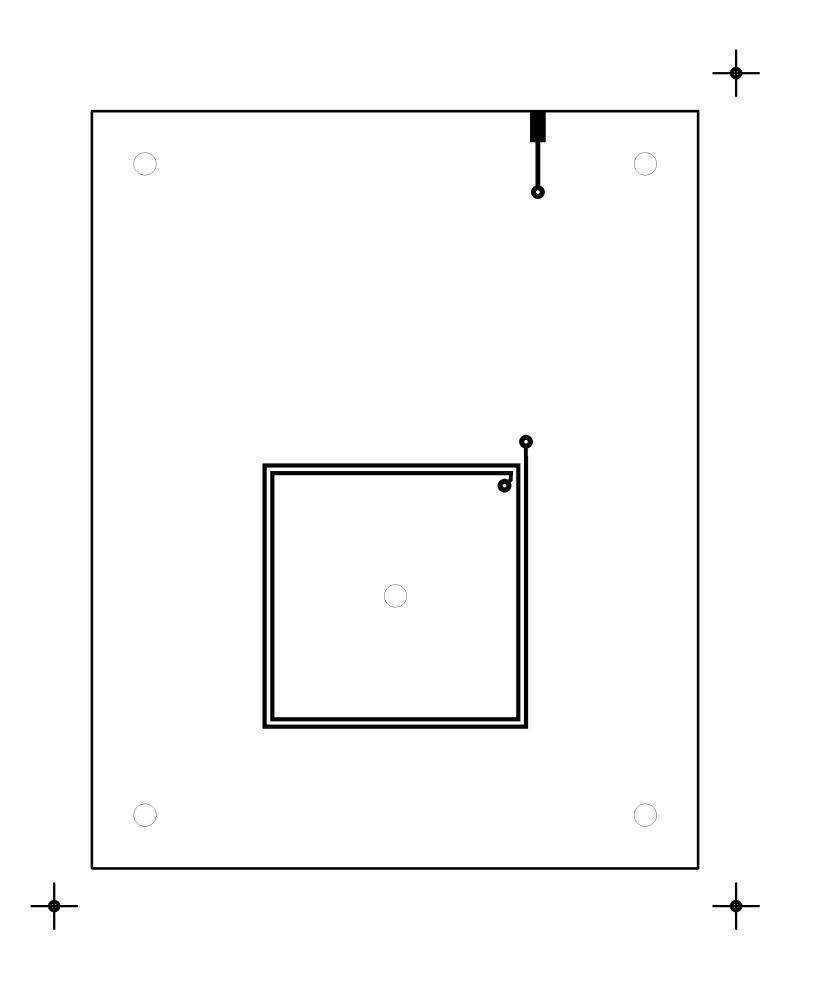

Obr. A.6: Deska plošného spoje cívky B\_I, přední strana, M 1:1, rozměry desky 80x100 [mm]

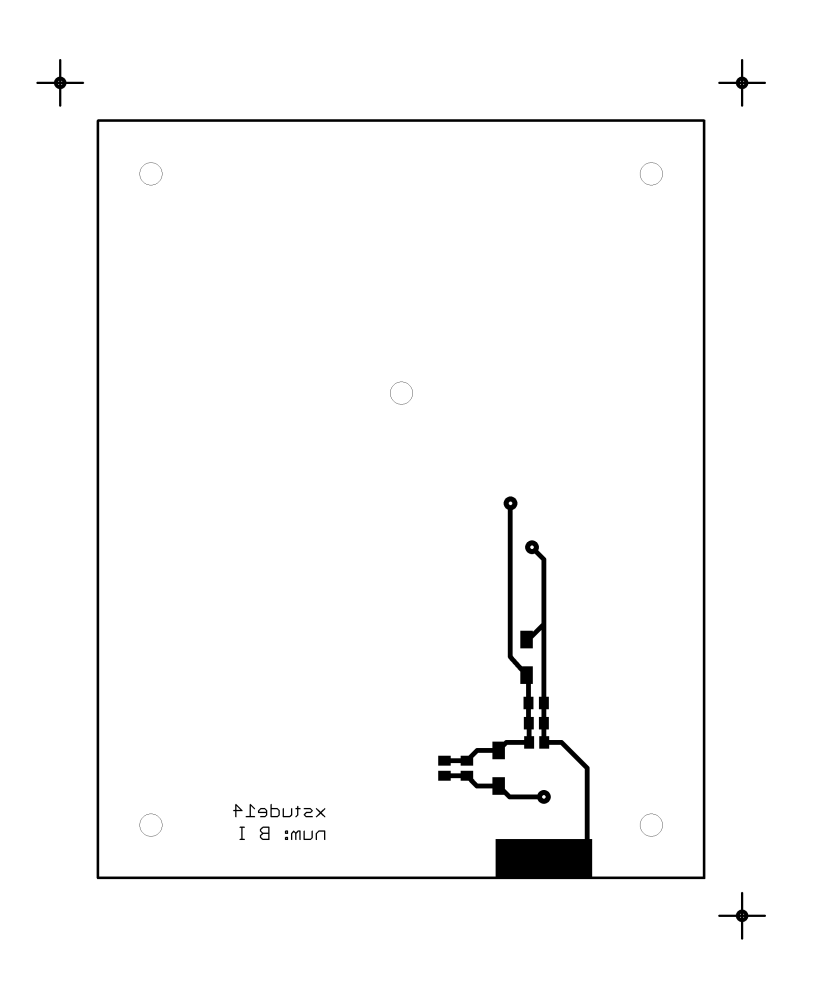

Obr. A.7: Deska plošného spoje cívky B\_I, zadní strana, M 1:1, rozměry desky 80x100 [mm]

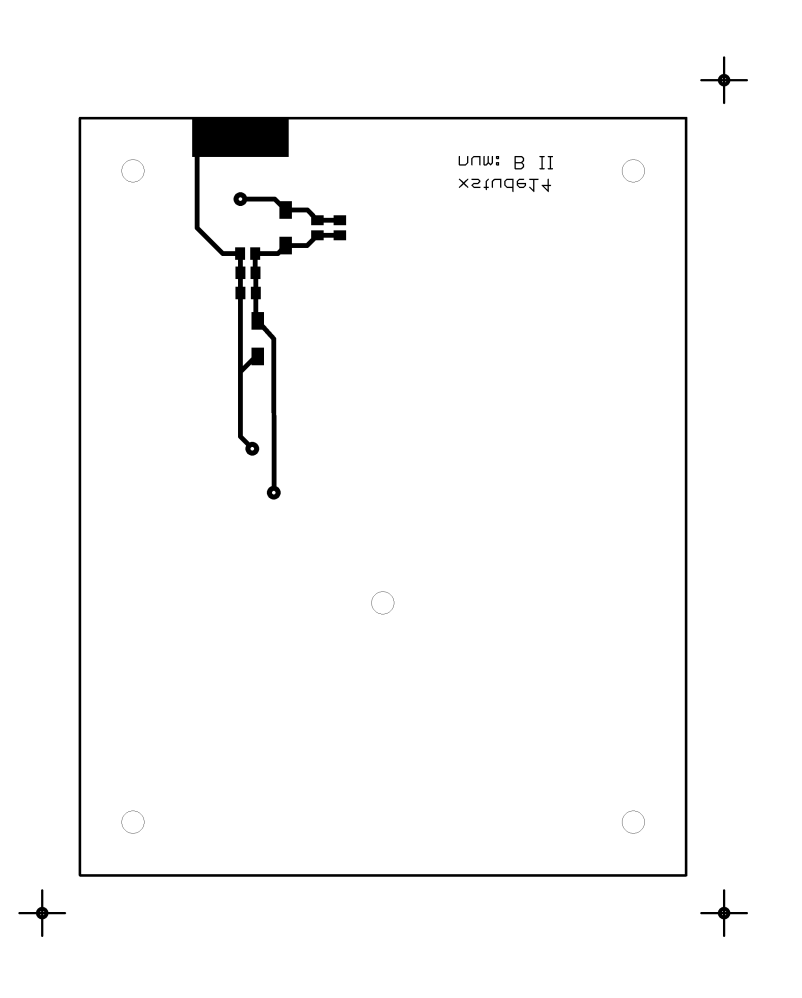

Obr. A.8: Deska plošného spoje cívky B\_II, přední strana, M 1:1, rozměry desky 80x100 [mm]
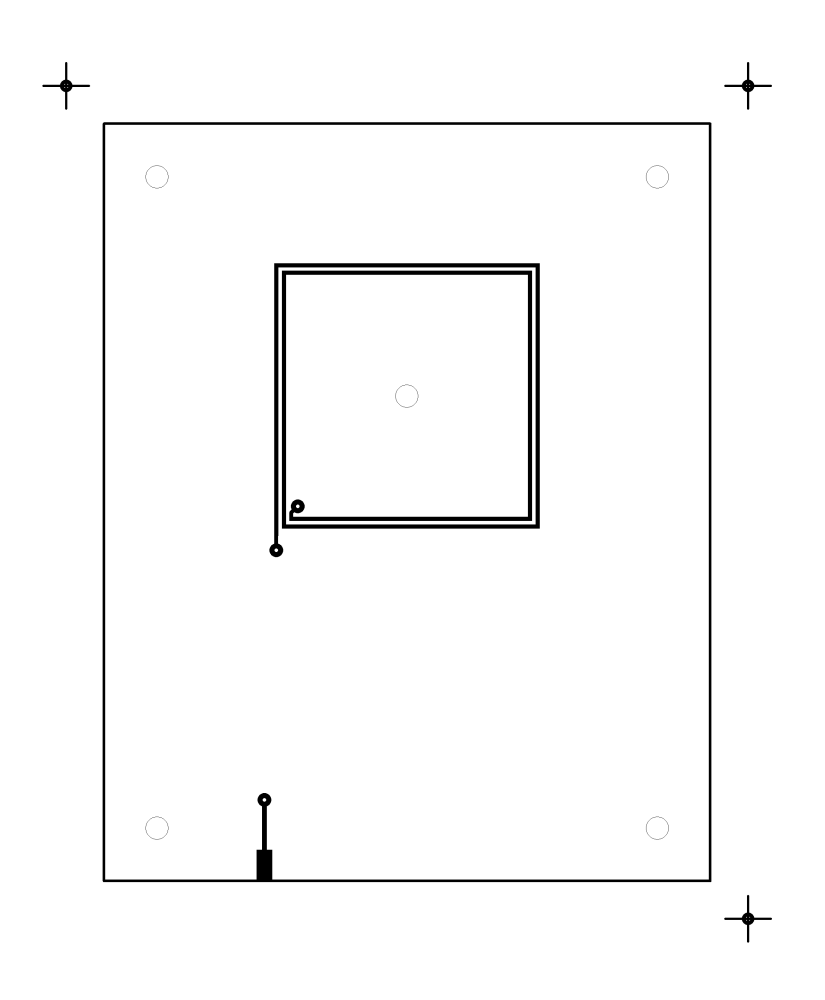

Obr. A.9: Deska plošného spoje cívky B\_II, zadní strana, M 1:1, rozměry desky 80x100 [mm]

## **A.3 Osazovací plány**

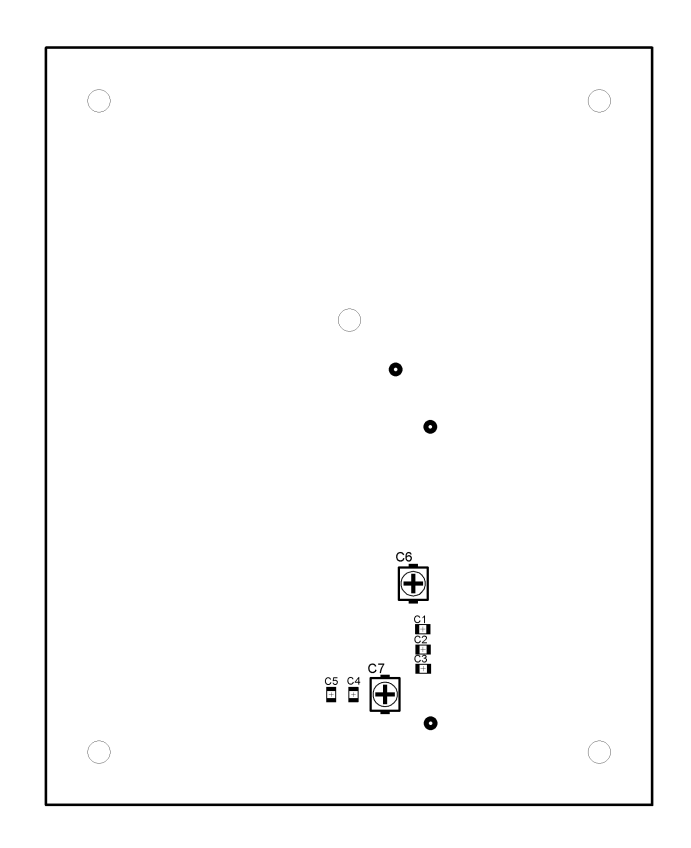

Obr. A.10: Osazovací plán cívky S\_I

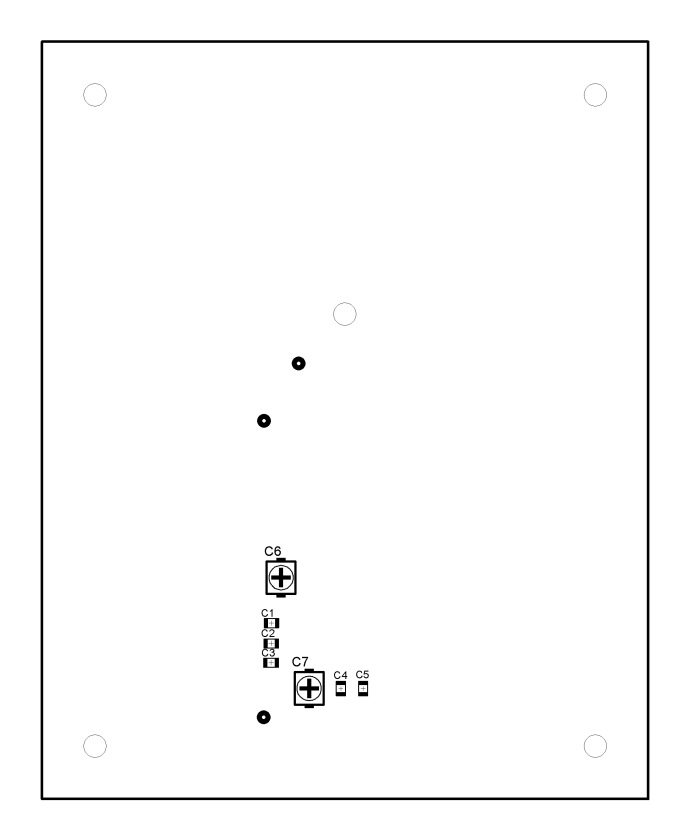

Obr. A.11: Osazovací plán cívky $\mathbf{S}\_\mathbf{II}$ 

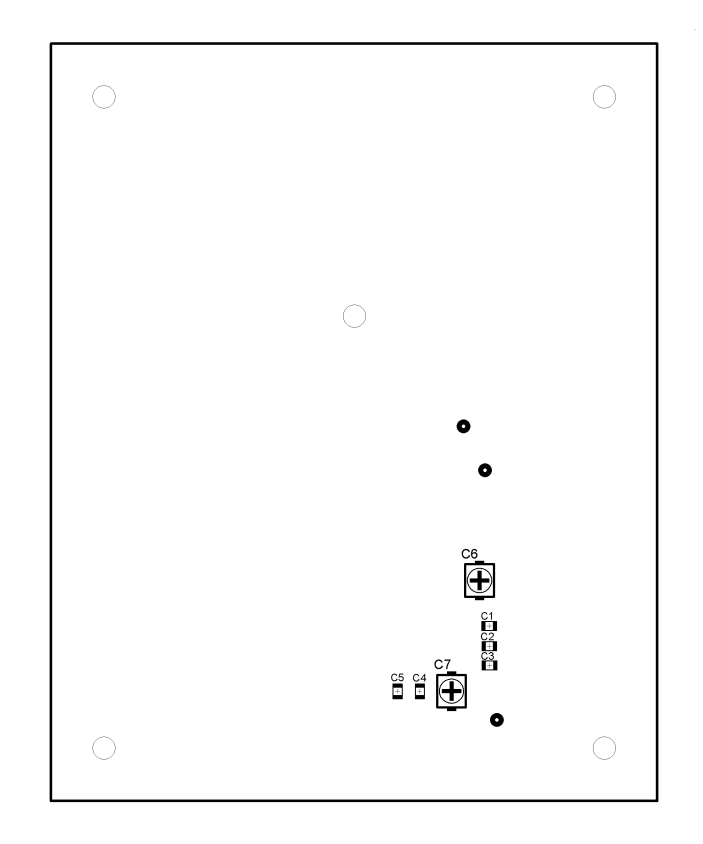

Obr. A.12: Osazovací plán cívky $\mathbf{B}\_\mathbf{I}$ 

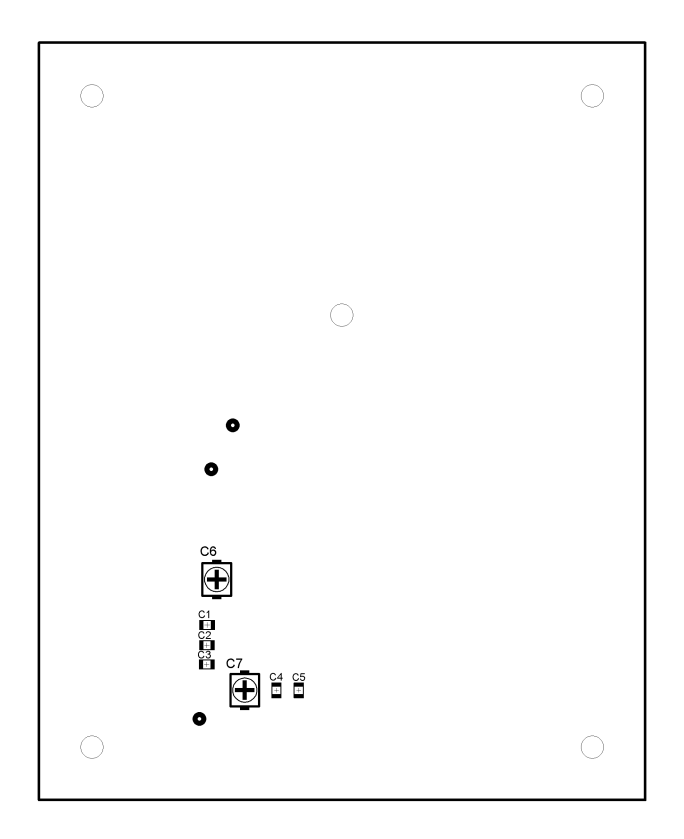

Obr. A.13: Osazovací plán cívky $\operatorname{B\_II}$ 

## **A.4 Seznamy součástek**

|                |                                        |              |                          | $\begin{array}{c} \hline \end{array}$                    |
|----------------|----------------------------------------|--------------|--------------------------|----------------------------------------------------------|
| Iznačení       | nota<br>Hod                            | Pouzdro      | Popis                    | Poznámka                                                 |
| E              | 2x68pF/50V                             | <b>C0805</b> |                          | Keramický kondenzátor   Dva kondenzátory na jedné pozici |
| S              | V50V<br>68pF                           | C0805        | Keramický kondenzátor    |                                                          |
| පී             | F/50V<br>00pF                          | C0805        | Keramický kondenzátor    |                                                          |
| J              | $2x~27pF/50V$                          | C0805        |                          | Keramický kondenzátor   Dva kondenzátory na jedné pozici |
| 5C             | V50V<br>0pF                            | C0805        | Keramický kondenzátor    |                                                          |
| S              |                                        |              |                          | Neosazen                                                 |
| $\overline{C}$ |                                        |              |                          | Neosazen                                                 |
| $\text{SMA}$   | $50\overline{0}$<br>$\bar{\mathbb{Z}}$ | 32K441-500L5 | $\text{SMA}(f)$ konektor | Připájen na okraj desky                                  |
|                |                                        |              |                          |                                                          |

Tab. A.1: Seznam součástek cívky S $\_$ I při konfiguraci S $\_$ I-S $\_$ II, 1 : 1 Tab. A.1: Seznam součástek cívky S\_I při konfiguraci S\_I-S\_II, 1 : 1

Tab. A.2: Seznam součástek cívky B\_I při konfiguraci B\_I-B\_II, 1 : 1 Tab. A.2: Seznam součástek cívky B\_I při konfiguraci B\_I-B\_II, 1:1

|                                                                                                    | Poznámka           | Neosazen |                       |                       |                       |                       | Neosazen | Neosazen | Připájen na okraj desky  |
|----------------------------------------------------------------------------------------------------|--------------------|----------|-----------------------|-----------------------|-----------------------|-----------------------|----------|----------|--------------------------|
| $\frac{1}{2}$ . The contract of the property of $\frac{1}{2}$ is the contract of $\frac{1}{2}$ is the contract of $\frac{1}{2}$ is the contract of $\frac{1}{2}$ is the contract of $\frac{1}{2}$ is the contract of $\frac{1}{2}$ is the contract of $\frac$ | Popis              |          | Keramický kondenzátor | Keramický kondenzátor | Keramický kondenzátor | keramický kondenzátor |          |          | $\text{SMA}(f)$ konektor |
|                                                                                                    | Pouzdro            |          | C0805                 | <b>CO805</b>          | C0805                 | <b>CO805</b>          |          |          | 32K441-500L5             |
|                                                                                                    | Označení   Hodnota |          | 27pF/50V              | 270pF/50V             | 68pF/50V              | $1pF/50V$             |          |          | $Z = 50\Omega$           |
|                                                                                                    |                    | U        | ටි                    | පි                    | ರೆ                    | පි                    | E        | 5        | <b>SMA</b>               |

Tab. A.3: Seznam součástek cívky S II při konfiguraci S II-B I, 3:2 Tab. A.3: Seznam součástek cívky S $\_$ II při konfiguraci S $\_$ II-B $\_$ I, 3 : 2

Tab. A.4: Seznam součástek cívky B\_I při konfiguraci S\_II-B\_I,  $3:2$ Tab. A.4: Seznam součástek cívky B $\_$ I při konfiguraci S $\_$ II-B $\_$ I, 3 : 2

| Poznámka         | Neosazen |                       |                       |                       |                       | Neosazen | Neosazen      | Připájen na okraj desky |
|------------------|----------|-----------------------|-----------------------|-----------------------|-----------------------|----------|---------------|-------------------------|
| Popis            |          | Keramický kondenzátor | Keramický kondenzátor | Keramický kondenzátor | keramický kondenzátor |          |               | SMA(f) konektor         |
| Pouzdro          |          | <b>CO805</b>          | <b>CO805</b>          | <b>CO805</b>          | C0805                 |          |               | 32K441-500L5            |
| Označení Hodnota |          | $39pF/50V$            | 220pF/50V             | 68pF/50V              | $1pF/50V$             |          |               | $Z = 50\Omega$          |
|                  | 5        | ට්                    | ටී                    | J                     | පි                    | S        | $\mathcal{L}$ | <b>SMA</b>              |

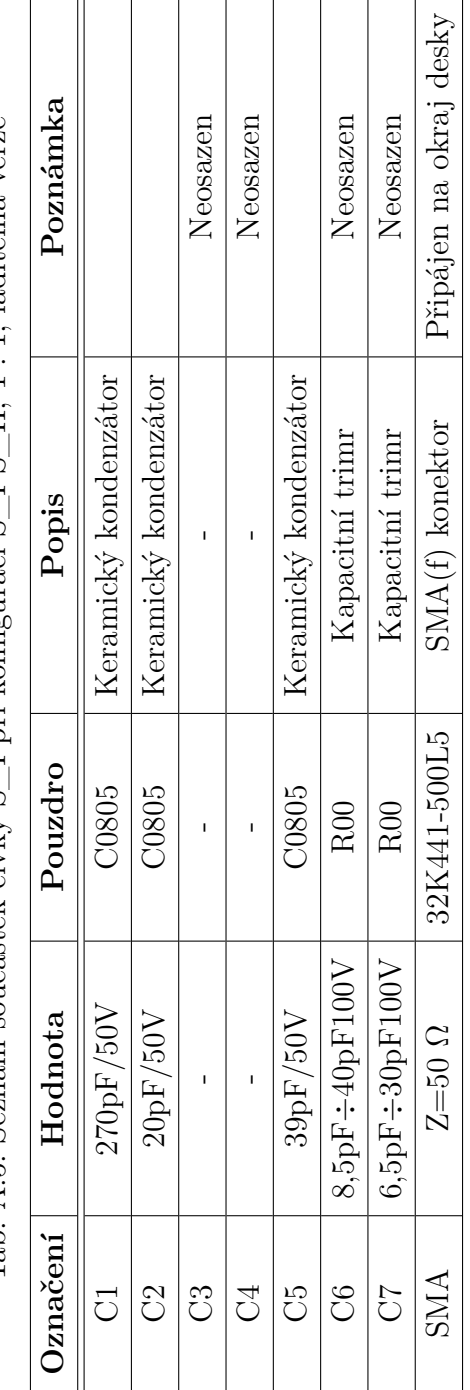

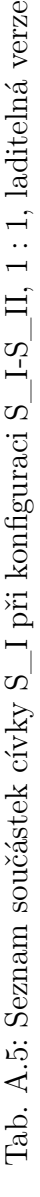

## OBSAH PŘILOŽENÉHO CD  $\bf{B}$

-  $\,$ xstude<br/>14\_bakalarskaprace.pdf